### <span id="page-0-0"></span>**ESTRATEGIA CENTRADA EN EL ESTUDIANTE PARA EL APRENDIZAJE PRÁCTICO DE LOS SERVICIOS DE KERNEL DE UN SISTEMA OPERATIVO**

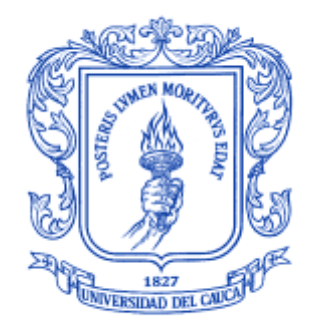

# **UNIVERSIDAD DEL CAUCA**

**Jairo Alberto Urrea Pito Julián Andrés Atencio Molina**

**Universidad del Cauca Facultad de Ingeniería Electrónica y Telecomunicaciones Departamento de Sistemas Popayán 2014**

### **ESTRATEGIA CENTRADA EN EL ESTUDIANTE PARA EL APRENDIZAJE PRÁCTICO DE LOS SERVICIOS DE KERNEL DE UN SISTEMA OPERATIVO**

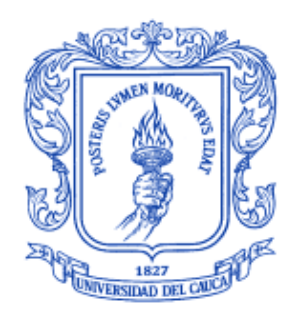

# **UNIVERSIDAD DEL CAUCA**

# **Jairo Alberto Urrea Pito Julián Andrés Atencio Molina**

Trabajo de grado para optar al título de Ingenieros de Sistemas

Director: Magister. Erwin Meza vega

**Universidad del Cauca Facultad de Ingeniería Electrónica y Telecomunicaciones Departamento de Sistemas Popayán 2014**

# **AGRADECIMIENTOS**

Tal vez no exista suficiente espacio para dar las gracias, debido la gran cantidad de personas que nos acompañaron durante este proceso, para ayudarnos en el momento en que lo necesitamos, bien sea con un consejo, una broma o con su tiempo que es lo más valioso.

Damos gracias primero a Dios por darnos la oportunidad de vivir y haber podido iniciar y terminar ahora esta importante fase de nuestras vidas, a nuestras familias por haber estado siempre en todos los momentos, acompañándonos en la alegría que nos produjo alcanzar una meta, en el agotamiento del estudio en aquellas noches sin fin y en la tristeza que nos colmó al creer que nuestros esfuerzos eran en vano.

Damos gracias a nuestro director, quien con su conocimiento y dedicación, nos guio a lo largo de esta etapa, la final en nuestra profesionalización.

Agradecemos también a las mujeres que nos acompañan de la mano, quienes con paciencia, nos brindaron tranquilidad en el momento que lo necesitamos y animo cuando nos hizo falta.

No podemos dejar de agradecer a nuestros amigos, compañeros de trabajo y de estudio, quienes de una u otra manera pusieron su grano de arena para que hoy seamos lo que somos, profesionales de esta labor que amamos.

> Jairo Alberto Urrea Pito Julián Andrés Atencio Molina

# **TABLA DE CONTENIDO**

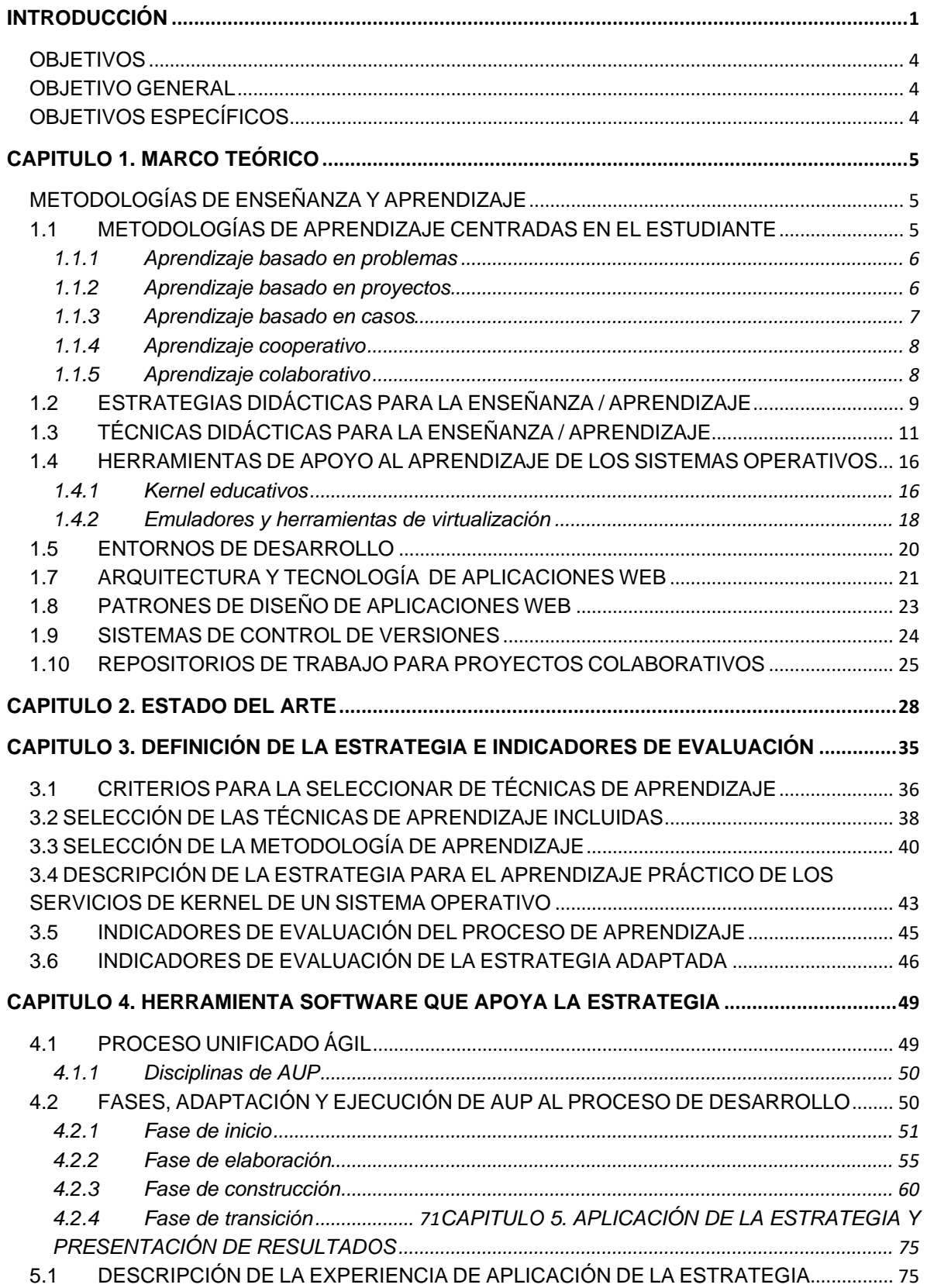

# 5.2 EJECUCIÓN DE LA EXPERIENCIA 76

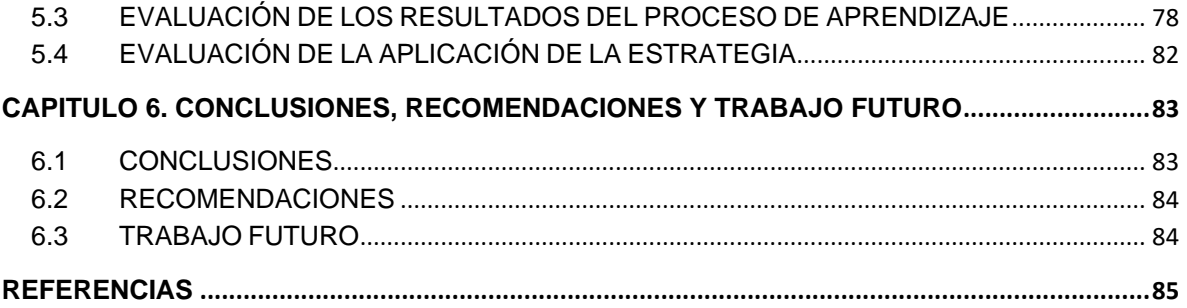

# **LISTA DE FIGURAS**

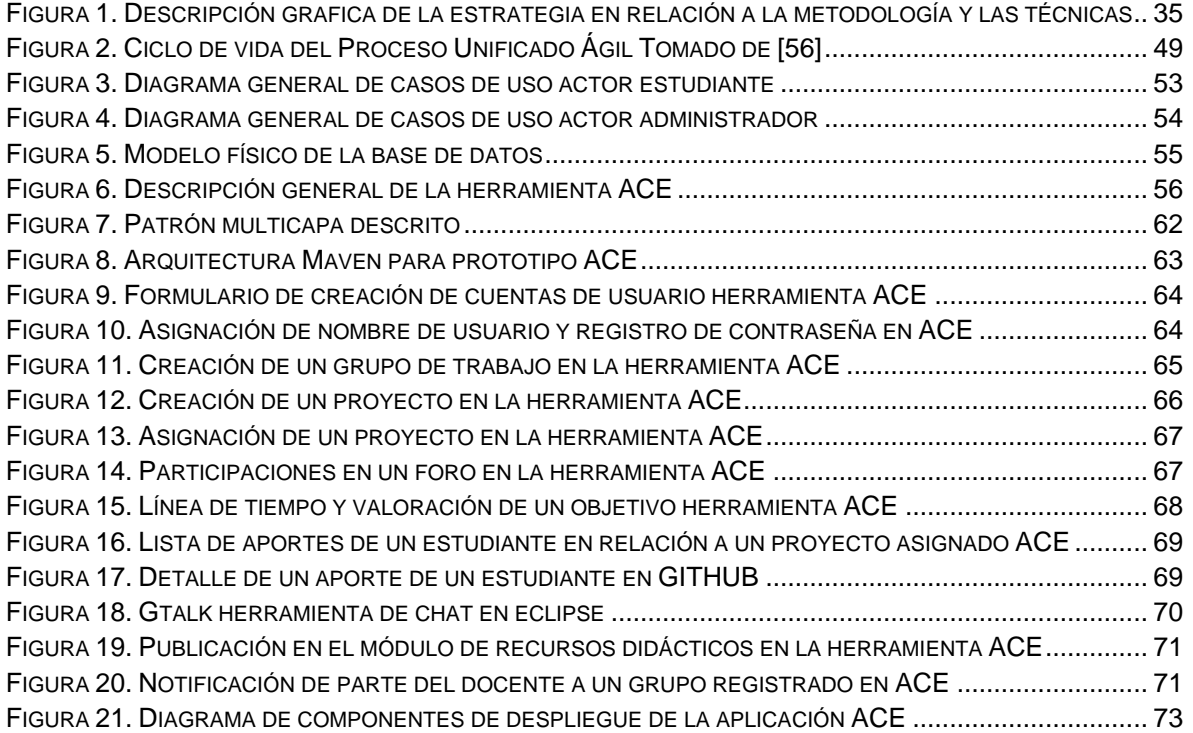

# **LISTA DE TABLAS**

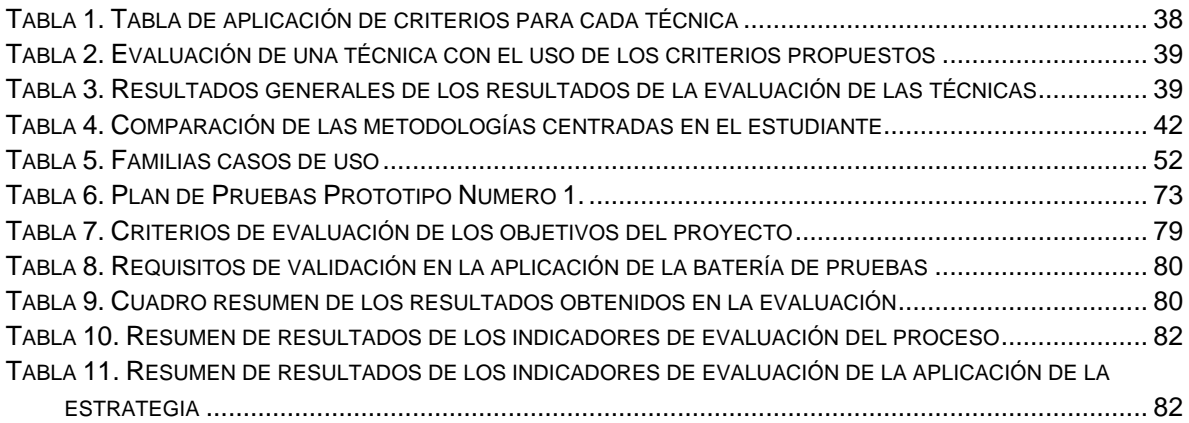

# **INTRODUCCIÓN**

 $\overline{a}$ 

El conocimiento relacionado con los Sistemas Operativos (SO) forma parte del núcleo de formación de planes de estudio de pregrado en ciencias de la computación e informática. Su estudio se enfoca en presentar los elementos básicos de diseño, las estructuras de datos y los algoritmos usados por los SO para ofrecer un ambiente en el cual se puedan ejecutar múltiples procesos, gestionar los recursos de hardware y ofrecer otros servicios a través de Interfaces de Programación de Aplicaciones (API).

Para abordar el estudio de los sistemas operativos desde una perspectiva práctica, es necesario integrar conocimientos adquiridos en torno a la programación en lenguajes de alto y bajo nivel, estructuras de datos y algoritmos y arquitectura de computadores. Aún con estos conocimientos previos, la tarea de implementar las funcionalidades básicas de un sistema operativo puede resultar compleja, debido a que para crear sus componentes iniciales se debe contar con un conocimiento considerable de los elementos de hardware y del entorno de ejecución de los sistemas computacionales, del lenguaje ensamblador y C, entre otros aspectos técnicos y conceptuales que no se requieren cuando se desarrollan aplicaciones de propósito general [1].

Una de las estrategias que se han implementado para abordar esta complejidad consiste en usar herramientas informáticas para "simular" la estructura y el comportamiento de un sistema operativo [1], [2]. Estas herramientas permiten simular aspectos básicos de los algoritmos de gestión de memoria y la planificación de procesos, y tienen por objetivo ocultar la complejidad de un sistema operativo "real". Si bien esta estrategia enriquece el estudio teórico, limita la experiencia real de programación que los estudiantes pueden obtener de las simulaciones desarrolladas debido a que solo se pueden estudiar las funcionalidades externas del sistema y no sus funcionalidades centrales, implementadas en su núcleo (kernel).

Otra estrategia para apoyar el aprendizaje de sistemas operativos consiste en estudiar secciones del código fuente de sistemas operativos o kernel de amplio uso, especialmente kernel basados en Linux [3]. Si bien esta alternativa enfrenta a los estudiantes al entorno de un sistema operativo real, un kernel completo es una pieza de software que supera el tamaño de muchos de los proyectos de software con los cuales se enfrentan los estudiantes durante su carrera e incluso en su vida profesional. Aún si se restringe el estudio a un aspecto específico como la gestión de memoria o la gestión de procesos, los estudiantes pasarían la mayor parte del tiempo navegando por cientos o miles de líneas del código fuente tratando de comprender su funcionamiento, debido a que los kernel no se encuentran documentados desde una perspectiva de enseñanza o aprendizaje.

Una estrategia que ha tomado vigencia en los últimos años consiste en estudiar kernel educacionales<sup>1</sup> de uso libre y código abierto, que implementan funcionalidades básicas como la gestión de interrupciones, gestión de procesos, gestión de memoria y gestión de entrada y salida [4], [5], [6], [7]. Con esta estrategia se busca acercar al estudiante al desarrollo real de un kernel de sistema operativo, sin la complejidad presente en un sistema completo. Para usar estos kernel se debe realizar un proceso de compilación del código fuente, el formateo de una unidad de disco (fijo o removible) y el arranque del

<sup>1.</sup> Denominados también kernel instruccionales, sistemas operativos instruccionales o kernel educativos.

computador para iniciar el sistema operativo creado. Este proceso se ha simplificado gracias al uso de emuladores y herramientas de virtualización como Qemu [8], Bochs [9], VirtualBox [10] o VMWare [11], y en la actualidad es posible realizar todo el ciclo sin riesgo de daño físico de un computador o el costo en tiempo en formatear de nuevo el disco duro e instalar el kernel.

Otro elemento que ha aportado al estudio práctico de los sistemas operativos es la implementación de proyectos de software [12]. Con estos proyectos se busca que los estudiantes adquieran la capacidad para diseñar sistemas en los cuales intervienen una gran cantidad de componentes, y en los cuales se debe dominar diferentes herramientas, lenguajes y técnicas de programación. Los proyectos generalmente se desarrollan en grupos, con lo cual los estudiantes pueden comprender los retos que conlleva el desarrollo en equipo de un proyecto de software [13].

No obstante, en las iniciativas actuales de enseñanza práctica de sistemas operativos, los proyectos se estructuran de acuerdo con la complejidad de las funcionalidades a implementar, sin considerar los aspectos pedagógicos que podrían aportar significativamente al aprendizaje de los estudiantes. Debido a la complejidad de los proyectos, los estudiantes se enfocan en los aspectos técnicos de la solución, y no en los conceptos subyacentes.

Una posible alternativa de solución a la problemática planteada consiste en incluir aspectos pedagógicos a los proyectos de clase, a través del uso de estrategias didácticas centradas en el estudiante. Estas estrategias han presentado resultados positivos en la enseñanza de asignaturas en la ingeniería y otras áreas del conocimiento [14], [15]. Las estrategias didácticas centradas en el estudiante permiten, además de promover el aprendizaje de los aspectos técnicos propios de la asignatura, desarrollar las habilidades necesarias para el desempeño profesional de los estudiantes, tales como el liderazgo, la responsabilidad y el control del tiempo. De lo anterior surge la siguiente pregunta de investigación, que se abordó en este trabajo de grado: ¿Cómo apoyar el aprendizaje de los servicios de kernel de un Sistema Operativo mediante una estrategia didáctica centrada en el estudiante?

Con el propósito de ofrecer una respuesta a la pregunta planteada, se usó un kernel educacional sobre el cual se estructura un conjunto de proyectos y/o problemas orientados a apoyar el aprendizaje de los conceptos asociados con la gestión de memoria y la gestión de procesos de un sistema operativo en la Universidad del Cauca. Dado que estos dos temas presentan un alto nivel de complejidad, y su apropiado entendimiento permite que los estudiantes comprendan los aspectos esenciales del funcionamiento de un sistema operativo, dado que al abordarlos desde otra perspectiva se presentaría más dificultad para los estudiantes.

El presente documento se organiza como se explica a continuación: Inicialmente se presentan los objetivos del proyecto aprobados por el Consejo de Facultad de Ingeniería Electrónica y Telecomunicaciones de la Universidad del Cauca.

El Capítulo 1 presenta a manera de estado del arte una descripción de las soluciones propuestas a la problemática planteada con las limitaciones consideradas en cada una.

El Capítulo 2 presenta el Marco Teórico del trabajo de grado, en el cual se tienen los elementos conceptuales que se estudiaron para obtener una visión general del área de estudio. Estos elementos incluyen conceptos de: metodologías de aprendizaje, estrategias de aprendizaje centradas en el estudiante, técnicas didácticas de aprendizaje, herramientas de apoyo, entornos de desarrollo, herramientas de soporte, arquitectura y tecnologías para desarrollo de aplicaciones web en java, patrones de diseño, sistemas de control de versiones, repositorios de trabajo colaborativo y por ultimo conceptos relacionados con el aseguramiento de la calidad.

El capítulo 3 presenta la definición de los criterios para seleccionar las técnicas que conforman la estrategia adaptada así como la aplicación de estos criterios de evaluación sobre las técnicas investigadas y descritas en el capítulo I, se presenta además en este capítulo la selección del marco metodológico y la definición de la estrategia. Además se definen y presentan los indicadores que permitieron evaluar el proceso de aprendizaje y por otro lado la estrategia adaptada propuesta.

El capítulo 4 presenta la metodología de desarrollo de la herramienta que apoya a la estrategia adaptada definida en el capítulo II. Se explica el modelo de proceso de desarrollo utilizado (Agile Unified Process, AUP), y la forma en la que se adaptó para el desarrollo de la herramienta que apoya la estrategia, en este capítulo se detallan las decisiones en relación a la arquitectura y diseño, tomadas en el proceso de desarrollo.

El capítulo 5 presenta la descripción de la experiencia de aplicación de la estrategia, además de su ejecución en el curso de sistemas operativos de la Universidad del Cauca, la evaluación de los resultados del proceso de aprendizaje y por último la evaluación de la estrategia.

El capítulo 6 presenta las conclusiones y recomendaciones que se generaron en este proyecto, así como las propuestas para trabajo futuro. Teniendo en cuenta la investigación realizada y el impacto que se considera con la realización de la estrategia de aprendizaje centrada en el estudiante.

# <span id="page-9-0"></span>**OBJETIVOS**

 $\overline{a}$ 

# <span id="page-9-1"></span>**OBJETIVO GENERAL**

Apoyar el aprendizaje de los servicios de kernel de un sistema operativo (gestión de memoria y gestión de procesos)  $2$  mediante una estrategia didáctica centrada en el estudiante.

# <span id="page-9-2"></span>**OBJETIVOS ESPECÍFICOS**

- Adaptar una estrategia didáctica centrada en el estudiante que permita apoyar el aprendizaje de los servicios de gestión de memoria y gestión de procesos de un kernel de un sistema operativo.
- Diseñar e implementar una herramienta software que permita apoyar la aplicación de la estrategia didáctica adaptada
- Definir y aplicar una serie de indicadores, que permitan comparar la situación de aprendizaje de un grupo en el cual se aplica la estrategia didáctica propuesta<sup>3</sup>, con un grupo de control en el cual no se aplicara la estrategia.

 $2$  Como se explicó en el planteamiento del problema, estos dos temas son esenciales para la comprensión de los aspectos fundamentales del funcionamiento de un sistema operativo. Es posible que la estrategia definida se pueda extender a otros tópicos.

 $3$  Se evaluaran según la estrategia el aprendizaje los servicios de gestión de memoria y gestión de procesos de un kernel de sistema operativo

# <span id="page-10-0"></span>**CAPITULO 1. MARCO TEÓRICO**

En este capítulo se presentan los elementos conceptuales analizados para obtener una visión general del área de estudio. Inicialmente se presentan los conceptos de metodología de enseñanza y aprendizaje centrados en el estudiante. Estos elementos incluyen los conceptos de estrategias y técnicas didácticas de enseñanza/aprendizaje. Al final del capítulo se incluye conceptos de emuladores y herramientas de virtualización, entornos de desarrollo, herramientas de soporte, arquitectura de aplicaciones web, patrones de diseño, sistemas de control de versiones y repositorios de proyectos colaborativos.

# <span id="page-10-1"></span>**METODOLOGÍAS DE ENSEÑANZA Y APRENDIZAJE**

La palabra método se puede interpretar como el camino (odos) para llegar a un fin (meta), de tal manera que el concepto de metodología integra los métodos y las técnicas para desarrollar habilidades conducentes a adquirir una competencia [16]. Para la metodología de la educación en las universidades es importante que el estudiante asuma una estricta responsabilidad con su desempeño, condición que lo lleva a adquirir un alto nivel de auto exigencia con su aprendizaje. Desde la perspectiva del docente, se debe tener un orden y enfoque bien definido para poder llegar a los estudiantes de una manera que sea más agradable y se evite la monotonía. Si el estudiante no percibe motivación en las actividades de la clase, ese proceso de enseñanza se verá significativamente afectado.

En contraste, una metodología de aprendizaje centrada en el estudiante siempre debe mantener un nivel alto de motivación, mediante uso de técnicas que despierten el interés y presenten a los estudiantes resultados positivos, con el fin de que participen en las diferentes actividades presentadas y fomentar en ellos el aprendizaje.

# <span id="page-10-2"></span>**1.1 METODOLOGÍAS DE APRENDIZAJE CENTRADAS EN EL ESTUDIANTE**

En un paradigma de enseñanza magistral, tiene más importancia la orientación del docente, los conocimientos que el pudiere tener y la forma en que los imparte. El foco está centrado en la transmisión de información efectuada por él (mientras los estudiantes permanecen relativamente pasivos). Algunos estudios y experimentos de enseñanza con metodologías centradas en el estudiante, muestran que enfocarse en éste como protagonista principal del proceso de aprendizaje, permite obtener mejores resultados en relación a los conocimientos que debe adquirir y la aplicación práctica de los mismos. Las metodologías de aprendizaje centradas en el estudiante son más eficaces y efectivas, cuando se adaptan al proceso particular [17].

Una metodología de aprendizaje centrada en el estudiante, se describe como un *método* que enmarca *estrategias docentes,* no solo orientadas a estimular la interacción de los estudiantes con el contenido, sino con sus pares y con el docente, en un ambiente que promueve la investigación, la participación, el diálogo y la reflexión, para estimular el pensamiento crítico y las capacidades de análisis, evaluación y aplicación del conocimiento. Para ello, el aprendizaje debe ocurrir de preferencia en grupos pequeños y en un contexto de aplicación práctica, lo que facilitará la retención y transferencia del conocimiento en entornos futuros [18].

A continuación se presentan algunas de las metodologías centradas en el estudiante utilizadas con más frecuencia en el ámbito de la enseñanza y aprendizaje. Se describen las principales características de cada una y se permite observar las diferencias más relevantes.

# <span id="page-11-0"></span>**1.1.1 Aprendizaje basado en problemas**

El aprendizaje basado en problemas (ABP o PBL por sus siglas en inglés, Problem Based Learning) es una metodología centrada en el aprendizaje, la investigación y la reflexión que en el proceso llevan a cabo los estudiantes, para obtener una posible solución ante un problema planteado por el docente. En esta metodología, el docente explica una parte de los conceptos de la materia y posteriormente, propone a los estudiantes una actividad de aplicación de dichos conceptos [17] [19] [20].

De igual modo se plantea como un medio para que los estudiantes adquieran esos conocimientos y los apliquen para solucionar un problema real o ficticio, sin que el docente utilice la lección magistral u otro método para "transmitir" su conocimiento sobre el tema. El ABP se define como "*un método de aprendizaje basado en el principio de usar problemas como punto de partida para la adquisición e integración de los nuevos conocimientos*" [21], [19], [22], [23], [24]. En esta metodología los principales actores del aprendizaje son los propios estudiantes, que asumen la responsabilidad de ser parte activa en el proceso.

El ABP gira en torno a un problema propuesto por del docente, en el cual los estudiantes podrán aplicar algunas técnicas y estrategias que permitan una mejor solución. El papel del docente en este caso sería el de facilitador. Su propósito va orientado a que los estudiantes mediante investigación se apropien del tema, o discutan y se planteen las preguntas como las siguientes: ¿Qué necesitamos saber? ¿Porque necesitamos saber esto? ¿Cuál es la aplicación práctica de este conocimiento? [25], [26].

Estas preguntas permitirán al estudiante estructurar su forma de aprender (su proceso de aprendizaje) y de llegar a la meta planteada. Adicionalmente, los estudiantes deben apoyarse en las opiniones de los demás compañeros a manera de tener una discusión sobre el tema y de llegar a una conclusión más acertada de lo que se necesita para solucionarlo [27]. El docente invitará a los estudiantes a tener una experiencia que les permita llegar a conclusiones en sus propios términos, ofreciendo un aprendizaje más activo<sup>4</sup> .

Con el uso de las técnicas y estrategias del ABP más adecuadas, se favorece en el estudiante el desarrollo de habilidades relacionadas con la búsqueda y el manejo de información asociada a la investigación. Esto resulta en que los estudiantes a partir de un problema planteado, deberán investigar, analizar y comprender las posibles causas del problema, para proponer soluciones alternativas, elaboradas y fundamentadas [28].

# <span id="page-11-1"></span>**1.1.2 Aprendizaje basado en proyectos**

 $\overline{a}$ 

El aprendizaje basado en proyectos es una metodología de enseñanza / aprendizaje que al igual que el aprendizaje basado en problemas, se centra en el estudiante al fomentar

<sup>4</sup> El aprendizaje activo es centrado en el estudiante, es decir un aprendizaje que solo puede adquirirse a través de la implicación, motivación, atención y trabajo constante del estudiante. Él no constituye un agente pasivo, puesto que no se limita a escuchar en clase, tomar notas y, muy ocasionalmente, plantear preguntas al docente.

habilidades investigativas y de auto aprendizaje. Pero en la que a diferencia de esta, el docente proporciona a los estudiantes un proyecto con una estructura de objetivos y alcances bien definidos, que les permita alcanzar las metas de aprendizaje propuestas.

Con el uso de esta metodología, desarrollada a partir de las ideas del filósofo norteamericano John Dewey [29], se pretende que el estudiante desarrolle competencias específicas y trasversales, tales como el aprendizaje autónomo, el trabajo en equipo, y las capacidades de expresión oral y escrita. El estudiante busca, analiza, organiza los recursos y desarrolla las actividades que se requieran para resolver un problema a través de un proyecto estructurado. De esta forma, el estudiante desarrolla su capacidad para regular su propio aprendizaje, esto es, que es el responsable de seleccionar las estrategias que necesitará en cada situación específica, aplicarlas, y evaluarlas para detectar posibles mejoras. De este proceso, el estudiante puede tomar su experiencia y aplicarla a una nueva actividad o proyecto de mayor complejidad.

A medida que se alcanzan los objetivos del proyecto, por medio de la investigación de los conceptos, el entendimiento y aplicación de los mismos, se deben verificar los conocimientos adquiridos por el estudiante, haciendo uso de por ejemplo: cuestionarios o debates temáticos, siendo estas solo algunas de las muchas técnicas utilizadas en dichas verificaciones. Se busca además que el estudiante desarrolle las capacidades necesarias para responder preguntas como:

*"¿De qué manera aportó este proyecto mi proceso de aprendizaje?" "¿Me permitió comprender un poco más los conceptos relacionados?" "¿Resulto en términos generales más fácil llevar el ritmo del proceso de aprendizaje?"*

Esta y otras preguntas permitirán verificar el avance en el proceso de aprendizaje del estudiante y tomar acciones de apoyo hacia los estudiantes que presenten dificultades en el desarrollo del proyecto [30].

La investigación forma parte importante en esta metodología, que propone actividades para aprender, más que aprender por repetición un tema específico, como tradicionalmente lo inculcan las metodologías de enseñanza tradicionales.

Cuando se desarrolla un proyecto, el mismo desencadena diferentes tipos de aprendizaje, se aprenden estrategias, técnicas y conceptos. Se impulsa además el desarrollo de habilidades y la formación de actitudes trasversales al proceso de aprendizaje. Al final se intenta ir más allá de la mera adquisición de los conocimientos propios de la asignatura, siendo uno de los mayores aportes del enfoque [31].

## <span id="page-12-0"></span>**1.1.3 Aprendizaje basado en casos**

El aprendizaje basado en casos consiste en presentarle a un grupo de estudiantes una situación que contiene ciertos elementos derivados de una situación real, para que por medio de una discusión dirigida por el docente, identifiquen en conjunto información distintiva de la situación desde una perspectiva integral. Una vez discutido el caso, los estudiantes generan en grupo diferentes alternativas de acción considerando además las posibles consecuencias [32], [33], [34], [35].

El conjunto de experiencias o situaciones-problema de la vida real se presentan en forma de narrativa, con la finalidad de reflexionar sobre el curso de acción elegido en cada caso y proponer acciones alternativas ante tales situaciones. Teniendo como propósito reflexionar sobre la solución dada por otros a ese caso y/o situación, analizar dicha solución y argumentar la postura del tomador de decisiones, además de transferir los conocimientos, habilidades, actitudes de la solución de una situación, caso y/o problema a una nueva, que tenga características similares

# <span id="page-13-0"></span>**1.1.4 Aprendizaje cooperativo**

Existe una gran diversidad de concepciones alrededor del aprendizaje cooperativo, ciertos autores lo definen de la siguiente manera: "*El aprendizaje cooperativo es el empleo didáctico de grupos reducidos en los que los estudiantes trabajan juntos para maximizar su propio aprendizaje y el de los demás".* [36]*.* Bajo esta mirada, el docente al aplicar esta metodología tiene como resultado en sus estudiantes: un mejor rendimiento, relaciones positivas, motivación por el auto aprendizaje y comunicación efectiva, entre otros.

La conformación de equipos para la solución de un problema planteado es bastante efectiva debido a la inmensidad de ideas que se pueden llegar a discutir y analizar entre los integrantes del mismo, lo que significaría una carga de trabajo mucho mayor para un solo individuo. Esto da un valor sustancial al desarrollo social, psicológico y cognitivo de los estudiantes.

Entre los elementos que llevan a los equipos a trabajar de manera cooperativa se consideran, 1) La independencia positiva, donde cada uno investiga de manera individual los conceptos para luego retroalimentar al equipo con sus hallazgos, 2) La responsabilidad individual, otorgando trabajo a cada miembro del equipo y responsabilizándolo por las entregas comprometidas, 3) La interacción personal, donde se desarrolla la habilidad de transmitir las ideas y consideraciones de cada uno de los estudiantes a sus pares, 4) La integración social, aportando importantes habilidades de desarrollo personal en sociedad, donde cada uno de los estudiantes se considera parte de un equipo y por último 5) La evaluación grupal, que permite al conjunto de estudiantes obtener resultados grupales que motivan el trabajo colaborativo aunque no se obtengan siempre resultados positivos.

La cooperación conduce a manifestar un rendimiento más elevado en los estudiantes, también se tiene más motivación al querer lograr un alto rendimiento, más tiempo dedicado a las tareas, un mejor nivel de razonamiento y pensamiento crítico. Las relaciones entre los mismos se vuelven más positivas, solidarias y comprometidas. Se genera además, mayor integración social, se mejora la autoestima individual y refuerza la capacidad para enfrentar la adversidad y las tensiones.

## <span id="page-13-1"></span>**1.1.5 Aprendizaje colaborativo**

Una definición de aprendizaje colaborativo es la siguiente: "El aprendizaje colaborativo es el uso instruccional de pequeños grupos de tal forma que los estudiantes trabajen juntos para maximizar su propio aprendizaje y el de los demás" [37]. Es así que los estudiantes trabajan colaborándose mutuamente. El trabajo individual no se vería afectado debido a puede observarse como una estrategia de aprendizaje complementaria en miras de fortalecer el desarrollo global del estudiante.

Se considera que en la implementación del aprendizaje colaborativo, los estudiantes pueden tener más éxito en el proceso que el propio docente, cuando se trata explicar conceptos a los demás estudiantes. Esto sucede debido a la cercanía que hay entre los estudiantes, situación que genera un ambiente de mayor confianza, en consecuencia de esto, en el momento que un estudiante explica un concepto a sus compañeros, se desarrolla un proceso cognitivo en ambas partes.

Así, no solo el que atiende se ve beneficiado, sino también el que explica, al conseguir una mayor comprensión del tema, partiendo de la premisa de que quien realmente entiende un concepto, puede explicarlo a alguien más.

Vigostky menciona, "… el psiquismo humano se forma y desarrolla en la actividad y la comunicación, destacando los beneficios cognitivos y afectivos que conlleva el aprendizaje grupal como elemento que establece un vínculo dialéctico entre proceso educativo y el proceso de socialización humana…" [38]. Debido a que el hombre es un ser social que vive en relación con otros y los grupos son la expresión de los vínculos que se establecen entre ellos, se afirma que el aprendizaje colaborativo es efectivo a la hora de afrontar problemas y dar una buena solución al mismo.

En este caso el responsable del proceso es el estudiante, se busca el desarrollo humano en vez de un fin particular, es de un ambiente abierto, libre y estimula la creatividad, supeditada al compromiso personal, la solución del problema la construyen entre todos los participantes mediante una colaboración grupal [39].

Puede notarse la similitud que existe entre el aprendizaje colaborativo y el aprendizaje cooperativo, y aunque algunos autores tienden a homologar los dos términos relacionados con las metodologías de aprendizaje, existen claras diferencias. La más esencial es que cada uno representa un extremo del proceso de enseñanza/aprendizaje, que va desde ser altamente estructurado por el docente (cooperativo) hasta dejar la responsabilidad del aprendizaje principalmente en el estudiante (colaborativo) [40].

Sin embargo, la premisa y fin básico de las dos metodologías está fundada en el enfoque constructivista, en el sentido en que el conocimiento es descubierto por los estudiantes, quien lo trasforma en conceptos que puede relacionar. Para después ser construido nuevamente y expandido a través de nuevas experiencias de aprendizaje.

# <span id="page-14-0"></span>**1.2 ESTRATEGIAS DIDÁCTICAS PARA LA ENSEÑANZA / APRENDIZAJE**

¿Qué diferencia a los estudiantes con buenos resultados de los que no los tienen?

Existen muchos factores que influyen en el proceso de aprendizaje: el estado físico, emocional, la motivación intrínseca por el tema, el volumen de los contenidos y las estrategias que se utilizan para adquirir los conocimientos, entre otros. Las estrategias de aprendizaje son parte fundamental del proceso, debido a que los resultados son medibles y replicables en diferentes grupos de estudiantes. Si bien todos los individuos no responden de igual forma al mismo proceso, las estrategias pueden adaptarse a la manera particular de aprender de cada uno [41].

Una estrategia de aprendizaje puede ser definida como "el proceso mediante el cual el estudiante elige, coordina y aplica los procedimientos para conseguir un fin relacionado con el aprendizaje", resultando así en la apropiación del conocimiento [3], [42], [39]. En complemento, una estrategia agrupa un conjunto de técnicas y medios, que se planifican de acuerdo con las necesidades propias de la población y objetivos de aprendizaje.

Las estrategias de aprendizaje están enfocadas a propiciar en los individuos habilidades como aprender a pensar, aprender a aprender y aprender a hacer dentro de y fuera de un contexto. Teniendo claros y definidos objetivos específicos, que dirijan a los estudiantes al

aprender y a cómo hacer un buen uso de sus habilidades antes, durante y después de la adquisición del conocimiento, permitiendo medir cual ha sido el avance cognitivo en la aplicación de dichas estrategias.

A continuación se describen algunas estrategias de enseñanza/aprendizaje, consideradas para este caso de estudio.

#### **Trabajo en equipo**

El trabajo en equipo es la reunión de personas que se organizan de una forma determinada para lograr un objetivo común. En la enseñanza, el trabajo en equipo desarrolla aptitudes no solo académicas, sino además habilidades necesarias en todo profesional tales como: el liderazgo, escucha, comprensión, exposición y defensa de ideas, entre otras, haciendo de esta una de las estrategias de mayor y mejor impacto en el aprendizaje [43]. Para lograrlo, se incluye una estructura que mantenga a los estudiantes enfocados en el proceso. Con esto se fomenta la generación de aportes de todos y cada uno de los miembros del equipo, además de resultados medibles y verificables, orientados a desarrollar habilidades de autocontrol, organización del tiempo y crítica constructiva.

La planeación de las actividades al interior de un caso de estudio que haga uso de la estrategia de trabajo en equipo, va mucho más allá de simplemente formar los equipos y asignar tareas. El trabajo en equipo debe ser coordinado en las metas que se deben cumplir y se cumplen en el tiempo, deben implementarse técnicas y medios de comunicación efectiva, así como definir criterios de evaluación claros y entendibles por los equipos y generar las retro alimentaciones necesarias en el proceso.

No obstante, aunque requiere una planeación extensa, esta es una estrategia que bien implementada, permite lograr grandes objetivos en cuanto a el aprendizaje e interacción psicosocial se refiere.

#### **Resolución de problemas**

La resolución de problemas se considera en el ámbito de las estrategias de enseñanza y aprendizaje, como la situación que se propone al estudiante en un escenario que lo enfrenta a un problema, que demandan en él, la investigación, selección, análisis y comprensión de la información necesaria que lo conduzca a proponer una solución fundamentada al problema inicial.

*"La aparición del enfoque de resolución de problemas como preocupación didáctica surge como consecuencia de considerar el aprendizaje como una construcción social que incluye conjeturas, pruebas y refutaciones con base en un proceso creativo y generativo"* [44].

El uso de las estrategias de resolución de problemas no es algo nuevo, por el contrario, ha acompañado la adquisición de conocimientos en física y química, desde el inicio de las mismas. Debido a los buenos resultados se considera la aplicación a asignaturas relacionadas con las tecnologías de la información o TI por sus siglas, teniendo en cuenta la aplicación práctica del conocimiento adquirido al solucionar problemas del mundo real.

Una de las debilidades que puede tener la implementación de esta estrategia, es la necesidad de un alto nivel de conocimiento previo por parte de los estudiantes en la temática que enmarca el problema, debido a que al no contar con este conocimiento, el estudiante deberá dedicar mucho tiempo a crear la base conceptual necesaria para proponer una solución real al problema. Esto dependerá evidentemente, de la complejidad del tema o de la poca relación que este tenga con conocimientos previos, como en el caso que motivo esta investigación.

#### **La experimentación**

La experimentación como estrategia básica de aprendizaje, se refiere a la tarea constructivista de aprender a partir del contacto del estudiante con una situación real en un entorno controlado. Con esta estrategia se busca que el estudiante evidencie tanto el dominio del tema en cuestión, como una serie de capacidades que le permitirán desempeñarse de forma idónea en un contexto real [45].

Para el caso de la asignatura de sistemas operativos en la que los procesos de aprendizaje pueden tornarse confusos y abrumadores para los estudiantes, la experimentación como estrategia única de aprendizaje no tiene una aplicación práctica con buenos resultados. Debe tenerse en cuenta, que una estrategia no tiene por qué aplicarse de forma única y exclusiva, esta puede complementarse con otras estrategias como las mencionadas, generando un gran aporte de autoformación y competencia sana en la consecución de los conocimientos por parte de los estudiantes [46].

# <span id="page-16-0"></span>**1.3 TÉCNICAS DIDÁCTICAS PARA LA ENSEÑANZA / APRENDIZAJE**

En el proceso del aprendizaje no solo bastan las estrategias, se debe contar además con las técnicas que permiten guiar de una manera más efectiva el proceso, brindando a los estudiantes diferentes alternativas para la consecución del conocimiento. Cabe mencionar que las estrategias de aprendizaje efectivas determinan las técnicas más adecuadas a utilizar. Dichas técnicas controlan su aplicación y toma decisiones posteriores en función de los resultados, definiendo un conjunto de actividades que deben realizarse para lograr el objetivo de aprender. De no aplicarse de esta manera, las estrategias sin técnicas, no generan ningún aporte real al aprendizaje. Las técnicas de aprendizaje que se establezcan en la aplicación de una estrategia, ayudaran en gran medida al aprendizaje de los estudiantes.

Se presenta a continuación un conjunto heterogéneo de técnicas de aprendizaje, consideradas para analizarlas y seleccionar entre ellas las más adecuadas para el caso de estudio, este conjunto se consolida no solo con técnicas soportadas en buenos resultados en casos de estudio similares, sino también con técnicas que no fueron tenidas en cuenta en procesos de aprendizaje relacionados.

#### **1) Dialogo simultáneo**

El uso de esta técnica se aplica en el momento en que se aborda un nuevo tema, obteniendo rápidamente opiniones elaboradas por equipos, acuerdos parciales, decisiones de procedimientos, sugerencias de actividades, tareas de repaso y de comprobación de conocimientos relacionados. Este intercambio de ideas fomenta el aprendizaje y la investigación de una manera significativa al mismo tiempo que se originan dudas respecto al tema, que desencadenan un deseo de conocer más el tema y aportar información valiosa respecto al mismo dentro del grupo.

El dialogo entre estudiantes puede realizarse en parejas de clase, pero también puede extenderse a un grupo mayor, debido a que el proceso de aprendizaje en conjunto es más interesante cuando se cambian los roles. Esta técnica mejora cuando se realiza con cierto ritmo, mediante el cual se adquiere el hábito y con él la flexibilidad de los estudiantes para

participar de forma proactiva en un diálogo. Todas las opiniones son importantes en esta técnica bien sea para crear discusión o para retener dicho conocimiento [47]

### **2) Lectura comentada**

Consiste básicamente en la lectura de contenidos teóricos relacionados con la asignatura que guía el docente, haciendo pausas en las dudas o comentarios que se requieran por parte de los estudiantes, con el fin de profundizar en las partes relevantes del contenido. Mediante esta técnica la retroalimentación es una de las partes más importantes.

Esta técnica puede ser muy útil a manera de poder debatir las dudas durante y al final de la lectura, pero también se debe tener un orden que debe ser impartido por el docente. Dicho orden sería el de pedir que a medida que se vaya leyendo y analizando el texto, se tome nota o recalque las ideas más importantes de dicha lectura a manera de poder debatirlas o aclararlas, bien sea al momento, o al final de la sesión [48].

#### **3) Debate dirigido**

En este tipo de debates, la guía del docente se hace necesaria al realizar preguntas a los estudiantes, con el fin de fomentar que pongan en evidencia su posición respecto a la temática y en relación con los materiales estudiados. El docente debe guiar a los estudiantes en sus discusiones hacia el "descubrimiento" del objeto de estudio, el cual va a ser indispensable en el desarrollo de los objetivos de la materia.

El debate dirigido pretende además concientizar a los estudiantes a documentarse antes de iniciar el debate, de forma que se mejore cada vez más su capacidad para responder o participar en dicho debate desde una posición fundamentada [49].

#### **4) Tormenta de ideas**

Consiste en generar ideas en grupo, teniendo aporte de cada miembro del mismo. Esta técnica parte de la premisa que cada aporte puede ser útil para alcanzar los obtenidos propuestos en la actividad [50].

Se relaciona con la reunión del grupo de trabajo en un área común o compartiendo el mismo canal de comunicación, permitiendo que se planteen ideas para dar solución a un problema o aspecto puntual de discusión.

Dentro de algunas ventajas de esta importante técnica se tienen las siguientes:

- Puede fomentar la participación de la mayor parte de un grupo en pocos minutos de interacción, desencadenando repercusiones positivas para el ambiente social del aula y de las actividades siguientes.
- Puede servir para incorporar al grupo a algún estudiante que este apartado o desmotivado del grupo, así como también un nuevo estudiante.
- Puede ser usada para analizar conocimientos previos antes de una evaluación.
- Es útil para escuchar las opiniones de los demás enriqueciendo o rectificando la propia.
- Incorpora una profunda naturaleza evaluativa, independientemente de la finalidad que tenga.

# **5) Dramatización**

Esta técnica es también conocida como socio-drama, y consiste en reproducir una situación real o ficticia. En ella, los estudiantes deben jugar una serie de "papeles" o "roles", y desempeñar una tarea específica que se define en un "guión". Esta técnica puede ser útil para evaluar la capacidad de los estudiantes para documentarse, asumir un rol y representar la situación de la mejor forma posible [51].

# **6) Técnica expositiva**

Consiste en la presentación oral de un tema en particular. Esta técnica es muy utilizada en el ámbito del aprendizaje, debido a que permite una retroalimentación por parte del docente y los demás estudiantes. Puede ser usada para lograr objetivos relacionados con el aprendizaje de conocimientos teóricos o informaciones de diversos tipos.

En esta técnica mientras el estudiante que se denomina "especialista", expone el tema escogido, el objetivo de los estudiantes consiste en reflexionar sobre lo que escuchan, contestar preguntas que el especialista formula, y al final aclarar los conceptos que no hayan sido asimilados en su totalidad.

Dentro de las ventajas de esta técnica se encuentra que permite abarcar contenidos amplios en un tiempo relativamente corto, ayuda a mejorar las habilidades de expresión oral en los estudiantes y facilita la comunicación de una información a grupos numerosos. Sin embargo, si no se usa adecuadamente, puede tener un efecto adverso: si el estudiante que asume el rol de especialista no se documenta de forma suficiente, su exposición puede ser pobre y no aportar a la asimilación de los conceptos presentados [52].

## **7) El método del caso**

La técnica de aprendizaje conocida como el método del caso, enfrenta a los estudiantes a la descripción de una situación específica que plantea un problema, que debe ser comprendido, valorado y resuelto por un grupo de personas a través de un proceso de discusión [53]. Se utiliza cuando los participantes tienen información y un cierto grado de dominio sobre la materia. También estimula el análisis y la reflexión de los participantes.

Se cataloga también como una técnica de aprendizaje activa, centrada en la investigación del estudiante sobre un problema real y específico que ayuda al estudiante a adquirir la base para un estudio inductivo [54]. Parte de la definición de un caso concreto para que se haga capaz de comprender, conocer y de analizar todo el contexto y las variables que intervienen en el caso [55].

Dentro de las principales características de esta técnica se tienen las siguientes:

- Beneficia a los estudiantes al permitir que trabajen individualmente y que posteriormente discutan sus reflexiones con sus compañeros, desarrollando un compromiso y un aprendizaje significativo.
- Se centra en el razonamiento de los estudiantes y en su capacidad de estructurar el problema y el trabajo para lograr una solución. No hay una única respuesta correcta.
- El uso de esta técnica requiere una mayor inversión de esfuerzo y dedicación, por parte del docente y de los estudiantes, que otras técnicas de enseñanza y

aprendizaje más tradicionales. Es así que los resultados de aprendizaje son más significativos con el uso los nuevos modelos metodológicos, ya que permiten que sea el estudiante el verdadero protagonista de su aprendizaje.

#### **8) Mapa mental**

Es una técnica creada por Tony y Barry Buzan en 1996, quien define al mapa mental como una expresión del pensamiento y por tanto una función natural de la mente humana, un espejo de la mente, un medio para desarrollar la inteligencia. Se construye partiendo de un tema principal, a partir del cual se conectan otros temas en forma de rama. Los temas se presentan sobre las ramas con una imagen o palabras clave. Se busca que cada rama genere una idea escrita diferente [56].

### **9) Línea de tiempo**

Es una técnica de administración del tiempo, que permite llevar un mejor control sobre las actividades propias del proceso de aprendizaje futuras, presentes y pasadas. Para ello se traza una línea eje sobre la cual se indican las fechas o periodos de cada actividad o suceso y en ambas márgenes o lados se ilustran los eventos, hechos u objetivos, de ser posible con imágenes y textos correspondientes.

La línea de tiempo como técnica de aprendizaje hace responsable al estudiante de la organización del tiempo que dedica a cada actividad, retroalimentándolo además con fechas y así mantenerlo al tanto de los avances logrados y los pendientes en el tiempo [57].

#### **10) La exposición**

Es una técnica que consiste en que cada estudiante de un grupo se hace cargo de un tema o subtema de estudio, lo investiga analiza y prepara para hacer una presentación oral y grafica a sus compañeros. Esta técnica genera en los estudiantes habilidades de investigación, manejo de información y presentación de ideas, incrementando niveles de confianza y seguridad. Tiene como punto en contra el que los estudiantes se preocupen de más por los temas encargados y no por el proceso de aprendizaje en general, haciéndose expertos en el tema propio sin adquirir conocimientos en los temas que los compañeros exponen [56].

#### **11) La espina de Ishikawa**

Es una de las diversas herramientas surgidas a lo largo del siglo XX en ámbitos de la industria y posteriormente en el de los servicios y el aprendizaje, para facilitar el análisis de problemas y sus soluciones. Fue concebido por el licenciado en química Kaoru Ishikawa en el año 1943. Consiste en una representación gráfica sencilla, en la que se presenta una especie de espina central, que es una línea en el plano horizontal en la cual el problema a analizar se escribe a su derecha.

Esta técnica permite: a) hacer comparaciones, para identificar las fortalezas o las debilidades relacionadas con un problema, encontrar las causas y las consecuencias de una situación, y hacer analogías entre dos situaciones, y b) organizar los conocimientos, para presentar de forma gráfica las causas más importantes de un hecho o una situación problemática [58].

#### **12) La mesa redonda**

Es una técnica en la que un grupo de expertos, coordinados por un moderador, exponen teorías, conceptos o puntos de vista divergentes sobre un tema común, aportando al estudiante información variada, evitando enfoques parciales. Al finalizar las exposiciones, el moderador resume las coincidencias y diferencias, invitando a los estudiantes a formular preguntas de carácter aclaratorio que les permita discernir mejor los conocimientos puestos sobre la mesa logrando así una mayor interiorización y recordación en el tiempo de los mismos [59].

#### **13) La simulación**

Mediante esta técnica se busca modelar o reproducir una situación, un proceso o un fenómeno, para estudiar su comportamiento y los cambios que se producen al cambiar algún elemento o variable. Se busca que el estudiante construya su conocimiento y desarrolle sus habilidades en torno a situaciones o fenómenos en los cuales no puede experimentar en el mundo real, favoreciendo una retroalimentación casi inmediata de los resultados.

#### **14) Investigación social**

Es una técnica de descubrimiento que favorece la adquisición de objetivos de comprensión y aplicación, potenciando el descubrimiento de estructuras profundas, relaciones nuevas y valoraciones críticas. Se trata de plantear "un problema" y de discutir e implementar alguna alternativa de solución en un grupo de estudio.

#### **15) Juego de rol**

Es una técnica que consiste en encarnar un determinado personaje y representar una situación, teatralizándola, con el propósito de entrenar las destrezas comunicativas de los estudiantes, especialmente las orales. En general, el juego de roles sirve para aprender a ponerse en el lugar del otro y ser conscientes de una perspectiva más global de la situación [56].

#### **16) El foro**

En la implementación de esta técnica se proporciona un medio en el cual el grupo expresa libre e informalmente sus ideas y opiniones sobre un asunto, moderados en la mayoría de los casos por el docente. Generalmente acompaña a otras técnicas (mesa redonda, juego de rol, etc.) o se utiliza como continuidad de la actividad, al finalizar ésta [60].

#### **17) La investigación**

Se considera la investigación como el proceso mediante el cual parte de una idea y se enfoca en recopilar, analizar y discernir información. Esta idea puede ser a su vez el planteamiento de un problema o cuestionamiento que se desee solucionar, o simplemente un tema en particular sobre el que se quiera ampliar el conocimiento.

Se debe considerar que esta técnica se refiere a una investigación de tipo documental, diferenciándola de la investigación científica que se considera como una metodología estructurada y compleja [61]. Para el alcance del presente trabajo, se consideran solo los pasos iniciales de la investigación.

# <span id="page-21-0"></span>**1.4 HERRAMIENTAS DE APOYO AL APRENDIZAJE DE LOS SISTEMAS OPERATIVOS**

Existen algunas herramientas que apoyan el proceso de aprendizaje de los sistemas operativos, estas facilitan la presentación de los conceptos a los estudiantes. También son necesarias algunas utilidades que permitan explorar algunos conceptos que no pueden ser apreciados en los sistemas operativos de uso general. A continuación se presentan algunas de las herramientas más usadas como apoyo al aprendizaje de los conceptos propios de los sistemas operativos.

## <span id="page-21-1"></span>**1.4.1 Kernel educativos**

Los kernel educativos o educacionales son versiones reducidas de un sistema operativo básico, que implementan solo los servicios más importantes, primordiales para el funcionamiento, reduciendo así su complejidad con respecto a un kernel completo. Aun cuando se trata de kernel simplificados, su complejidad y el hecho de que estén implementados por completo hacen complejo su entendimiento y manejo sin la guía de un experto. A continuación se listan unos de los más importantes y que más se utilizan actualmente en los colegios y universidades en al ámbito educacional.

#### **Linux**

Es un kernel de sistema operativo libre basado en UNIX, desarrollado por miles de usuarios a través del mundo. Fue creado inicialmente por un Linus Torvalds en 1991 en la universidad de Helsinki, en Finlandia. Con la colaboración de miles de hackers, y usando internet como medio de distribución, se ha convertido en uno de los sistemas más populares entre los entusiastas del software libre.

Existen innumerables distribuciones, las cuales consisten en la integración del kernel de Linux junto con paquete de software y utilidades del proyecto GNU. Entre las distribuciones más importantes se encuentran: Red HatLinux, Corel Linux, Suse Linux, Debian Linux, Open Linux, Ubuntu y Linux Mint, las cuales van evolucionando conforme aumenta su uso.

Linux es usado en varias instituciones académicas, especialmente en las universidades, como apoyo a la enseñanza de sistemas operativos. Para este propósito, se hace uso de emuladores y herramientas de virtualización, así como de entornos distribuidos que permiten ejecutar el kernel de Linux sin necesidad de contar con computadores dedicados para su ejecución [3], [62]. No obstante, su estudio se enfoca en la implementación de nuevos módulos o llamadas al sistema, lo cual aleja al estudiante de la gestión de los elementos internos del sistema. Sólo hasta hace un par de años se han realizado trabajos orientados a acercar aún más al estudiante al nivel en el cual puede llevar a cabo prácticas sobre elementos del kernel [63].

#### **Geekos**

Es un pequeño kernel de sistema operativo para plataformas Intel x86. Dentro de sus objetivos principales está el de servir como un ejemplo "simple pero realista de un núcleo de Sistema Operativo corriendo en hardware real" [64]. EL Kernel de GeekOS es usado con frecuencia en el ámbito de la educación tanto en colegios como en universidades debido a su simplicidad, la alta disponibilidad de herramientas libres de desarrollo y la posibilidad de ejecutarlo usando el emulador Bochs [9].

En su primera versión, el código de GeekOS se estructuraba en una serie de proyectos que permitían estudiar los conceptos básicos de un kernel de sistema operativo [65] y en los cuales los estudiantes debían completar el código del Kernel para cumplir con los requerimientos de cada proyecto.

Este kernel también se utiliza en las universidades para el aprendizaje y el desarrollo de prácticas en las aulas. No obstante sin una tutoría dirigida por un experto, en este caso el docente, pueden presentarse dificultades a la hora de aprender y entender los proyectos [66].

#### **Nachos**

Es un kernel de sistema operativo que puede ser usado como emulador para que los estudiantes se acerquen de manera más amigable al funcionamiento de un sistema operativo [67]. Originalmente fue escrito en C++, pero la última versión se desarrolló usando el lenguaje Java e incluye un emulador de máquina que permite su ejecución en un entorno UNIX. NACHOS también se puede ejecutar en hardware real.

Entre las ventajas más importantes de NACHOS se destacan la posibilidad de editar, compilar y probar diferentes módulos del sistema operativo sin necesidad de que estén completos los demás módulos, con lo cual se puede monitorear la ejecución del sistema de forma parcial [68]. Ofrece la posibilidad de administrar e implementar componentes de un sistema operativo como la gestión de procesos, gestión de memoria principal, gestión de almacenamiento secundaria, gestión de red, entre otros [69], [70].

#### **Minix**

El sistema operativo educacional MINIX [71] es una adaptación del sistema operativo UNIX creada por Andrew S Tanembaum [72]. Se lanzó por primera vez en 1978, e incluía el código completo a disposición de las universidades para apoyar a los estudiantes en sus cursos e investigación. Dentro de sus características más importantes se tiene que es altamente confiable, flexible, seguro. Este sistema operativo es relativamente pequeño, oscilando entre 6000 líneas de código ejecutable, por lo que algunas piezas que se ejecutan en modo usuario se han dividido en pequeños módulos con el fin de ser más entendibles para los usuarios.

Otras características que presenta este sistema operativo son la buena documentación, su reducido tamaño, y su diseño basado en el paradigma del microkernel. Para un estudiante que no conozca los componentes internos de un sistema operativo, es una buena opción para entender gran parte de los elementos del sistema.

Dentro de algunas características más importantes de este sistema operativo se tienen las siguientes: Fácil de comprender y de modificar, sacrifica la eficiencia por modularidad y comprensión, soporte multiproceso y multiusuario. El funcionamiento de MINIX es muy parecido al de UNIX en cuanto al intérprete de comandos y las llamadas al sistema.

#### **Aprendiendo Sistemas Operativos**

Es una serie de proyectos encaminados a presentar de forma acumulativa los conceptos básicos de programación de Procesadores de Arquitectura Intel (IA-32 y compatibles) y la implementación de las funcionalidades básicas de un sistema operativo. Los proyectos abarcan desde la creación de un sector de arranque que se ejecuta en modo real hasta la implementación de un kernel que se ejecuta en modo protegido, e implementa servicios

básicos de gestión de la memoria de video en modo texto, gestión de interrupciones, excepciones e IRQ, administración de memoria, multi-proceso (multi-tarea), mecanismos para asignación dinámica de memoria a las tareas y gestión de llamadas al sistema.

Debido a que la programación a bajo nivel de un sistema computacional involucra el conocimiento de aspectos de hardware y software que no se estudian en los cursos generales de programación, la serie también incluye un material adicional de consulta y enlaces a páginas y sitios web en los cuales se puede encontrar información valiosa para tal propósito.

El nivel de complejidad de la serie se divide entre los proyectos, buscando que el estudio de los conceptos y del código de cada proyecto se realice en aproximadamente dos horas de acompañamiento directo y dos a cuatro horas de estudio independiente, para un total de seis horas de trabajo. De acuerdo con el conocimiento los últimos proyectos involucran una mayor cantidad de código, pero por su naturaleza acumulativa mucho de ese código se habrá revisado en proyectos o sesiones anteriores [73].

# <span id="page-23-0"></span>**1.4.2 Emuladores y herramientas de virtualización**

En términos generales, un emulador ofrece una plataforma software sobre la cual es posible ejecutar un programa diseñado para un hardware específico. Por su parte, una herramienta de virtualización es un software que hace uso de algunas facilidades de los sistemas actuales para permitir el acceso a algunos componentes del sistema computacional.

En el contexto de los sistemas operativos, los emuladores y las máquinas virtuales permiten ejecutar un kernel, o un sistema operativo completo, sin necesidad de disponer de un sistema computacional completo. De esta forma, sobre un sistema operativo de propósito general se ejecuta el emulador o la máquina virtual, y sobre éstos se ejecuta otro sistema operativo. El sistema operativo que se encuentra instalado sobre el hardware se denomina *anfitrión* (guest), y el sistema operativo que se ejecuta por medio del emulador o la máquina virtual se denomina *huésped* (host).

#### **Bochs**

Es un emulador de arquitecturas X86 escrito en C++ y distribuido bajo la licencia GPL, que puede ser ejecutado en las plataformas más populares. Dentro de sus características más sobresalientes se destaca su posibilidad de emular un sistema computacional completo, incluyendo el procesador la CPU, la BIOS y dispositivos comunes de entrada y salida como discos duros, unidades removibles, teclado, tarjeta de video VGA, tarjeta de red y sonido.

Bochs puede ser compilado para emular diferentes sistemas de arquitectura x86, desde los procesadores 386 hasta los sistemas actuales de Intel y AMD. Es capaz de ejecutar la mayoría de los sistemas operativos actuales, incluyendo diferentes distribuciones de Linux y versiones de Windows [9].

## **Qemu**

Qemu es a su vez un emulador y una herramienta de virtualización, que puede ser usada para emular una gran cantidad de arquitecturas y ejecutar la mayoría de sistemas operativos actuales. Dentro de sus ventajas se encuentra su velocidad como emulador, y su aproximación al rendimiento nativo cuando se usa como herramienta de virtualización.

Adicionalmente, Qemu puede ser usado en conjunto con un módulo del kernel de Linux. Esto le permite virtualizar arquitecturas x86, PowerPC y S390.

Para lograr este propósito, Qemu usa una estrategia denominada traducción dinámica de código binario al emular un sistema computacional. Esta técnica consiste en traducir de forma dinámica el código binario compilado para una arquitectura al código binario del sistema sobre el cual se ejecuta el emulador. De otra parte, para realizar la virtualización Qemu ejecuta el código del sistema operativo huésped directamente en la CPU del sistema anfitrión [8].

#### **VMware**

Es una familia de programas diseñados para ofrecer servicios de virtualización avanzados. Desde su versión más simple (VMware Player), permite virtualizar sistemas x86 para ejecutar sistemas operativos Windows y Linux. En su versión Plus, es posible crear máquinas virtuales con hasta 16 procesadores virtuales, unidades virtuales de disco de hasta 8 TB y hasta 64 GB de memoria. También incluye componentes que permiten la compatibilidad con los motores de 3D más importantes como DirectX y OpenGL [9], [69].

En sus versiones comerciales, VMware ofrece características que permiten configurar entornos empresariales con múltiples máquinas virtuales operando en conjunto. También se ofrece mecanismos de cifrado y soporte a dispositivos e interfaces más avanzados (como controladores SCSI y Serial ATA), además de mejorar el soporte para motores 3D, audio de alta definición y bluetooth [11].

#### **VirtualBox**

Es una herramienta multi-plataforma que permite virtualizar sistemas x86, Intel64 y AMD64. Puede ser usada a nivel personal y a nivel empresarial, y es una de las pocas soluciones que se encuentran disponibles bajo la licencia GPL.

En la actualidad VirtualBox puede ser usada en la mayoría de sistemas operativos de 32 y 64 bits, y soporta una gran cantidad de familias de sistemas operativos como Linux, Windows en sus diferentes versiones (incluyendo Windows 8), Solaris, OS/2 y OpenBSD [8].

#### **Xen**

Xen, es un proyecto de código abierto la cual se desarrolla en el Reino Unido en la Universidad de Cambridge. Es una máquina virtual que permite a múltiples sistemas operativos compartir el hardware de forma segura al proporcionar aislamiento y migración de máquinas virtuales *en caliente.* También facilita el control de recursos y tiene una buena garantía de calidad del servicio. Para ejecutar Xen, previamente se deben realizar algunas modificaciones en el sistema operativo sin alterar la compatibilidad de las aplicaciones de usuario, por lo cual la virtualización de Xen podría tener un rendimiento elevado a la vez que no se requiere un soporte especial de hardware. Los sistemas en los que soporta la virtualización son Linux, BSD y Windows XP [74].

#### **Microsoft Virtual PC**

Es la propuesta de Microsoft para ofrecer servicios de virtualización. Fue desarrollado originalmente por Connectix, el cual fue adquirido en 2003 como una alternativa para que los clientes que deseaban actualizar sus sistemas operativos a versiones modernas, pero que requerían ejecutar aplicaciones compatibles solo con sistemas antiguos. En la versión para Windows 2007, se renombró a Windows Virtual PC.

Esta herramienta ofrece algunas características avanzadas de virtualización, entre las que sobresalen la capacidad de ejecutar las instrucciones del sistema virtualizado directamente en el procesador. En otras plataformas, como Mac, funciona como un emulador de un sistema Intel de 32 bits, con servicios de sonido, red, tarjeta de video y BIOS [75].

## <span id="page-25-0"></span>**1.5 ENTORNOS DE DESARROLLO**

También llamados IDE (por sus siglas en inglés, *Integrated Development Environment*), los entornos de desarrollo son programas informáticos compuestos por un conjunto de herramientas de programación. Generalmente incluyen un editor de código, un compilador, un depurador y un constructor de interfaz gráfica. Los IDE brindan un marco de trabajo amigable para diferentes lenguajes de programación como C++, PHP, Python, Java, C#, Delphi. A continuación se enumera algunos de los IDE más importantes.

### **NetBeans**

Netbeans es un entorno de desarrollo integrado (IDE) libre, que proporciona el apoyo integral para las tecnologías Java más recientes. Tiene un soporte para el desarrollo rápido y fácil de programas de escritorio, móviles, aplicaciones web, aplicaciones HTML5 con HTML, CSS y JavaScript. Además de los mencionados anteriormente, maneja soporte para PHP, C y C++. El patrocinador y fundador principal de este proyecto es Sun Micro Systems desde el año de creación 2000 y hasta el momento sigue siendo el patrocinador principal de estos proyectos [76].

Este es un proyecto de código abierto y posee una gran cantidad de usuarios en el mundo la cual está en crecimiento con las nuevas tecnologías que se vienen manejando a nivel tanto social como empresarial. Posee muchas librerías que son de mucha utilidad a la hora de realizar aplicaciones. El proceso de importación de librerías es muy fácil y la creación de nuevas librerías también. Es una buena alternativa para el desarrollo de aplicaciones empresariales por la alta gama de librerías que tiene.

#### **Eclipse**

Eclipse es una plataforma que cuenta con más de 200 proyectos de código abierto, los cuales son catalogados en 7 categorías y entre las más importantes se encuentran las de desarrollo empresarial, desarrollo de dispositivos integrados, arquitectura centrada en servicios, aplicaciones de Frameworks y aplicaciones de cliente Enriquecido.

A nivel empresarial este entorno es muy utilizado debido a la gran cantidad de funcionalidades y el fácil manejo e integración de múltiples funcionalidades. Este IDE está compuesto por herramientas para facilitar la programación, en lo que se denomina aplicaciones de cliente enriquecido. Tiene una fácil configuración, además de una cantidad innumerable de tutoriales que permiten realizar configuraciones desde aplicaciones de escritorios hasta aplicaciones web. Tiene una herramienta que permite actualizar la extensa suite de paquetes para el desarrollo de aplicaciones según se necesite. Tiene además un buen componente para documentación llamado Javadoc, el

cual permite a medida que se va desarrollando el código de una aplicación, documentar todo el código a manera de tener una descripción más detallada de cada funcionalidad. Es una buena alternativa y se está utilizando en casi todo el mundo para el desarrollo de aplicaciones [77].

## **1.6 HERRAMIENTAS DE SOPORTE**

A continuación se especifican algunas herramientas que dan soporte a la creación, compilación y despliegue de proyectos en determinados lenguajes de programación, utilizados en el aprendizaje de los sistemas operativos. Entre los más importantes de gran aporte, están las siguientes:

#### **MinGW/Msys**

MinGW se presenta como un entorno de programación minimalista para aplicaciones nativas de Microsoft Windows [78], y anteriormente era conocido como MinGW32. Este proyecto comenzó como un *fork* de Cygwin, el cual a su vez trata de ofrecer un entorno Linux dentro de Windows. El proyecto mantiene y distribuye diferentes componentes y paquetes complementarios, incluyendo en su base la cadena de compilación básica de GNU (gcc, ld y binutils) [65]. Dichas utilidades se pueden utilizar desde la línea de comandos de Windows o integradas en un IDE, para generar archivos ejecutables para Windows a partir de código creado para sistemas Unix/Linux.

MinGW se complementa con Msys, el cual es una colección de paquetes estándar de Unix como make, gawk y grep, los cuales junto con una implementación del intérprete de comandos bash permite superar las deficiencias del shell de Windows (cmd), y permitir la ejecución sin cambios (o con cambios menores) de scripts de shell de unix/linux.

#### **Compiladores cruzados**

Los Compiladores Cruzados son una herramienta invaluable en la creación de sistemas operativos, ya que le dan la libertad al usuario de escribir el código fuente en su sistema operativo de preferencia, y por medio del compilador cruzado obtener los ejecutables para la arquitectura objetivo. Por ejemplo en un sistema operativo que se ejecuta en un sistema x86, un compilador cruzado permite obtener código de máquina que será ejecutado en sistemas ARM.

Se usan además con frecuencia para el desarrollo de sistemas operativos o aplicaciones para sistemas empotrados en donde los recursos son extremadamente limitados. Si se pretende desarrollar diferentes aplicaciones para un teléfono móvil o una PDA, normalmente sería más accesible desarrollarlo en un PC y luego volcar el código objeto en el dispositivo de destino. Para tal fin, el compilador que se puede usar en el PC es un caso de Compilador Cruzado [79].

# <span id="page-26-0"></span>**1.7 ARQUITECTURA Y TECNOLOGÍA DE APLICACIONES WEB**

Las aplicaciones web se basan en una arquitectura cliente/servidor: por un lado está el cliente (el navegador, explorador o visualizador) y por otro lado el servidor web, que procesa las solicitudes y entrega los resultados. Existen diversas variantes de la arquitectura básica según cómo se implementen las diferentes funcionalidades de la parte servidor.

A continuación se listan algunas de las tecnologías con las que se implementan aplicaciones web en el lenguaje java (usado en el presente proyecto), en relación a la lógica de negocio, conexión a base de datos e interfaces graficas de usuario.

#### **Enterprise Java Beans**

Es un API, llamado comúnmente EJB por sus siglas, diseñado para desarrollar y desplegar aplicaciones distribuidas de negocio, las cuales están basadas en componentes del lado del servidor. Hace parte del estándar de construcción de aplicaciones empresariales JEE (Java Enterprise Edition) de la corporación Oracle. Una vez se desarrolla una aplicación esta puede desplegarse en cualquier servidor que ofrezca soporte a la especificación de EJB. Para los desarrolladores, con esta tecnología es posible crear aplicaciones empresariales a la vez que no crearán de nuevo los servicios de seguridad, transacción concurrencia y persistencia. Esto permite a los desarrolladores enfocarse en la capa de la implementación de la lógica de negocio.

Esta API divide la capa de negocio en dos partes: Capa de Negocio, en la cual se encuentran los EJB y la capa de Persistencia, cuyas funcionalidades básicas son la serialización (Marshalling) y recuperación de objetos [80].

El funcionamiento de cada EJB se lleva a cabo de la siguiente forma: Todo EJB debe exponer una clase de implementación Java y dos Interfaces de comunicación. El EJB en este caso denominado *contenedor*, creará las instancias de la clase de implementación Java para facilitar la implementación EJB. Las dos interfaces mencionadas son accedidas por el código cliente del EJB. Los dos métodos conocidos como *interfaz home* e *interfaz remota*, son los que especifican las firmas de los métodos remotos del EJB [81].

Como se trata de interfaces Java y no de clases concretas, el contenedor EJB genera clases para esas interfaces en las cuales tendrá el rol de [proxy](http://es.wikipedia.org/wiki/Proxy) en el cliente. Dicho cliente invoca un método en el generado, que a su vez sitúa los argumentos método en un mensaje y envía dicho mensaje al servidor EJB. El proxy usa [RMI-IIOP](http://es.wikipedia.org/wiki/RMI-IIOP) para comunicarse con el servidor EJB. Una vez realizados estos procesos el servidor invocará a un método correspondiente a una instancia de la clase de implementación Java con el objetivo de manejar la llamada del método remoto [82].

#### **Java Persistence API**

 $\overline{a}$ 

JPA por sus siglas, es un API de Java que proporciona un modelo de persistencia apoyado en POJOs<sup>5</sup>. Es muy utilizado para acceder bases de datos relacionales para Java. Se extiende también para funcionalidades de aplicaciones web, aplicaciones cliente y aplicaciones Java Enterprise Edition. En la actualidad existen varios frameworks de persistencia, entre los que se encuentran Hibernate [83], JDO(Java Data Objects), Toplink [84], que cuentan con una implementación JPA. La relación que existe entre tablas de la base de datos y entidades Java se denomina *m*apeo objeto/relacional. Este mapeo se realiza usando las anotaciones en código las propias clases de la entidad. También se pueden definir las transacciones como anotaciones JPA.

Todas las anotaciones y clases de esta API se encuentran en el paquete *javax.persistence* [85]. Entre componentes más importantes de JPA se tienen:

<sup>6.</sup> Un POJO (acrónimo de *Plain Old Java Object*) es una sigla creada por [Martin Fowler,](http://es.wikipedia.org/w/index.php?title=Martin_Fowler&action=edit&redlink=1) [Rebecca Parsons](http://es.wikipedia.org/w/index.php?title=Rebecca_Parsons&action=edit&redlink=1) [y Josh](http://es.wikipedia.org/w/index.php?title=Josh_MacKenzie&action=edit&redlink=1)  [MacKenzie](http://es.wikipedia.org/w/index.php?title=Josh_MacKenzie&action=edit&redlink=1) en septiembre de 2000 y utilizada por programadore[s Java](http://es.wikipedia.org/wiki/Lenguaje_de_programaci%C3%B3n_Java) para enfatizar el uso d[e clases](http://es.wikipedia.org/wiki/Clase_%28inform%C3%A1tica%29) simples y que no dependen de u[n framework](http://es.wikipedia.org/wiki/Framework) en especial.

- Mapeo de base de datos relacionales (ORM): Mecanismo para mapear objetos a los datos almacenados en una base de datos relacional.
- Un API que permite realizar operaciones en la base de datos tales como leer, crear, actualizar, eliminar (CRUD).
- El Java Persistence Query Language (JPQL), el cual permite recuperar datos con un lenguaje de consultas orientado a objetos.
- Las transacciones y mecanismos de bloqueo una vez se accedan a los datos concurrentemente, la API Java Transaction (JTA).

En las aplicaciones empresariales actuales se utiliza en gran medida este API por arrojar muy buenos resultados respecto al acceso a datos y a la administración de los mismos. Tiene muy buena documentación, por lo que su curva de aprendizaje no es tan pronunciada.

#### **Primefaces**

Este es un framework JSF (Java Server Faces) de Java, muy útil para la capa de la vista en el modelo MVC (Modelo Vista Controlador). Es muy ligero y de código abierto, y contiene más de cien componentes listos para utilizar en las aplicaciones de desarrollo de software. Contiene un módulo denominado *touchfaces*, el cual ofrece un kit de desarrollo para interfaces web móviles. Tiene la característica de ser minimalista y no intrusivo, por lo cual se puede utilizar con otros frameworks Java. Ha sido desarrollado por Cagatay Civici en Prime Technology, y su desarrollo está basado en la librería JQuery. Esto hace que los componentes tengan un mejor desempeño y rapidez [86].

Además incluye una suite de componentes que ofrecen funcionalidades que con otros frameworks sería necesario implementar, tales como componentes gráficos definidos y estructurados (entradas con formatos predefinidos, calendarios, selectores de colores, sistemas de calificación, etc). Esto facilita el desarrollo rápido de las interfaces de usuario.

## <span id="page-28-0"></span>**1.8 PATRONES DE DISEÑO DE APLICACIONES WEB**

Los patrones de diseño son la base para la búsqueda de soluciones a problemas comunes en el desarrollo de software y otros ámbitos referentes al diseño de interacción o interfaces. Un patrón de diseño resulta ser una solución a un problema de diseño. Para que una solución sea considerada un patrón debe poseer ciertas características. Una de ellas es que debe haber comprobado su efectividad resolviendo problemas similares en ocasiones anteriores. Otra característica del patrón consiste en ser reutilizable, lo que significa que es aplicable a diferentes problemas de diseño en distintas circunstancias. Se presenta a continuación el patrón de arquitectura más utilizado en aplicaciones web cliente/servidor.

## **1.8.1 Modelo vista controlador**

Se denomina como un patrón de arquitectura de las aplicaciones software que separa la lógica del negocio, la interfaz de usuario y la conexión de datos del sistema, con lo que se facilita la evolución por separado de los diferentes aspectos e incrementa sustancialmente la reutilización, seguridad y flexibilidad del software.

Es un patrón de diseño inicialmente utilizado para construir interfaces de usuario en SmallTalk80. Consta de tres partes:

- El modelo, que son los objetos de la aplicación, conocido también como lógica de negocio. Encapsula los datos y las funcionalidades para ofrecer un proceso de valor. Es independiente de cualquier representación de salida o comportamiento de entrada.
- La vista, conocida como lógica de presentación especifica la visualización de datos, permite al usuario visualizar la información generada. Pueden existir múltiples vistas del modelo y cada vista tiene asociado un componente controlador.
- El controlador recibe las entradas, usualmente como eventos que codifican los movimientos o pulsaciones de un ratón, del teclado, entre otros. Dichos eventos son las solicitudes del servicio o Service Request, para el modelo o la vista [87].

Entre algunas ventajas del modelo se tienen las siguientes:

- Se posibilita el tener diferentes vistas para un mismo modelo.
- Es posible definir nuevas vistas sin necesidad de modificar el modelo subyacente.
- La aplicación esta implementada Modularmente.
- Las modificaciones en las vistas no afectan en absoluto a los otros módulos de la aplicación.
- Es bastante utilizado en la actualidad en al ámbito de las aplicaciones orientadas a objetos con el fin de construir aplicaciones de gran tamaño, como lo son Java Swing, Apache Struts, Microsoft ASP.NET.
- Las aplicaciones que implementan este patrón presentan una extensibilidad y mantenibilidad únicas comparadas con aplicaciones desarrolladas con otros patrones de diseño.

Se tienen también algunas desventajas de este patrón:

- El tiempo de desarrollo de una aplicación que implemente este patrón es más extenso que algunos que no lo apliquen.
- Debido a que este es un patrón de diseño orientado a objetos su implementación es sumamente costosa y difícil en lenguajes que no aplican este paradigma

# <span id="page-29-0"></span>**1.9 SISTEMAS DE CONTROL DE VERSIONES**

El control de versiones se refiere a la gestión de los diversos cambios que se realizan sobre los elementos de algún producto o una configuración del mismo. Una versión, revisión o edición de un producto, es el estado en el que se encuentra dicho producto en un momento dado de su desarrollo o modificación. Aunque un sistema de control de versiones puede ser implementado de forma manual, se recomienda disponer de herramientas que faciliten ese proceso.

Los sistemas de control de versiones o SVC por sus siglas en inglés, facilitan la administración de las distintas versiones de cada producto desarrollado, brindando la posibilidad de trabajar de manera colaborativa sobre un mismo desarrollo. A continuación se presentan dos de los sistemas más utilizados en la actualidad.

#### **Subversion**

Subversion es un [sistema](http://www.monografias.com/trabajos11/teosis/teosis.shtml) de control de versiones libre y de código fuente abierto. Administra el estado de los archivos y directorios a través del [tiempo.](http://www.monografias.com/trabajos901/evolucion-historica-concepciones-tiempo/evolucion-historica-concepciones-tiempo.shtml) Para Subversion existe un árbol de archivos en un *repositorio* central. El repositorio es básicamente un [servidor](http://www.monografias.com/trabajos12/rete/rete.shtml) de archivos, el cual registra todos los cambios realizados. Esto le permite al usuario recuperar versiones antiguas de sus [archivos,](http://www.monografias.com/trabajos11/basda/basda.shtml) o examinar el historial de cambios de los mismos.

Subversion puede acceder a repositorios a través de la red, lo que le permite ser usado por personas que se encuentran en distintas ubicaciones. A cierto nivel, la capacidad para que varias personas puedan modificar y administrar el mismo conjunto de datos desde sus respectivas ubicaciones fomenta la colaboración. Se puede progresar más rápidamente sin un único conducto por el cual deban pasar todas las modificaciones. Y puesto que [el trabajo](http://www.monografias.com/trabajos/fintrabajo/fintrabajo.shtml) se encuentra bajo el control de versiones, no hay razón para temer por que la [calidad](http://www.monografias.com/trabajos11/conge/conge.shtml) del mismo se vea afectada por la pérdida de ese conducto único. Subversion es un sistema general que puede ser usado para administrar *cualquier* conjunto de archivos, código fuente, vídeo digital, música, etc [88].

#### **GIT**

Es un sistema de control de versiones diseñado por [Linus Torvalds,](http://es.wikipedia.org/wiki/Linus_Torvalds) concebido con el propósito de ofrecer una solución eficaz y confiable para el mantenimiento de versiones de aplicaciones que cuentan con gran número de archivos de [código fuente.](http://es.wikipedia.org/wiki/C%C3%B3digo_fuente) Inicialmente se proyectó como un motor de bajo nivel sobre el cual se pudiera escribir la interfaz de usuario o [frontend.](http://es.wikipedia.org/wiki/Front-end_y_back-end) Sin embargo, ha evolucionado hacia un sistema de control de versiones completamente funcional. Existen proyectos muy importantes que hacen uso de esta herramienta, entre los que se destaca el kernel de Linux.

Dentro de sus características más importantes sobresalen su velocidad, su diseño simplificado, su capacidad para gestionar proyectos de gran tamaño y su apoyo a procesos de desarrollo no lineales, en los cuales se crean versiones paralelas (denominadas *branches*), las cuales pueden ser comparadas, y fusionadas en una única versión (*trunk*) [89].

# <span id="page-30-0"></span>**1.10 REPOSITORIOS DE TRABAJO PARA PROYECTOS COLABORATIVOS**

Un repositorio es un contenedor de documentos y archivos digitales, el cual se encuentra disponible en una red privada o internet. Un repositorio para el trabajo colaborativo se considera como un contenedor que permite el intercambio de la información al interior de un grupo, gestionado por permisos de acceso y control de usuarios. Los repositorios de trabajo colaborativo cumplen con las siguientes características:

- Almacena los elementos que gestiona: documentos, imágenes, archivos de código y en general archivos digitales.
- Permite modificar los elementos almacenados, así un usuario con los permisos requeridos podrá realizar cambios parciales o totales, desde el nombre de un archivo hasta borrarlo o crear contenido adicional.
- Maneja un registro de versiones históricas de las modificaciones que se realizan a cada elemento de manera individual o en conjunto, permitiendo retornarlo a un estado anterior. Para eso se utiliza un sistema de control de versiones, que puede variar de acuerdo a la manera en que se gestionen los contenidos.

A continuación se presentan dos repositorios, uno clasificado como centralizado y otro distribuido para el manejo de control de versiones. Ambos repositorios se manejan con el modo colaborativo.

#### **Assembla**

Es un proyecto colaborativo de administración de servicios para código abierto y software comercial, e incluye código de los repositorios Subversión y GIT. También tiene funcionalidad de solicitudes y características de colaboración para grupos distribuidos. Posee además un conjunto de herramientas de gestión de proyectos para el intercambio de proyectos con cliente, contratistas u otros entes los cuales necesiten acceder o visualizar los proyectos con diferentes niveles de permiso [90].

Assembla ofrece también servicios basados en la nube para organizar y administrar proyectos de código abierto y comercial para el desarrollo de software. Un tercio de sus herramientas son de colaboración entre las cuales se encuentran las wikis y mensajes.

Como desventaja, Assembla tiene costos relacionados al uso de varios usuarios, por lo cual no es utilizado ampliamente en entornos educativos.

#### **GitHub**

 $\overline{a}$ 

GitHub es un servicio de alojamiento de repositorios de software, creado para alojar proyectos utilizando el sistema de control de versiones GIT. De aquí que los proyectos de software libre son los que más eligen dicha tecnología.

GitHub permite crear un espacio para almacenar proyectos de manera gratuita, con la condición de que estos serán visibles para todo el público de la internet, aunque también maneja membresías para hacerlos privados. Basándose en el trabajo colaborativo y las características más básicas del software libre.

Una de las características más importantes de este repositorio es la de tener un visor de código mediante el cual, a través del navegador, se puede consultar rápidamente el contenido de un archivo determinado diferenciando las líneas anteriores y las nuevas líneas después de realizado un *commit<sup>6</sup>*. Mediante esta funcionalidad se pueden realizar consultas o copiar porciones de código sin necesidad de sincronizar todo el proyecto del repositorio [91]. Posee también la ventaja de permitir la consulta de los commits realizados por un usuario en particular, lo cual es importante para valorar el trabajo en equipo.

En la actualidad GitHub es mucho más que un servicio de alojamiento de código. También se puede compartir documentación, pudiendo agregar en cualquier momento a un colaborador<sup>7</sup> al proyecto. Ofrece herramientas en línea útiles para el trabajo en equipo

 $6$  En el contexto de la [Ciencia de la computación](http://es.wikipedia.org/wiki/Ciencia_de_la_computaci%C3%B3n) y sistemas de control de versiones, se refiere a la idea de consignar los cambios que se han realizado sobre un documento o texto controlado, actualizando la versión en el repositorio

 $<sup>7</sup>$  Se considera como un usuario del sistema a quien se le asignan permisos de edición sobre los</sup> archivos de un proyecto controlados por el sistema de control de versiones GIT alojado en un repositorio GITHUB

como una Wiki, que funciona con GIT para el mantenimiento de las distintas versiones de las páginas. Además un sistema de seguimiento de problemas que permiten a los integrantes de un equipo abrir una solicitud detallando un problema o una sugerencia que desee hacer al mismo. Una herramienta de revisión de código en la cual se pueden añadir anotaciones en un determinado archivo o clase, entre muchas otras características las cuales hacen que los colaboradores se sientan más integrados y motivados con el desarrollo.

GitHub aplica en el concepto de Cloud Computing, por lo cual hace uso de los recursos hardware y software disponibles en internet para ofrecer diferentes servicios y entre ellos el servicio de almacenamiento de datos masivos [92]. Es amigable y de fácil aprendizaje, con la consideración adicional de que al ser un sistema basado en el software libre, se cuenta con una gran cantidad de documentación en la web.

# <span id="page-33-0"></span>**CAPITULO 2. ESTADO DEL ARTE**

Se considera inicialmente con el fin de contextualizar la solución planteada en este proyecto a la problemática detectada, una descripción a manera de estado del arte de las soluciones anteriormente propuestas y las limitaciones consideradas en cada una. Se analizaron casos de estudio que analizaron y/o utilizaron diferentes metodologías, técnicas, criterios para la selección de técnicas y herramientas, debido a esto se organizan los casos de estudio en esas categorías:

## **Metodologías**

El análisis y la comparación de las metodologías de aprendizaje inductivo, centradas en el estudiante, que se diferencian de los modelos tradicionales de la ingeniería que son deductivos, donde estos últimos empiezan con la presentación de los contenidos y proceden a que los estudiantes los repitan y apliquen, se presentan en el artículo "Inductive teaching and learning methods: definitions, comparisons, and research bases" [93] la evaluación de las metodologías de aprendizaje basado en problemas, aprendizaje basado en casos y aprendizaje basado en proyectos entre otras, que se realiza mediante la comparación de las características comunes a las mismas, arroja los mejores resultados para estas tres con 25, 24 y 24 puntos respectivamente, considerando un mejor resultado para evaluaciones más bajas, el detalle se muestra en la figura 1 tomada de [93].

| Method $\rightarrow$<br><b>Feature</b>                                                                                        | Inquiry | Problem<br>based | Project<br>based | Case-<br>based | Discovery | Ę |
|----------------------------------------------------------------------------------------------------|---------|------------------|------------------|----------------|-----------|---|
| Questions or problems provide context for learning                                                                            | 1       | 2                | 2                | 2              | 2         | 2 |
| Complex, ill-structured, open-ended real-world<br>problems provide context for learning                                       | 4       | 1                | 3                | $\overline{2}$ | 4         | 4 |
| Major projects provide context for learning                                                                                   | 4       | 4                | 1                | 3              | 4         | 4 |
| Case studies provide context for learning                                                                                     | 4       | 4                | 4                | 1              | 4         | 4 |
| Students discover course content for themselves                                                                               | 2       | 2                | $\mathcal{P}$    | 3              | 1         | 2 |
| Students complete & submit conceptual exercises<br>electronically; instructor adjusts lessons according to<br>their responses | 4       | 4                | 4                | 4              | 4         |   |
| Primarily self-directed learning                                                                                              | 4       | 3                | 3                | 3              | 2         | 4 |
| Active learning                                                                                                    | 2       | 2                | 2                | 2              | 2         | 2 |
| Collaborative/cooperative (team-based) learning                                                                               | 4       | 3                | 3                | 4              | 4         | 4 |

**Figura 1. Características de los métodos de instrucción inductivos comunes**

De acuerdo a la investigación del autor, la implementación de las metodologías de aprendizaje basadas en problemas y aprendizaje basada en casos, implican extensos análisis de escenarios reales o hipotéticos, esta última presenta una desventaja al contar

con poca evidencia empírica que soporte sus buenos resultados en comparación al aprendizaje basado en problemas. Por su parte el aprendizaje basado en proyectos tiene resultados que se asemejan a los encontrados para el aprendizaje basado en problemas: un rendimiento comparable incluso mejor en entornos de aplicación de aprendizaje basado en proyectos, se evidencia en las pruebas de conocimiento de los contenidos, y significativamente mejor en las evaluaciones de la comprensión conceptual y la capacidad de resolver problemas que requieran las habilidades meta cognitivas y actitudes para el aprendizaje.

Una consideración adicional en relación con el aprendizaje basado en problemas se presenta en el libro "El aprendizaje basado en problemas: guía del estudiante", donde se hace hincapié en el hecho de que el número de horas establecido para el estudio en una formación basada en problemas es considerablemente mayor que el tiempo exigido por otras formas de estudio [94].

Un caso que evidencia el apoyo al proceso de aprendizaje al incluir proyectos cortos relacionados con los conceptos propios de la asignatura Sistemas Operativos, se describe en el artículo "Design and development of a web-based interactive software tool for teaching operating systems" [95]. En este trabajo, se presenta un prototipo de una herramienta de software basada en la web interactiva para hacer frente a las debilidades de aprendizaje de los estudiantes de pregrado que estudian los sistemas operativos, se propone como complemento de la enseñanza existente y los métodos de aprendizaje tradicionales.

Esta solución presenta una limitación debido a la dificultad el uso de la herramienta y la falta de técnicas que permitan a los estudiantes realizar un trabajo colaborativo, donde el estudiante interactúe en mayor medida no solo con los conceptos sino además con el docente y con las diferentes fuentes de consulta disponibles, no se evidencia ninguna actividad que motive la investigación ni se presenta un sistema de monitoreo constante sobre los avances.

En la investigación "Entorno software para el aprendizaje en grupo de la programación y su integración, mediante estándares, en sistemas de gestión del aprendizaje" que publica parcialmente sus resultados en el artículo "Cole-Programming: Incorporando Soporte al Aprendizaje Colaborativo en Eclipse" [96], se expone cómo se ha adaptado un sistema preexistente para el aprendizaje de la Programación basado en Eclipse, de modo que tenga soporte para realizar tareas colaborativas.

Estas han sido especialmente diseñadas para la resolución de problemas de Programación, e integradas dentro del entorno de aprendizaje. Asimismo, se analizan las primeras impresiones recogidas de los estudiantes en las experiencias iniciales realizadas sobre el sistema. De acuerdo a las evaluaciones realizadas con los estudiantes éstos parecen encontrar más usable la herramienta del chat integrada en la solución que la genérica, dado que incorpora funcionalidad específica para tareas de Programación.

Se evidencia el aporte de la técnica de dialogo simultaneo, con el uso del chat integrado, que consideran como la herramienta colaborativa que les permite a los estudiantes comunicarse con los compañeros de forma más inmediata, permitiendo un diálogo más ágil y menos estructurado. La solución planteada se limita al no contar con una manera de identificar qué aportes realizo cada estudiante en las diferentes soluciones Software planteadas, manteniendo uno de los principales inconvenientes al evaluar el trabajo en equipo.

Una investigación realizada en la Universidad del Valle de Colombia, cuyos resultados se consignan en el artículo "Aproximación al aprendizaje por proyectos en sistemas lineales de control" [97], presenta un simulador que permite a los alumnos construir un modelo de solución e implementación a un problema específico a una materia llamada Sistemas Lineales de Control. Para este propósito se implementa una metodología de aprendizaje basado en proyectos, que permite a los estudiantes desarrollar de forma remota una serie de prácticas establecidas por el docente.

En esta investigación se evidencia la importancia que tiene el docente u orientador en la incorporación de una estrategia de enseñanza aprendizaje, pues el diseño curricular de actividades orientadas a la motivación del estudiante implica un trabajo de gran responsabilidad. La investigación aporta a la presente propuesta en el aspecto pedagógico, ya que muestra que es posible incluir estrategias como el aprendizaje basado en proyectos en el desarrollo de una asignatura de ingeniería.

Cabe mencionarse que como se describe en el libro "Aprendizaje activo y metodologías educativas" [98], los métodos aptos para el aprendizaje deberían incluir componentes didácticos, que cumplan con los tres retos principales, al preparar a los estudiante para el rol que desempeñaran en el mundo laboral, no solo por adquisición de conocimiento sino además de varias competencias, los métodos deberían además estimular que los estudiantes intercambien sus ideas, sugerencias y hallazgos, etc., y se ocupen con situaciones concretas tanto como generalizan sus experimentaciones. Pero la meta general del aprendizaje activo, situado, autorregulado, constructivo y social confronta tanto a estudiantes como a docentes con la dificultad común que estas mismas características determinan, al mismo tiempo condiciones previas, que el principiante debería traer en la situación del aprendizaje activo, autorregulado, etc. Lo que quiere decir, que cuando un docente prepara actividades enfocadas al aprendizaje activo para sus estudiantes, que no disponen de destrezas para aprender activamente, hará que los estudiantes no logren el objetivo de aprender. Por eso, sobre todo para los estudiantes acostumbrados a recibir la información preparada para poder asimilarla, se hace necesario que estén dirigidos en sus actividades y se le encamine en la reflexión sobre su progreso y sus problemas, por lo que los canales de comunicación que se establezcan entre los estudiantes y el docente juegan un papel importante en el logro de los objetivos planteados

#### **Técnicas**

Las técnicas de aprendizaje, son básicamente las actividades que cada estudiante adopta en su proceso propio de aprendizaje, una técnica puede dar apoyar al proceso o por el contrario retrasarlo [99]. La implementación de algunas técnicas de aprendizaje centradas
$\ddot{\phantom{a}}$ 

en el estudiante se evidencia en los siguientes casos de estudio analizados, con las consideraciones en cada uno.

La evidencia de los buenos resultados en la aplicación de la técnica de simulación se encuentra en casos como el descrito en el articulo "Uso de simuladores y herramientas Web para la enseñanza de sistemas operativos" [2]. En este trabajo se describen dos ejemplos de herramientas que representan dos formas de enfocar las actividades prácticas en el ámbito de los sistemas operativos. Se indica además el contexto donde fueron utilizadas, haciendo hincapié en la oportunidad que supone su incorporación en el ámbito del Espacio Europeo de Educación Superior.

Se limita al no involucrar una herramienta que permita realizar el control necesario durante el proceso, herramientas que de acuerdo a lo mencionado en el artículo, requieren una adaptación de las metodologías empleadas en la docencia, en el contexto de los Sistemas Operativos, esto significa conceder un mayor protagonismo al trabajo individual del estudiante y que el docente dedique más esfuerzo a supervisar las actividades realizadas con dichas herramientas.

El desarrollo del proyecto que publica sus resultados en el artículo "Una experiencia de aprendizaje basado en proyectos utilizando herramientas colaborativas de desarrollo de software libre" [100], donde se realiza una práctica de un proyecto asignado a los estudiantes sobre una asignatura asociada con la programación declarativa. Se presenta el uso de herramientas colaborativas de uso libre, las cuales permiten a los usuarios tener más interacción. Entre las herramientas se tienen la inclusión de un sistema de control de versiones llamado CVS<sup>8</sup>, SourceForge y JUnit.

Para esta práctica se toma como referencia la metodología basada en proyectos, se realizan actividades de trabajo en equipo, se implementan además técnicas relacionadas con la investigación y la gestión del tiempo. Las limitaciones y propuestas del caso, están en la ejecución de experiencias entre alumnos sometidos a diferentes tipos de aprendizaje, debido a que no se realizó un experimento que permitiera conocer las dificultades y oportunidades de mejora.

El control que debe tener el estudiante en el proceso de aprendizaje, no solo genera mejores resultados sino que además incrementa su motivación, como lo describe el artículo "Efectos del Control del Estudiante sobre su Aprendizaje en Contextos de Instrucción Asistida por Computador" [101], donde se consideran aspectos relacionados a las implicaciones de los hallazgos descritos en el artículo para el desarrollo de soluciones en el área de la tecnología instruccional asistida por el computador, es necesario considerar el tipo de control del estudiante adecuado para cada situación de aprendizaje, las condiciones bajo las cuales el control del estudiante es más efectivo, la identificación de relaciones entre el control del estudiante y su desarrollo cognitivo, sus estilos de aprendizaje, su motivación y lo que debe hacerse para asegurar que los estudiantes tengan un control efectivo y regulen su aprendizaje con el fin de lograr mejores niveles de rendimiento académico. No se plantea una solución más allá de la teoría, por lo que la solución se queda corta al no involucrar aspectos de control ni monitoreo.

<sup>8</sup> CVS (Concurrent Version Systems), es una aplicación informática que implementa un sistema de control de versiones, es decir que se mantiene un registro de los cambios realizados permitiendo que distintos desarrolladores colaboren en el desarrollo de un documento común.

El uso de técnicas relacionadas con el aprendizaje colaborativo presentan también buenos resultados cuando se aplican de manera efectiva y guiada, como se explica en el libro "Técnicas de aprendizaje colaborativo: manual para el profesorado universitario" [99], debe tenerse en cuenta la diferencia que se establece el autor al considerar el aprendizaje colaborativo como técnica y no como metodología, y la importancia que otorga a la presentación de las actividades de aprendizaje, donde el docente no solo deberá facilitar la colaboración de los estudiantes si no también , observar la interacción de los grupos e interactuar con ellos, abordar problemas, e incluso ayudarles a concluir de ser necesario al finalizar los ciclos propios del proceso.

Las sugerencias propuestas van desde: la explicación de las actividades, pasando por la clarificación de los objetivos, el destaque de los procedimientos, los ejemplos, los plazos de tiempo, el facilitar la instrucción inicial y por ultimo consultar a los estudiantes con el fin de calibrar su comprensión dejando que hagan preguntas. Una de los problemas detectados y descritos es la participación desigual al interior de un grupo de trabajo y aunque propone técnicas para mitigar el problema, estas podrían quedarse cortas en el monitoreo remoto de las actividades por parte del docente.

Por otro lado y a manera general el libro "Estrategias y técnicas de estudio: cómo aprender a estudiar estratégicamente" [102], propone algunas técnicas para el aprendizaje general, técnicas que se aplican con el fin de organizar y enfrentar a los estudiantes con los conceptos, pero que presentan cierta limitación cuando el estudiante trate de comprender conceptos abstractos o complejos con los que no se haya relacionado antes, para la asignatura de sistemas operativos deberán considerarse técnicas que permitan al estudiante observar la aplicación práctica de los conceptos teóricos propios, para así asegurar en alguna medida su comprensión y apropiación.

## **Criterios para la selección de técnicas**

En un proceso de aprendizaje centrado en el estudiante, la utilización de técnicas es algo fundamental e indispensable, etas pueden ser seleccionadas de manera consciente o inconsciente, la selección de las técnicas más adecuadas para el proceso puede ser el factor diferenciador entre un proceso exitoso de uno que no consiga los resultados esperados, la selección de las técnicas que definen el conjunto de actividades que se llevaran a cabo se realiza de manera poco ortodoxa en los diferentes casos de estudio analizados, sin criterios claros que puedan ser utilizados en diferentes procesos.

Un caso que evidencia la falta de criterios claros que puedan ser adaptados a cualquier conjunto de técnicas se describe en el libro "Las estrategias y técnicas didácticas en el rediseño" publicado por la dirección de Investigación y Desarrollo Educativo, del Instituto Tecnológico y de Estudios superiores de Monterrey, donde se consideran criterios del lado del docente tales como: la validez, la comprensividad, la variedad, la adecuación, la relevancia o significación, la claridad en la intención, la adecuación de las características y condiciones del grupo. Que no se aplican solamente sobre las técnicas consideradas sino también sobre las estrategias, estos criterios no se presentan con una escala de calificación que permita generar juicios de valor para cualquier técnica evaluada.

### **Herramientas**

En el artículo "Design and development of a web-based interactive software tool for teaching Operating Systems" [1]**,** se muestra una visión general de una herramienta software de aprendizaje interactivo por internet que se ha desarrollado para estudiantes de pregrado de la universidad de Grecia. El propósito de este trabajo consiste en promover el auto-aprendizaje relacionado con la gestión de memoria que realiza un sistema operativo, y específicamente el desarrollo de simulaciones de algunos algoritmos de reemplazo de página.

La herramienta que se implementó en este proyecto está diseñada para que el alumno aprenda de sus errores al interactuar en tiempo real con la herramienta. Todas las acciones realizadas por el usuario se almacenan en una base de datos por lo tanto está enfocada a mejorar y no a reemplazar las metodologías pedagógicas, permitiendo a alumno tener un mejor control sobre sus resultados y logros además de obtener una retroalimentación de sus errores. Este proyecto se concibió como un simulador que implementa algunos de los mecanismos relacionados con la gestión de memoria, pero no permite que los estudiantes desarrollen habilidades prácticas en la implementación de estos mecanismos.

El estudio llamado "Uso de simuladores y herramientas web para la enseñanza de Sistemas Operativos" [2]**,** se propone el uso de simuladores para lograr un mayor entendimiento de los Sistemas Operativos de parte de los estudiantes. No obstante, se reconoce que se debe disponer una cantidad considerable del tiempo de la asignatura en el aprendizaje del simulador, el cual es complejo y no posee una interfaz intuitiva que no facilita el auto aprendizaje por parte del estudiante.

En el artículo "Experiences teaching operating systems using virtual plataforms and Linux" [104], se describe la experiencia de un plataforma virtual de desarrollo de Kernel junto con el código abierto de Linux, que permite tener una experiencia más cercana a nivel de Kernel real. Esta plataforma permite desarrollar un proyecto de forma compartida sin afectar a otros usuarios de la aplicación. Se ha realizado con el fin de apoyar a los estudiantes en los conceptos más importantes de un sistema operativo y también apoyar a una amplia gama de estudiantes, incluyendo a estudiantes de segundo año, estudiantes de doctorado y estudiantes a distancia situados en países de todo el mundo.

Este proyecto ha permitido acercar a los estudiantes hacia el desarrollo del Kernel de Linux, además que la ejecución de kernel obtenido se realiza utilizando la máquina virtual VMware [11]. De esta forma, se puede realizar el desarrollo y las pruebas sin afectar el sistema operativo nativo ni los archivos almacenados en él. En total dentro del curso se proponen cinco prácticas o mini-proyectos a nivel de Kernel para ser desarrollados por los estudiantes. El aspecto a mejorar de este proyecto consiste en que no se realiza una validación de los conocimientos adquiridos por los estudiantes a lo largo del proceso de desarrollo. Igualmente, no se implementan estrategias como el aprendizaje colaborativo, por lo cual cada estudiante se encuentra aislado con sus dudas e y dificultades en el desarrollo.

Herramientas como RCOS presentada en el artículo "A constructivist-based tool for operating systems education" [105], que examina dos diferentes enfoques utilizados en la educación de sistemas operativos desde una perspectiva constructivista. Donde los resultados de esta revisión se utilizan para describir la razón de ser en cuanto al diseño y construcción de un sistema operativo simulado llamado RCOS.java. RCOS.java es diseñado para hacer frente a los problemas y aprovechar los beneficios del enfoque que parte de que el aprendizaje es un proceso activo de construcción de conocimiento y otro que considera la enseñanza como un proceso de apoyo a que la construcción en lugar de la comunicación del conocimiento. La limitación evidente de la herramienta es que se centra demasiado en los aspectos visuales y no profundiza en la aplicación de aspectos teóricos.

Una limitación como la mencionada se presenta en la herramienta SOsim, desarrollada en el marco del proyecto de investigación que consigna sus resultados en el artículo "A simulator supporting lectures on operating systems" [106], que es básicamente un simulador con interfaz visual, que se presenta como una herramienta para una mejor enseñanza y aprendizaje de los conceptos y técnicas implementadas en un sistema operativo moderno, propuesta como una manera de hacer que el todo el proceso sea más eficiente, proponiendo una forma de que los estudiantes vayan más allá de los conceptos teóricos de la materia, con canales de comunicación entre el docente y los estudiantes, presentándola como una herramienta que puede implementar aprendizaje basado en problemas e incluso ser utilizada en educación a distancia.

La limitación clara de esta herramienta es la falta de un monitoreo del docente a las actividades realizadas por los estudiantes además de la poca profundización en los conceptos esenciales de un sistema operativo, quedándose solo en presentar de manera gráfica el funcionamiento de los servicios básicos del sistema.

# **CAPITULO 3. DEFINICIÓN DE LA ESTRATEGIA E INDICADORES DE EVALUACIÓN**

Una estrategia de aprendizaje define el conjunto de técnicas y recursos que se analizan, organizan y plantean para cumplir con los objetivos que se definieron inicialmente para el proceso de aprendizaje. La estrategia se encuentra enmarcada dentro de una metodología, la cual define los objetivos del proceso y su estructura general [107].

Una técnica de aprendizaje puede definirse como el conjunto de actividades que se estructuran con el fin de que los estudiantes construyan su propio conocimiento, lo transformen, lo problematicen y se generen indicadores de evaluación de su desempeño [108]. Además de esto, una técnica establece el procedimiento para llevar a cabo las actividades definidas, orientadas a cumplir con un objetivo propuesto. En la figura 1 muestra de forma gráfica como una estrategia se encuentra enmarcada por una metodología, y conformada por un grupo de técnicas de aprendizaje.

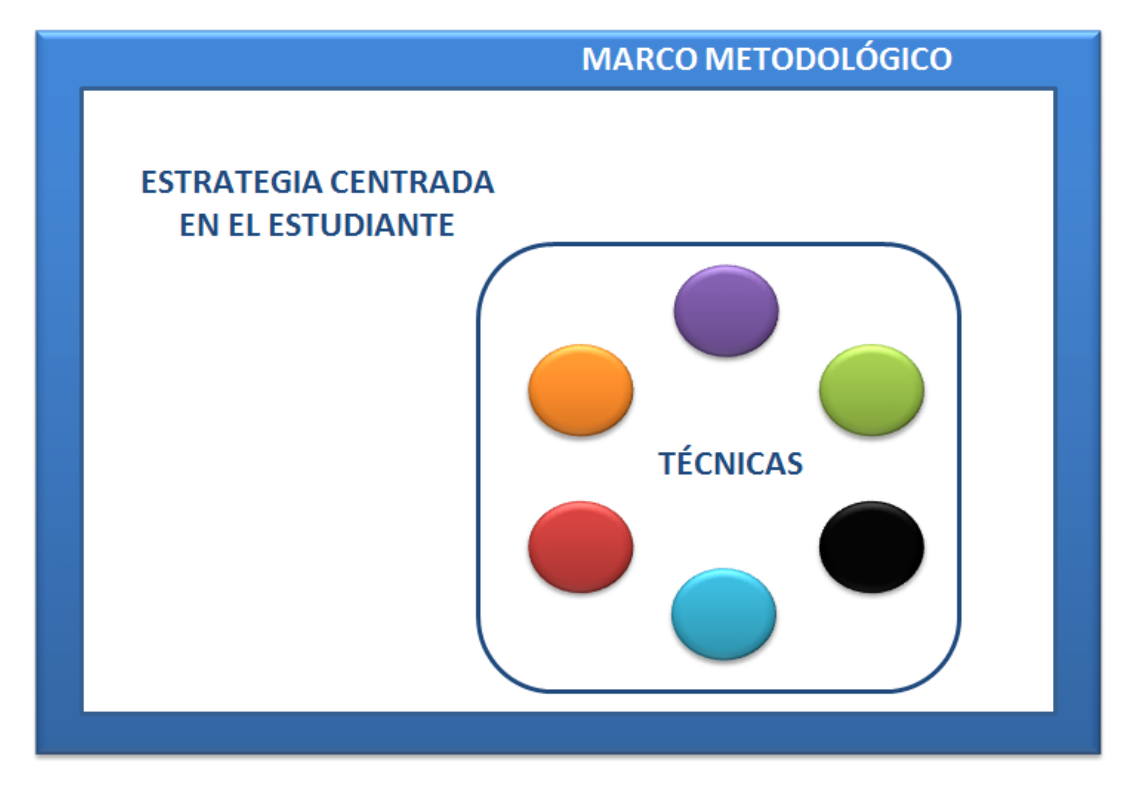

**Figura 1. Descripción grafica de la estrategia en relación a la metodología y las técnicas**

En los siguientes apartados se presentan los criterios utilizados para seleccionar las técnicas de aprendizaje que conforman la estrategia adaptada, con el propósito de que estas sean las más adecuadas dentro de la investigación que abarcó el presente proyecto. Se presenta además la aplicación de estos criterios a las diferentes técnicas, la selección de la metodología que enmarca la estrategia adaptada y por último la definición de los diferentes indicadores que permitieron comparar la situación de aprendizaje de un grupo en el que se aplica la estrategia y de un grupo que en el que no. También se exponen los indicadores que permiten evaluar la efectividad de la estrategia en los diferentes grupos que la implementan.

## **3.1CRITERIOS PARA LA SELECCIONAR DE TÉCNICAS DE APRENDIZAJE**

En el contexto del presente proyecto, se define un criterio como una condición/regla, que permite realizar una elección. Es decir, el criterio puede ser usado para tomar una decisión o un juicio de valor. La importancia de los criterios para seleccionar las técnicas radica en la necesidad de decidir cuál de las técnicas se adapta mejor y genera un apoyo significativo a un proceso de aprendizaje centrado en el estudiante.

Con el propósito de adaptar una estrategia didáctica que permita apoyar el aprendizaje práctico de los servicios de kernel de un sistema operativo, se realizó un estudio del estado del arte que permitiera conocer los criterios para seleccionar las técnicas más adecuadas para este caso de estudio. En la investigación realizada se puso en evidencia la falta de criterios claros que permitan la toma de la mejor decisión en cuanto a las técnicas a usar. En la mayoría de trabajos se comparan las técnicas de aprendizaje con base en aporte de cada una, sin usar elementos claros para su selección que se puedan aplicar a otras técnicas.

Dado que no se encontraron criterios claramente definidos en la literatura, se propone un conjunto de criterios que se pueden aplicar a diferentes técnicas, con el objetivo de seleccionar las más adecuadas con relación al proceso tradicional de aprendizaje, al área del conocimiento y a los recursos de los cuales se dispone. No se pretende que el conjunto propuesto sea completo, pero puede ser tomado como referencia y extendido para su aplicación en otros proyectos.

En los siguientes criterios se define una escala que permite realizar una evaluación en relación a cada una de las técnicas de aprendizaje, con el fin de generar datos cuantitativos que faciliten la toma de la decisión de incluir o no las técnicas en la estrategia de apoyo al aprendizaje. La escala de calificación para los criterios va de 1 a 5, siendo 5 la mayor calificación.

**Criterio 1. Relación de la técnica con el área del conocimiento:** La relación de la técnica con el área de conocimiento hace referencia a la afinidad que existe entre el desarrollo de las actividades enmarcadas en la técnica y las actividades propias del proceso de aprendizaje en el cual se aplicará. Este criterio permite identificar las técnicas más afines al área de conocimiento, y al mismo tiempo permite descartar otras técnicas que no generan un apoyo significativo al proceso de aprendizaje<sup>9</sup>. El criterio se evaluará en cinco niveles, siendo 5 la medida que representa la mayor aproximación entre la técnica y al área de conocimiento y 1 la medida que representa la falta total de relación entre las mismas.

**Criterio 2. Nivel de dominio del tema que posee el aprendiz:** Se describe el nivel de dominio que deben tener el estudiante en el tema, previo al inicio de las actividades enmarcadas en la técnica de apoyo al aprendizaje. El criterio se evaluará en cinco niveles, siendo 5 la medida que representa un nivel mayor de dominio por parte de los estudiantes en el tema que se desea apoyar y 1 el desconocimiento total del tema.

**Criterio 3. Complejidad del tema:** Este criterio define el nivel de complejidad del tema, en relación al tiempo requerido para lograr un nivel alto de comprensión de los

 $\overline{a}$ 

<sup>9</sup> Por ejemplo, para el caso del aprendizaje de sistemas operativos, la técnica de simulación se acerca más al área de conocimiento que la técnica de dramatización.

conocimientos asociados al mismo, y la necesidad de adquirir conocimientos relacionados. Este criterio debe ser evaluado por el experto del tema, que en la mayoría de los casos es el docente. El criterio se evaluará en cinco niveles, siendo 5 la medida que representa el mayor nivel de complejidad asignado a un tema de estudio de pregrado y 1 la medida que representa temas con complejidad básica en el mismo nivel académico.

**Criterio 4. Capacidad de la técnica de mostrar el hecho o fenómeno que se estudia:**  Este criterio se define atendiendo a la necesidad de los estudiantes de observar en tiempo real el fenómeno estudiado, dado que el lograrlo genera en los estudiantes un mayor nivel de motivación en el proceso y permite alcanzar mejores niveles de comprensión del tema. El criterio se evaluará en cinco niveles, siendo 5 la medida que representa el nivel óptimo de muestra del fenómeno por parte de la técnica y 1 la medida que representa un nivel de muestra nulo.

**Criterio 5. Capacidad de la técnica para aplicar en la práctica los conocimientos adquiridos:** Algunas técnicas enmarcan actividades que permiten a los estudiantes aplicar los conceptos teóricos a la práctica, permitiéndoles con esto hacer más duraderos los conocimientos adquiridos y tener casos de estudio de referencia para futuras aplicaciones relacionadas. Este criterio permite evaluar la capacidad de la técnica para permitir la aplicación práctica de dichos conceptos. El criterio se evaluará en cinco niveles, siendo 5 la medida que representa la capacidad total de aplicación práctica de los conceptos teóricos estudiados y 1 la medida que representa la ausencia total de esa capacidad.

**Criterio 6. Nivel de motivación de la técnica en el estudiante:** Este criterio evalúa las técnicas en relación a casos de estudio anteriores, el nivel de motivación que la técnica aporta a los estudiantes en el proceso de aprendizaje, evitando actividades repetitivas y tediosas que generen en los estudiantes desmotivación y pérdida de compromiso. Este criterio además considera la periodicidad de la aplicación de la técnica y los periodos de tiempo necesarios para el cumplimiento de las actividades enmarcadas en la técnica. El criterio se evaluará en cinco niveles, siendo 5 la medida que representa el mayor nivel de motivación en los estudiantes con la aplicación de la técnica y 1 la medida que representa una pérdida total de motivación en el trascurso del desarrollo de las actividades propuestas por la técnica.

**Criterio 7. Tiempo requerido para aplicar la técnica:** Este criterio permite decidir si el tiempo necesario para la aplicación de la técnica se puede adaptar al proceso propio de aprendizaje, considerando el tiempo total desde la socialización de la técnica, la realización de las actividades enmarcadas y la obtención y valoración de resultados. El criterio se evaluará en cinco niveles, siendo 5 la medida que representa una adaptación óptima entre la técnica y las actividades propias del proceso, 4, 3, y 2 un desfase de un 10%, 20% y 30% respectivamente de los tiempos (siendo el mayor número el tiempo requerido para la aplicación de la técnica) y 1 la medida que representa un desfase superior al 31%.

**Criterio 8. Disponibilidad de los recursos necesarios para la aplicación de la técnica:** Las técnicas de aprendizaje proponen un conjunto definido de actividades, las cuales requieren recursos didácticos, de comunicación, organización, prueba y evaluación. Por lo anterior, se considera la disponibilidad en relación a los recursos de los cuales disponen los estudiantes. El criterio se evaluará en cinco niveles, siendo 5 la medida que representa una disponibilidad total de los recursos necesarios y 1 la medida que representa que los recursos no están disponibles, teniendo en cuanta en las medidas intermedias la complejidad, tiempo y cuantías económicos necesarias para la consecución de los recursos requeridos.

**Criterio 9. Complejidad de la técnica:** La complejidad en una técnica de aprendizaje puede considerarse en relación directa con el tiempo que se estima, para que el grupo de estudio la entienda y la pueda aplicar de manera efectiva. No debe confundirse la complejidad de la técnica con la complejidad del tema de estudio, definido en un criterio diferente. El criterio se evaluará en cinco niveles, siendo 5 la medida que representa el tiempo de socialización necesario de máximo el 5% del tiempo disponible para la realización de las actividades, 4, 3 y 2 un tiempo del 10%, 15%, y 20% respectivamente y 1 un tiempo de 21% o más respecto al tiempo de la actividad.

**Criterio 10. Nivel de aplicabilidad en trabajo en grupo:** No todas las técnicas de aprendizaje pueden aplicarse con la misma efectividad en todas las áreas del conocimiento, y aún más en el trabajo en grupo, por lo cual la afinidad de las actividades enmarcadas en la técnica con el trabajo en equipo y el área de estudio son de vital importancia en el éxito de su aplicación. Este criterio intenta definir qué tan aplicable es la técnica en el trabajo en grupo, teniendo en cuenta el espacio y recursos necesarios para la técnica y la disposición de los mismos para la aplicación en grupo. El criterio se evaluará en cinco niveles, siendo 5 la medida que representa una afinidad total de la técnica con el trabajo en equipo y 1 la medida de una técnica en la cual el trabajo en grupo va en contra de su propósito.

# **3.2 SELECCIÓN DE LAS TÉCNICAS DE APRENDIZAJE INCLUIDAS**

Luego de definir los criterios que permiten validar las técnicas que se adaptan mejor a un proceso de aprendizaje particular, se aplicaron a cada una de las técnicas estudiadas en el presente trabajo, con el fin de obtener una evaluación que permitió evidenciar cuales generan un mayor aporte para la estrategia adaptada.

Los criterios se aplican sobre cada una de las 17 técnicas descritas en el capítulo I. Dado que cada uno de los criterios que evalúa en 5 niveles, se genera la siguiente tabla que permite sintetizar los resultados de la evaluación.

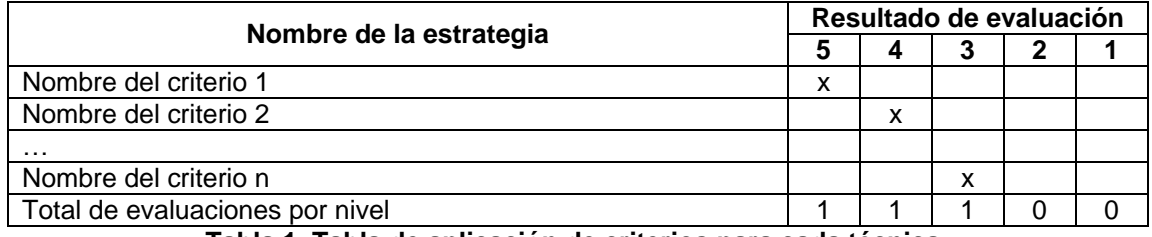

**Tabla 1. Tabla de aplicación de criterios para cada técnica**

Se presenta el nombre de la técnica, a continuación cada uno de los criterios acompañados de una letra x en el nivel que se considera la evaluación, al final se totaliza el número de x en cada uno de los niveles, teniendo la evaluación general de la técnica en relación a los criterios generados.

La evaluación se realiza por el grupo de proyecto en coordinación del docente de la asignatura, el detalle se describe en el Anexo A1. Para dar un mayor entendimiento de la manera en que se realizó la evaluación de las técnicas con el uso de los criterios, se muestra en la Tabla 2 la evaluación de la técnica del Foro.

| <b>El foro</b>                         | Resultado de evaluación |              |     |                |              |    |
|----------------------------------------|-------------------------|--------------|-----|----------------|--------------|----|
|                                        | 5                       | 4            | з   | $\overline{2}$ | 1            |    |
| Criterio 1                             |                         | X            |     |                |              |    |
| Criterio 2                             |                         | $\mathbf{x}$ |     |                |              |    |
| Criterio 3                             |                         |              | X   |                |              |    |
| Criterio 4                             |                         |              |     | $\mathsf{x}$   |              |    |
| Criterio 5                             |                         |              |     |                | $\mathsf{x}$ |    |
| Criterio 6                             | $\mathbf{x}$            |              |     |                |              |    |
| Criterio 7                             | $\mathsf{x}$            |              |     |                |              |    |
| Criterio 8                             |                         | $\mathbf{x}$ |     |                |              | 38 |
| Criterio 9                             | X                       |              |     |                |              |    |
| Criterio 10                            | $\mathbf{x}$            |              |     |                |              |    |
|                                        |                         |              |     |                |              |    |
| <b>Total de Evaluaciones por Nivel</b> | $\boldsymbol{A}$        | 3            | 1   | 1              | 1            |    |
| <b>Resultado por nivel</b>             | (20)                    | (12)         | (3) | (2)            | (1)          |    |

**Tabla 2. Evaluación de una técnica con el uso de los criterios propuestos**

El resultado será igual a la sumatoria del total de evaluaciones por nivel (T.E.N) por el valor mismo del nivel, como se muestra en la siguiente ecuación.

$$
Resultado = \sum (T.E.N * Nivel)
$$

Luego de realizar la evaluación individual, aplicando los 10 criterios a cada una de las técnicas, se muestra a continuación un cuadro resumen con los resultados generales:

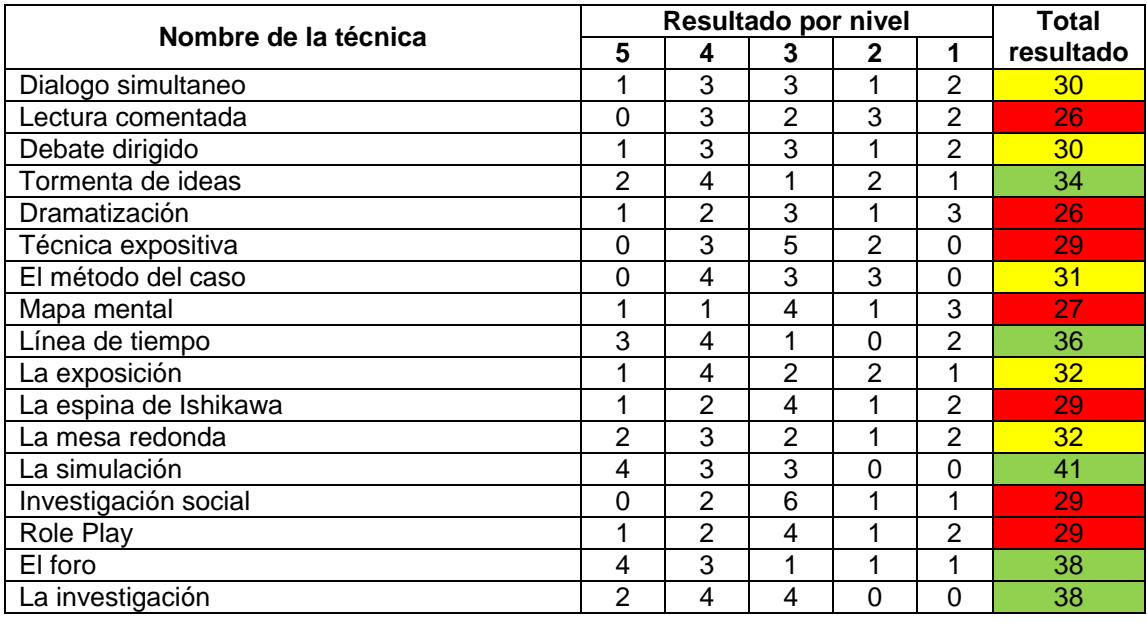

**Tabla 3. Resultados generales de los resultados de la evaluación de las técnicas**

Teniendo en cuenta que la estrategia adaptada usará sólo algunas de las técnicas evaluadas, se diferencia con un código de colores las más adecuadas, que podrían

adaptarse en buena medida y las que no se consideraran en la estrategia, de la siguiente manera:

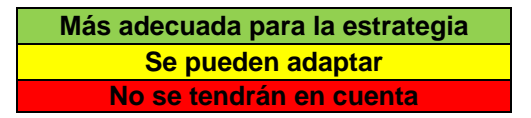

En la creación de la estrategia adaptada que resulta de este proyecto, se describe la manera en que se permite implementar cada una de estas técnicas y las actividades que se planifican en torno a las mismas.

# **3.3 SELECCIÓN DE LA METODOLOGÍA DE APRENDIZAJE**

Teniendo en cuenta que la metodología enmarca las estrategias de aprendizaje, se realiza una comparación de las ventajas y desventajas de las metodologías de aprendizaje estudiadas, con el fin de seleccionar y adaptar una de ellas que permita abarcar la mayor cantidad de las diferentes formas de aprender que tienen los estudiantes.

Para este propósito, se realiza un cuadro comparativo de las metodologías de aprendizaje centradas en el estudiante descritas en el capítulo 1, en relación a proyectos donde se implementaron y evaluaron y los resultados obtenidos de dicha evaluación, esta comparativa se detalla en el Anexo A2.

De acuerdo con el análisis de los resultados obtenidos con la aplicación de las metodologías en proyectos anteriores, se describen y analizan las ventajas y posibles desventajas de las dos metodologías que presentaron los mejores resultados en relación a los aspectos pedagógicos y prácticos necesarios para este caso de estudio: Aprendizaje basado en problemas y Aprendizaje basado en proyectos. A continuación se describe cada una de las metodologías, sus ventajas y desventajas.

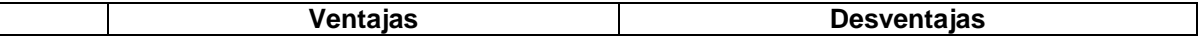

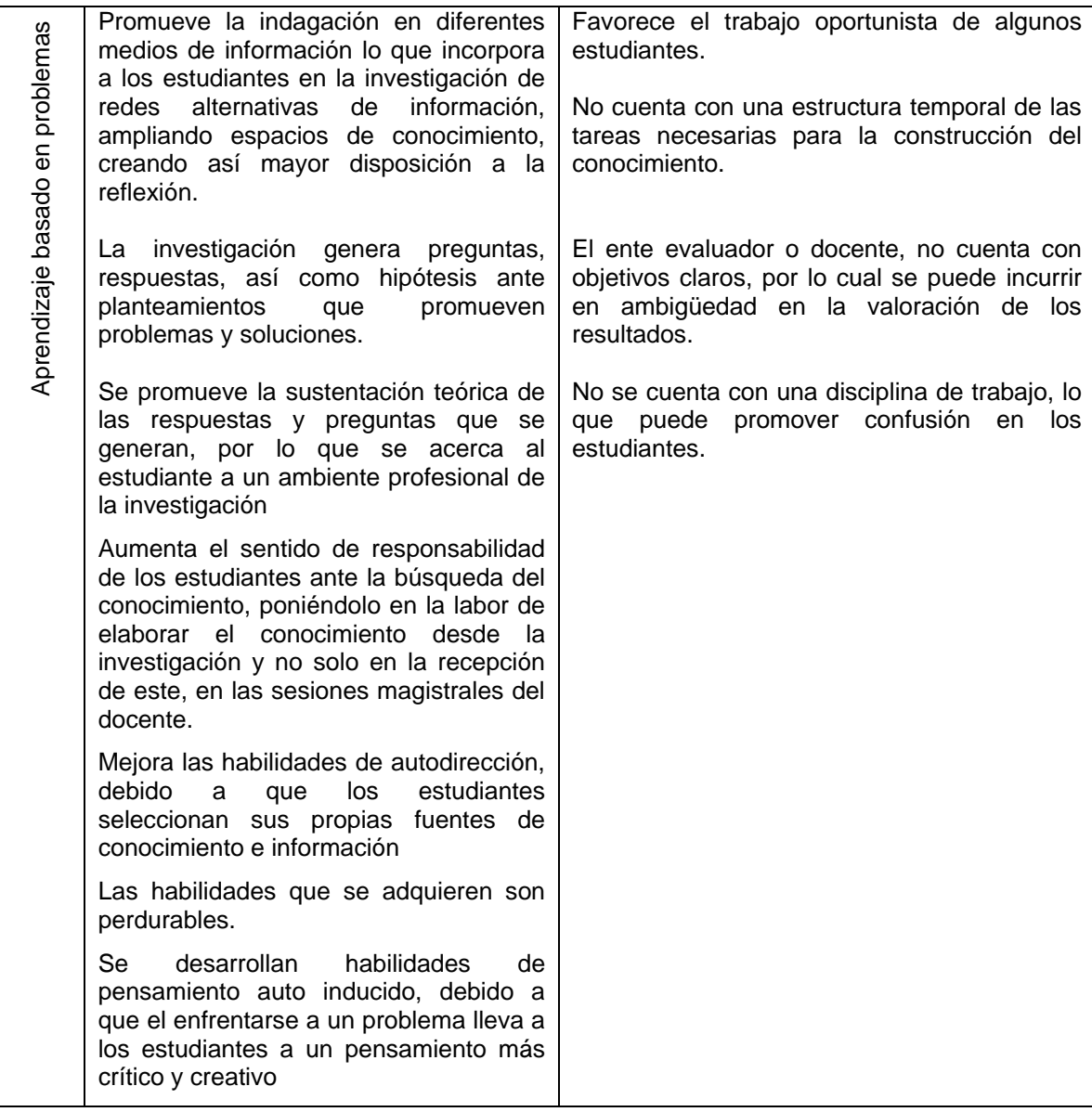

| Aprendizaje basado en proyectos | Al plantear la solución de un proyecto,<br>brinda<br>al<br>estudiante<br>le<br>una<br>se<br>estructura, sobre la cual construirá el<br>conocimiento<br>El proyecto permite proponer objetivos<br>que marquen la línea de investigación y<br>un cronograma de cumplimiento de<br>dichos objetivos<br>Se<br>adapta al trabajo<br>en<br>grupo,<br>generando<br>trabajo colaborativo<br>V<br>coordinado.<br>Se integra a un modelo de trabajo<br>futuro, a la comprensión de roles y<br>manejo de responsabilidades | Requiere de<br>canales<br>de<br>comunicación<br>síncrona y asíncrona entre los estudiantes.<br>El docente o evaluador de los resultados<br>obtenidos, debe de tener experticia en el tema<br>o los temas en los que se enmarcan los<br>proyectos. |
|---------------------------------|----------------------------------------------------------------------------------------------------|----------------------------------------------------------------------------------------------------|
|                                 | Se generan estímulos con el alcance de                                                                                                    |                                                                                                    |
|                                 | los objetivos planteados, que motivan a<br>los estudiantes en el proceso de                                                                                                    |                                                                                                    |
|                                 | aprendizaje, debido a los resultados que                                                                                                    |                                                                                                    |
|                                 | se vislumbran con la interacción de los<br>estudiantes con el proyecto planteado.                                                                                                    |                                                                                                    |
|                                 | Promueve la interacción incrementando                                                                                                    |                                                                                                    |
|                                 | algunas habilidades como: trabajo de                                                                                                    |                                                                                                    |
|                                 | dinámica de grupos, evaluación de<br>compañeros y como<br>presentar<br>V                                                                                                    |                                                                                                    |
|                                 | defender sus ideas y aportes.                                                                                                    |                                                                                                    |
|                                 | Aumenta la habilidad en el uso de<br>medios de comunicación enmarcados                                                                                                    |                                                                                                    |
|                                 | en las TIC, en un ambiente de proyectos                                                                                                    |                                                                                                    |
|                                 | centrado en el estudiante.<br>Tiene<br>estructura<br>claramente<br>una                                                                                                    |                                                                                                    |
|                                 | definida, con etapas de inicio, desarrollo                                                                                                    |                                                                                                    |
|                                 | y final<br>Permite enfrentar a los estudiantes a                                                                                                    |                                                                                                    |
|                                 | problemas del mundo real                                                                                                    |                                                                                                    |
|                                 | El estudiante puede monitorear su                                                                                                    |                                                                                                    |
|                                 | avance en relación a los objetivos<br>planteados en el proyecto.                                                                                                    |                                                                                                    |
|                                 | Además de las ventajas identificadas en                                                                                                    |                                                                                                    |
|                                 | el aprendizaje basado en problemas                                                                                                    |                                                                                                    |
|                                 |                                                                                                    |                                                                                                    |

**Tabla 4. Comparación de las metodologías centradas en el estudiante**

Con base en el análisis de las ventajas y desventajas de las dos metodologías, se evidencia que la principal ventaja que tiene la metodología de aprendizaje basado en proyectos sobre la metodología de aprendizaje basado en problemas consiste en la existencia de una estructura definida sobre la cual se llevará a cabo la construcción de conocimiento. Esto se respalda en varios estudios, de los cuales se enumeran algunos a continuación.

En el estudio realizado por Rodríguez-Sandoval y otros, se encontró que respecto al proceso de investigación que habían realizado los estudiantes, el 30% de los estudiantes reportaban que habían aprendido bien y el 60% muy bien [109].

Según Martínez, Herrero, González y Domínguez, los estudiantes que trabajan por proyectos mejoran su capacidad para trabajar en equipo, ponen un mayor esfuerzo, motivación e interés, aprenden a hacer exposiciones y presentaciones, mejoran la profundización de los conceptos, tienen menor estrés en época de exámenes, la asignatura les resulta más fácil, amena e interesante, detectan los errores con mayor facilidad, tienen una mejor relación con el docente, abordan temas transversales a otras asignaturas, y mejoran la relación con los compañeros [110].

Los estudiantes que aprenden a través de proyectos presentan mejores calificaciones en las pruebas que los estudiantes en un grupo normal, desarrollan habilidades de aprendizaje autónomo, aprenden a tener una mente abierta y recuerdan lo aprendido durante un periodo de tiempo más largo que con un método tradicional [111].

Como resultado, la estrategia que se adaptó para apoyar el proceso de aprendizaje de los servicios de kernel de un sistema operativo se enmarca en una metodología de aprendizaje basado en proyectos.

Debe considerarse respecto a la metodología de trabajo mencionada en el estudio realizado por Marx, Blumenfeld, Krajcik y Soloway, el cual mostraba que los docentes que aplican aprendizaje basado en proyectos encuentran dificultades en los siguientes aspectos: tiempo, manejo de la clase, control, apoyo al aprendizaje de los estudiantes, uso de la tecnología y evaluación [112]. En cuanto al tiempo, se expone que los proyectos suelen tomar más tiempo de lo que habitualmente se programa, en relación al manejo de la clase siendo uno de los problemas más comunes en el aprendizaje basado en proyectos, los docentes tienen que encontrar el equilibrio entre permitir a los estudiantes trabajar por su cuenta y mantener el orden de las actividades.

Algo parecido ocurre con el apoyo al aprendizaje, ya que los docentes frecuentemente no saben si otorgan demasiada o muy poca libertad. El uso de las TIC supone una dificultad para la mayoría de estos, especialmente para hacer uso de ellas como herramientas que fomenten el desarrollo de competencias en el alumnado y no sólo como herramientas de apoyo a la instrucción del docente.

Por último, la evaluación de los proyectos es uno de sus aspectos más complejos puesto que debe demostrar la adquisición de habilidades y destrezas y no sólo la memorización de contenidos, por lo que se considera a continuación la estrategia que permite mitigar en gran medida las dificultadas detectadas en la aplicación de esta metodología.

# **3.4 DESCRIPCIÓN DE LA ESTRATEGIA PARA EL APRENDIZAJE PRÁCTICO DE LOS SERVICIOS DE KERNEL DE UN SISTEMA OPERATIVO**

En este apartado se definirán las técnicas que conforman la estrategia enfocada a apoyar el aprendizaje de los servicios de kernel<sup>10</sup> de un sistema operativo y el marco metodológico de la misma, teniendo en cuenta las evaluaciones previas realizadas, resultados de proyectos similares, además de la experiencia del docente que orienta el caso de estudio.

La metodología que enmarca la estrategia adaptada, es la metodología de aprendizaje basado en proyectos, por lo cual la planificación de las actividades en la aplicación en los

 $\ddot{\phantom{a}}$ 

<sup>&</sup>lt;sup>10</sup> Debe tenerse en cuenta que la estrategia se enfoca en los servicios de gestión de memoria y gestión de procesos del kernel de un sistema operativo, por consideraciones mencionadas en apartados anteriores

grupos del curso de sistemas operativos, girara en torno a un proyecto que abarcará los temas propuestos en el objetivo principal.

Las técnicas y el medio que se adapta para permitir su utilización por parte de los estudiantes, se describen a continuación, se propone el trabajo en equipo como trasversal al proceso de aprendizaje, debido al aporte que su implementación ha generado en procesos de aprendizaje en general.

**Trabajo en equipo:** Se identifica al trabajo en equipo como parte indispensable en el fortalecimiento de habilidades necesarias para los estudiantes, en relación al debate de las ideas y el acompañamiento mutuo en el proceso, teniendo en cuenta además al poco tiempo del que se dispone en un curso universitario y la carga temática, el trabajo en equipo facilita y acelera el proceso de aprendizaje [113].

La debilidad que se detecta en la implementación de esta técnica, radica en la difícil labor por parte del docente, de identificar a los estudiantes del grupo que trabajaron en la construcción de conocimiento, participando y colaborando, y por otro lado los estudiantes que no cumplieron con las actividades planteadas y podrían presentarse rezagados en la adquisición del conocimiento.

Por lo anterior, se considera la importancia del trabajo colaborativo apoyado con el uso de un sistemas de control de versiones y repositorios de trabajo colaborativo GIT y GitHub respectivamente, brindando una forma en la que el docente y los integrantes del grupo podrán verificar el trabajo y los aportes de sí mismos y de los demás integrantes, en cualquier momento del tiempo. El informe de investigación de estas herramientas se encuentra en el Anexo A3.

**Línea de tiempo:** Se considera la importancia de la auto gestión del tiempo que brinda esta técnica, más aun en el desarrollo de un proyecto del curso, considerando al estudiante como foco principal del proceso de aprendizaje y la necesidad de la planeación, seguimiento y cumplimiento de los objetivos planteados al inicio del proyecto.

**Tormenta de ideas:** En el momento en que se responsabiliza a los estudiantes de su propio aprendizaje, en el trascurso del desarrollo de un proyecto del curso, se hace vital su participación activa en la solución de los problemas a los que se enfrentan, por ello la tormenta de ideas se propone como técnica fundamental en la estrategia y se soporta en la herramienta de apoyo implementada.

**La simulación:** La aplicación real de los conceptos involucrados en los temas de estudio, solo se verá reflejada para los estudiantes en la simulación, por lo cual, esta técnica encamina las actividades que permitirán evidenciar que estos conceptos sean adquiridos por los estudiantes. La compilación, ejecución y simulación de los proyectos se presenta a los estudiantes, con el uso de algunas herramientas que deben configurar en sus entornos de desarrollo, como se describe en el Anexo A4.

**El foro:** El foro permite a los estudiantes del curso y de cada grupo de proyecto: socializar, analizar y despejar las dudas que surjan a lo largo del proceso, además de compartir los conocimientos adquiridos y retroalimentarse tanto entre ellos, como con la ayuda del docente. Por lo cual el foro como técnica de aprendizaje centrado en el estudiante se incluye en la estrategia y se apoya en la herramienta implementada en este proyecto.

**La investigación:** Teniendo al estudiante como foco central del proceso, la investigación por su parte se incluye en la estrategia y se reconoce como parte fundamental en el proceso de búsqueda del conocimiento, necesario para la puesta en marcha de los proyectos del curso.

## **3.5INDICADORES DE EVALUACIÓN DEL PROCESO DE APRENDIZAJE**

Los indicadores se proponen como instrumentos que permiten medir de forma objetiva los sucesos y/o resultados para poder respaldar acciones correctivas sobre los procesos. En el caso de los proceso de aprendizaje, los indicadores mostrarán la efectividad de las acciones implementadas para conseguir los fines involucrados y obtener los resultados deseados. Teniendo en cuenta que la evaluación se hace necesaria en procesos de aprendizaje en casi todas las instituciones universitarias, teniendo como propósito primario la identificación de falencias o problemas con el proceso particularizado a cada individuo [114].

Los indicadores propuestos a continuación tienen como propósito analizar algunas características consideradas de gran importancia en un proceso de aprendizaje, que permiten verificar el nivel del conocimiento adquirido por los estudiantes durante el mismo, así como diferentes factores que impactan el nivel de aprovechamiento de los recursos disponibles.

**Indicador proceso 1. Porcentaje de aprovechamiento del tiempo:** El nivel de aprovechamiento del tiempo indica en términos porcentuales, siendo el 100% el número de días totales disponibles, el tiempo que se utilizó para investigar, analizar y desarrollar los conocimientos necesarios. Debe tenerse en cuenta que en los proyectos asignados se asigna un plazo en días calendario, y que si bien no pre supone que los estudiantes dediquen todo su tiempo a las actividades y tareas necesarias para cumplir con los objetivos propuestos, sí se estima que se involucren desde el primer día con el proyecto.

El indicador dará a conocer el número de días dedicados en relación con el número de días total disponible.

**Indicador proceso 2. Porcentaje de los resultados obtenidos:** Indicador que muestra los resultados obtenidos por el estudiante o grupo al que pertenece en relación al cumplimiento pleno de los objetivos que representan el 100%. Los resultados para este caso se obtuvieron haciendo uso de los criterios de evaluación definidos en el capítulo IV, específicamente en el apartado 5.1 Descripción de la experiencia de aplicación de la estrategia.

**Indicador proceso 3. Uso de los medios de consulta proporcionados:** Los medios de consulta que se proporcionan al estudiante son parte fundamental en su proceso de aprendizaje, el cual debe usar sus habilidades relacionadas con la investigación y análisis de información. El uso de los medios de consulta indica junto al indicador 2. Porcentaje de los resultados obtenidos, con qué información cuenta el estudiante y si la provista le es de ayuda en su proceso. Este indicador cualitativo presenta los resultados clasificados en los siguientes niveles:

- **- Total:** El estudiante consultó todos los medios provistos en el proceso.
- **- Parcial:** El estudiante consulto algunos de los medios provistos en el proceso. **- Nulo:** EL estudiante no consulto ninguno de los medios provistos en el proceso.

El resultado mostrado en este indicador permitirá además, validar si son suficientes y relevantes los medios provistos en el proceso de aprendizaje que se desea apoyar, tomando medidas correctivas en casos en los cuales se identifiquen medios insuficientes o de poca relevancia para el tema a estudiar.

**Indicador proceso 4. Efectividad de los medios de comunicación utilizados:** La efectividad de los medios de comunicación, muestra información de vital importancia especialmente en el trabajo en equipo, mostrando la calidad de la comunicación entre los miembros del equipo, no solo entre ellos sino además con el docente. Este indicador presenta los resultados en la siguiente clasificación:

- **Muy Buena:** La comunicación con los demás miembros del equipo y el docente se establece de manera óptima, permitiendo trasmitir en el momento justo y la información requerida por cualquiera de las partes.
- **Buena**: La comunicación con los demás miembros del equipo y el docente se establece dentro del rango de tiempo esperado, la información se trasmite sin retrasar los procesos pendientes de la misma.
- **Regular**: La comunicación con los demás miembros del equipo y el docente se establece en los límites del rango de tiempo esperado, la información se trasmite retrasando con poco impacto los procesos pendientes de la misma.
- **Mala**: La comunicación con los demás miembros del equipo y el docente se establece fuera del rango de tiempo esperado, la información se trasmite retrasando los procesos pendientes de la misma.
- **Pésima**: No se establece entre los miembros del equipo y el docente comunicación que permita trasmitir la información necesaria.

**Indicador proceso 5. Nivel de apropiación de los conceptos:** El nivel de apropiación de los conceptos estudiados, muestra en gran medida los resultados de un proceso de aprendizaje. Este indicador debe apoyarse en criterios de evaluación que se apliquen no solo a los resultados tácitos, si no a la capacidad que tenga el estudiante para replicar el conocimiento, partiendo de la premisa de que se comprende realmente un concepto cuando puede explicarse con palabras propias.

El nivel de apropiación presenta los resultados clasificados en los siguientes niveles:

- **Excelente**: El estudiante comprende todos los conceptos estudiados, pudiendo presentarlos de manera fiel y coherente.
- **Sobresaliente**: El estudiante comprende la mayor parte de los conceptos estudiados, pudiendo presentarlos de manera entendible y coherente.
- **Suficiente**: El estudiante comprende los conceptos estudiados más importantes, presentándolos con mínima dificultad de manera entendible.
- **Insuficiente**: El estudiante no demuestra la comprensión de los conceptos, al mostrar dificultades bloqueantes en la presentación de los mismos.

# **3.6INDICADORES DE EVALUACIÓN DE LA ESTRATEGIA ADAPTADA**

Se proponen los siguientes indicadores, para obtener información del proceso de aprendizaje, que no se puede obtener fácilmente sin el apoyo de la estrategia de aprendizaje adaptada, por lo que solo se aplican al grupo que la implementó, debido al constante monitoreo y acompañamiento apoyado en la estrategia y la herramienta que la apoya.

**Indicador estrategia 1. Porcentaje de participación en las actividades de retroalimentación a la estrategia:** Se presenta como un indicador de vital importancia para la aplicación de la estrategia, porque no solo genera una retroalimentación en la detección de una oportunidad de mejora a la misma, sino que además, permite conocer qué porcentaje de los estudiantes realmente la están implementando.

El porcentaje de participación en las actividades de retroalimentación a la estrategia se muestra como el promedio de estudiantes que participaron en las diferentes encuestas en relación a la cantidad total de estudiantes.

**Indicador estrategia 2. Porcentaje de participación de los miembros del grupo:** Una de las principales ventajas que ofrece la implementación de la estrategia de apoyo, es el monitoreo en todo momento del trabajo de los miembros al interior del grupo, permitiendo conocer no solo los resultados del proceso sino además el proceso en sí. Este indicador muestra cual fue el porcentaje de participación de los miembros de un grupo en relación a las tareas asignadas y al tamaño del grupo, dando insumos indispensables para la toma de decisiones que motiven la participación y faciliten la evaluación de cada estudiante.

Se parte de que el trabajo en grupo no significa solamente trabajar juntos, se considera como el conjunto de personas que cooperan para lograr un solo resultado general, por lo que la participación de todos los miembros se hace necesario e indispensable para lograr los objetivos de aprendizaje esperados.

**Indicador estrategia 3. Nivel de aportes del grupo:** Se considera el nivel de aportes del grupo como el indicador que muestra la participación total de los estudiantes en cualquier momento del proceso, el número de aportes a una actividad planeada en la consecución de un objetivo, muestra el compromiso de los estudiantes con la mejora continua y con la construcción paso a paso del conocimiento. Este indicador permite evidenciar si un grupo realizo lo mínimo para lograr los objetivos de aprendizaje o si llevó su proceso de aprendizaje a un punto mayor al requerido.

El nivel de aportes presenta los resultados clasificados en los siguientes niveles:

- **Sobresaliente:** Los aportes realizados por el grupo en general son más que suficientes para cumplir con la totalidad de los objetivos de aprendizaje planteados.
- **Bueno:** Los aportes realizados por el grupo en general son los mínimos requeridos para cumplir con la totalidad de los objetivos de aprendizaje planteados.
- **Regular:** Los aportes realizados por el grupo en general son los mínimos requeridos para cumplir con los objetivos de aprendizaje planteados más importantes.
- **Insuficiente:** Los aportes realizados por el grupo en general no son suficientes para cumplir con los objetivos de aprendizaje planteados más importantes.

**Indicador estrategia 4. Percepción y aprovechamiento de la estrategia:** La percepción y el aprovechamiento en relación a la estrategia de aprendizaje adaptada, se refiere al

como los estudiantes pudieron apropiarse de las técnicas y actividades propuestas en la estrategia, y como estas impactaron su proceso de aprendizaje. Teniendo este aspecto una fuerte relación con el interés que desarrolla en los estudiantes las técnicas y actividades enmarcadas en la estrategia.

La percepción y el aprovechamiento presenta los resultados clasificados en los siguientes niveles:

- **Impactó positivamente:** Los estudiantes consideran que la estrategia tuvo un apoyo significativo en su proceso de aprendizaje, permitiendo llevar a cabo las actividades propias y/o trasversales del proceso.
- **No tuvo impacto en el proceso:** Los estudiantes consideran que la estrategia no tuvo un impacto significativo en su proceso de aprendizaje.
- **Impacto negativamente:** Los estudiantes consideran que la estrategia tuvo un impacto negativo en su proceso de aprendizaje, retrasando actividades o rezagando las actividades propias y/o trasversales del proceso.

# **CAPITULO 4. HERRAMIENTA SOFTWARE QUE APOYA LA ESTRATEGIA**

Para este proyecto se diseñó y desarrolló una herramienta que permitiera el apoyo a la estrategia adaptada de aprendizaje centrado en el estudiante, la cual se menciona en el capítulo II del presente trabajo. También se realizó una adaptación del Proceso Unificado Ágil de Desarrollo de Software, AUP [115]. AUP a su vez es una adaptación del Proceso Unificado de Desarrollo de Software de Rational (RUP), desarrollado por la empresa Rational Software, que es actualmente propiedad de IBM [116].

# **4.1PROCESO UNIFICADO ÁGIL**

AUP, al igual que RUP es un enfoque de desarrollo de software que sigue un esquema iterativo e incremental, que fomenta la inspección y adaptación frecuente a los cambios que se presentan en el desarrollo de software. A través de la aplicación de diferentes disciplinas, organizadas en fases, se busca entregar un producto software de manera rápida y de alta calidad, manteniendo estrecha relación con las necesidades de los clientes y los objetivos de la compañía [115].

El desarrollo en AUP maneja equipos de trabajos pequeños y motivados que responden rápidamente a:

- Cambios propios de software.
- Cambios entre miembros del equipo.
- Cambios de nuevas tecnologías.
- Cambios que inciden en el producto o proyecto.

La [Figura 2](#page-54-0) ilustra la disposición general de las fases, las disciplinas y las iteraciones en el proceso de desarrollo de software. Cada una de las fases (Inicio, Elaboración, Construcción y Transición) involucra la dedicación del equipo de desarrollo a cada una de las disciplinas (modelado, implementación, pruebas, despliegue, gestión de la configuración, gestión del proyecto y entorno). Cada fase puede ser realizada en una serie de iteraciones (marcadas como I1, E1, C1, C2,…, Cn, T1 y T2), de acuerdo con las necesidades del proceso de desarrollo.

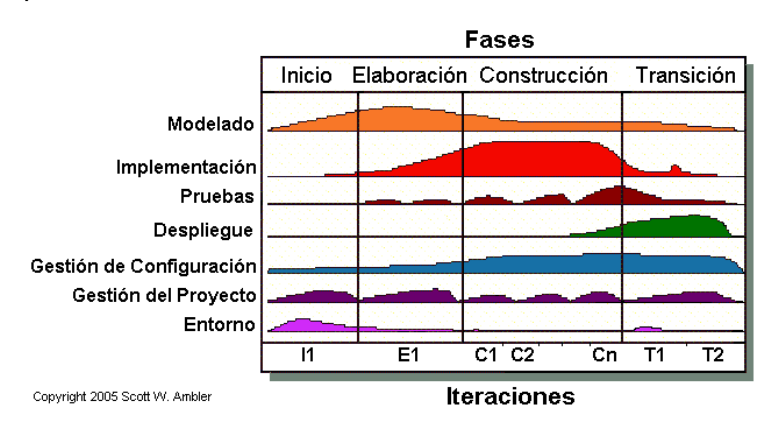

<span id="page-54-0"></span>**Figura 2. Ciclo de vida del Proceso Unificado Ágil Tomado de [56]**

## **4.1.1 Disciplinas de AUP**

Una disciplina es una colección de actividades relacionadas con un área específica del desarrollo del proyecto. Este agrupamiento de actividades en disciplinas se realiza para facilitar la comprensión del proyecto desde la perspectiva tradicional del modelo en cascada. A continuación se describen las disciplinas o lineamientos que se deben seguir para realizar el proceso de desarrollo de software.

*Modelado:* Esta disciplina engloba las disciplinas de Modelado de Negocio, Requerimientos y Análisis y Diseño de RUP. Tiene como propósito generar una perspectiva del negocio de la organización, se visualiza y se especifica el dominio del problema y se identifica si existe una solución viable. Se construyen diferentes modelos que permiten vislumbrar la solución software a desarrollar. Los modelos deben ser fáciles de entender, de modificar, y deben describir los procesos contemplados con el objetivo de facilitar su comprensión, y se concretan en artefactos como Diagramas de Casos de Uso, Diagramas de Secuencia y Diagramas Libres.

*Implementación:* Esta disciplina tiene como propósito transformar los modelos definidos en código ejecutable y realizar un nivel básico de pruebas, en particular pruebas de unidad.

*Pruebas:* En esta disciplina se realiza una evaluación objetiva para asegurar la calidad de los productos obtenidos. Esta evaluación incluye buscar y corregir defectos, validar y verificar la funcionalidad del software y en última instancia verificar que se cumplan los requisitos establecidos.

*Despliegue:* Esta disciplina se orienta a planificar la puesta en marcha del sistema y ejecutar el plan para poner el sistema a disposición de los usuarios finales.

*Gestión de configuración:* Esta disciplina es transversal a todas las fases del proyecto, y busca la gestión y el acceso a los artefactos del proyecto. Esto no solo incluye el seguimiento de las versiones de los artefactos, si no también controlar y gestionar los cambios en ellos.

*Gestión de proyectos:* Busca orientar las actividades que tienen lugar dentro del proyecto de forma que se cumplan los objetivos del mismo. Esto incluye gestionar riesgos, dirigir a las personas y equipos de trabajo y coordinar los elementos necesarios para asegurar que el producto se entregue en dentro de los plazos y los presupuestos establecidos.

*Entorno:* Esta disciplina ofrece soporte requerido para que proceso de construcción, la orientación (estándares y guías) y las herramientas (software y hardware) adecuadas estén disponibles para el equipo cuando sean requeridas.

# **4.2FASES, ADAPTACIÓN Y EJECUCIÓN DE AUP AL PROCESO DE DESARROLLO**

El desarrollo de software basado en AUP se organiza en una serie de fases, las cuales hacen énfasis en algunas de las disciplinas presentadas anteriormente. Cada fase tiene asociada una serie de hitos, que representan un nivel de madurez en el proceso de desarrollo. Para el desarrollo de los hitos definidos, dentro de cada fase se puede realizar una o más iteraciones. A continuación se realiza una descripción de las fases de AUP, al igual que la adaptación del proyecto a las mismas [115]:

En los siguientes apartados se describe la adaptación de AUP al contexto del presente trabajo de grado. Se presentan los elementos más importantes obtenidos en cada fase, las cuales se realizaron de acuerdo con lo establecido en el cronograma de actividades planteado al inicio del proyecto. A continuación se describen brevemente el fin de cada fase y los resultados obtenidos en cada una de ellas.

## **4.2.1 Fase de inicio**

En esta fase se desarrolló una base conceptual de las metodologías, estrategias y técnicas de aprendizaje centrado en el estudiante. También se investigaron las principales experiencias realizadas hasta el momento respecto al tema y las herramientas asociadas. A partir de estos elementos se planteó el objetivo de desarrollo y la factibilidad de obtener un sistema que permitiera poder aplicar la estrategia definida en el aula de clase de la asignatura sistemas operativos en la Universidad del Cauca. Se identificaron los requerimientos esenciales para el inicio del desarrollo de la aplicación que permitirían alcanzar los objetivos propuestos, definiendo así los parámetros iniciales de la arquitectura y mecanismo a utilizar que conformaron la línea base de desarrollo, obteniendo el primer prototipo de la herramienta, detallados en el Anexo A5.

Entre los artefactos que se obtuvieron para esta fase se encuentran el conjunto de metodologías, estrategias y técnicas más utilizadas en el ámbito de la educación y las experiencias encontradas respecto al tema en cuestión. Estas herramientas se presentan en el capítulo I de este documento. Entre las tareas más importantes de esta fase se tienen las siguientes:

- Desarrollar una descripción del producto final y presentar el análisis del negocio.
- Establecer las principales funciones del sistema para los usuarios más importantes, la arquitectura a grandes rasgos y un plan del proyecto.
- Realizar una captura inicial de requisitos.

Para el desarrollo de este proyecto de grado se realizaron los siguientes artefactos a manera de poder culminar con cada uno de los casos de uso que se requieren para la totalidad de funcionalidades planeadas para la aplicación web ACE.

**Diagramas de casos de uso:** Para la primera iteración de desarrollo se generaron los diagramas de casos de uso generales, donde se muestra el alcance de lo que se planteó desarrollar como prototipo de entrega para este proyecto. Se tiene a continuación el caso de uso general que corresponde a la funcionalidad y los módulos planteados para el sistema desarrollado, mediante los cuales se elaboró el primer prototipo ACE. Siguiendo los procesos de Proceso Unificado Ágil solo se desarrollaron los artefactos necesarios para obtener una buena perspectiva de la funcionalidad que se debió implementar. Para la primera iteración se desarrollaron los casos de uso respectivos a los módulos de Usuarios, Proyectos y Foros. Los diagramas de casos de uso se detallan en el Anexo A6. También se tienen los casos de uso extendidos en el Anexo A7.

Los módulos generales de la herramienta se describen a continuación:

 **Usuarios**: Permite realizar la gestión de usuarios del sistema, sus permisos, y acciones dentro de la aplicación.

- **Proyectos:** Permite realizar la gestión de la creación y administración de los proyectos que se van a crear en clase y posteriormente asignarlos a los participantes.
- **Foros:** Permite realizar la gestión de los foros de la clase. Permite crear o eliminar los foros y participar en ellos sin interesar el rol que se tenga.
- **Repositorio:** Permite realizar la gestión de consulta a los repositorios de GitHub, permitiendo así observar los commits realizados por cada uno de los estudiantes.
- **Monitoreo en línea de tiempo:** Permite poder observar la información relativa a las participaciones y completitud de los objetivos planteados al principio del proyecto de clase.
- **Valoraciones:** Permite realizar una valoración según los objetivos cumplidos a nivel de grupo y a nivel de estudiante, los cuales previamente que se han pactado desde la creación del proyecto.
- **Notificaciones:** Permite realizar la gestión de notificaciones o envío de mensajes a los participantes o a los grupos previamente creados.
- **Recursos Didácticos:** Permite realizar la gestión de los recursos que se incluyen en la aplicación para que los participantes hagan uso de los mismos, con el objetivo de poder culminar con mejores conocimientos las metas establecidas al inicio del proyecto.

A continuación se muestra el diagrama de caso de uso general de la aplicación así denominada ACE en sus siglas "Aprendizaje Centrado en el Estudiante", organizados de acuerdo a las familias de funcionalidades consideradas:

| 1                       | Usuarios            |  |  |  |
|-------------------------|---------------------|--|--|--|
| $\overline{\mathbf{c}}$ | Proyectos           |  |  |  |
| 3                       | Foros               |  |  |  |
| 4                       | Repositorio         |  |  |  |
| 5                       | Línea del Tiempo    |  |  |  |
| 6                       | Valoraciones        |  |  |  |
| $\overline{\mathbf{r}}$ | Notificaciones      |  |  |  |
| 8                       | Recursos Didácticos |  |  |  |
| 9                       | Sesión              |  |  |  |

**Tabla 5. Familias casos de uso**

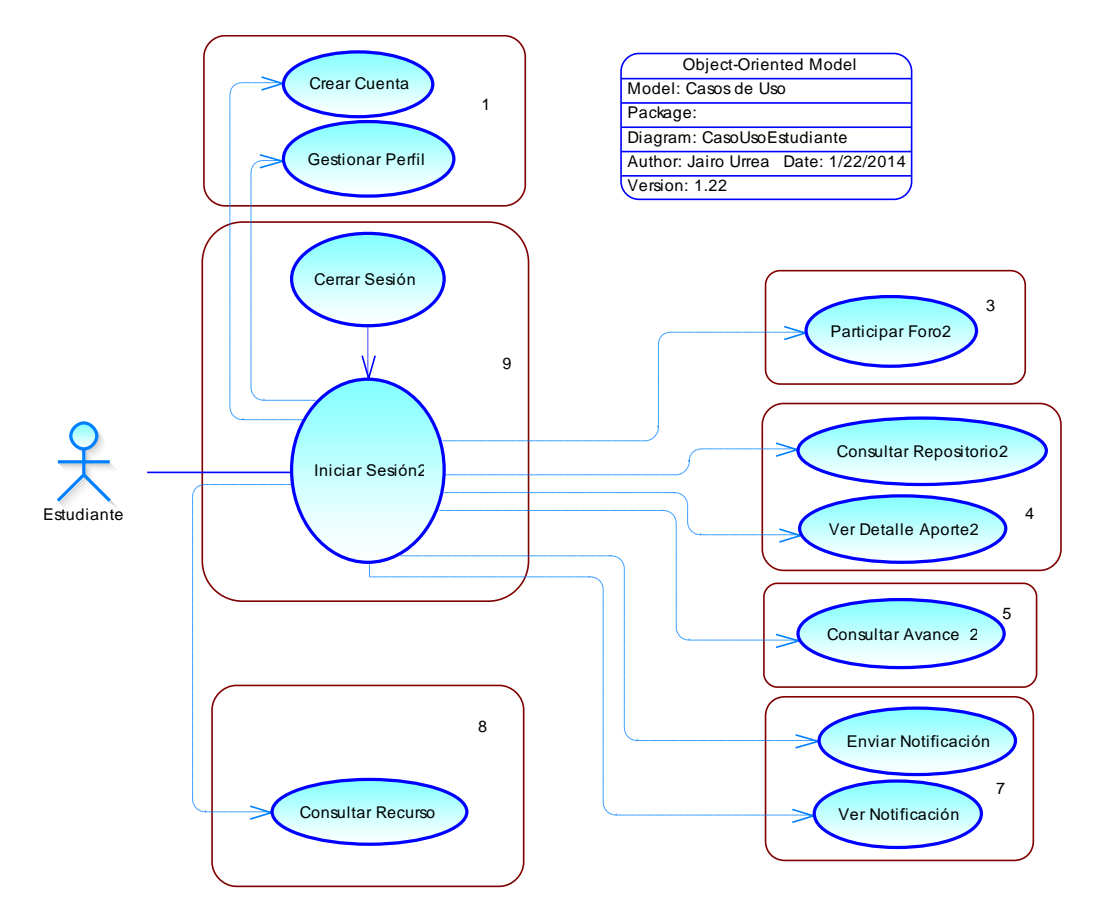

**Figura 3. Diagrama general de casos de uso actor estudiante**

Se consideró separar los casos de uso del estudiante presentado en la Figura 4, y los casos de uso del usuario Administrador presentado en la Figura 5, para ofrecer una mayor legibilidad y entendimiento de los mismo, existen casos de uso que aplican para ambos actores, por lo que solo se repitieron en los dos modelos:

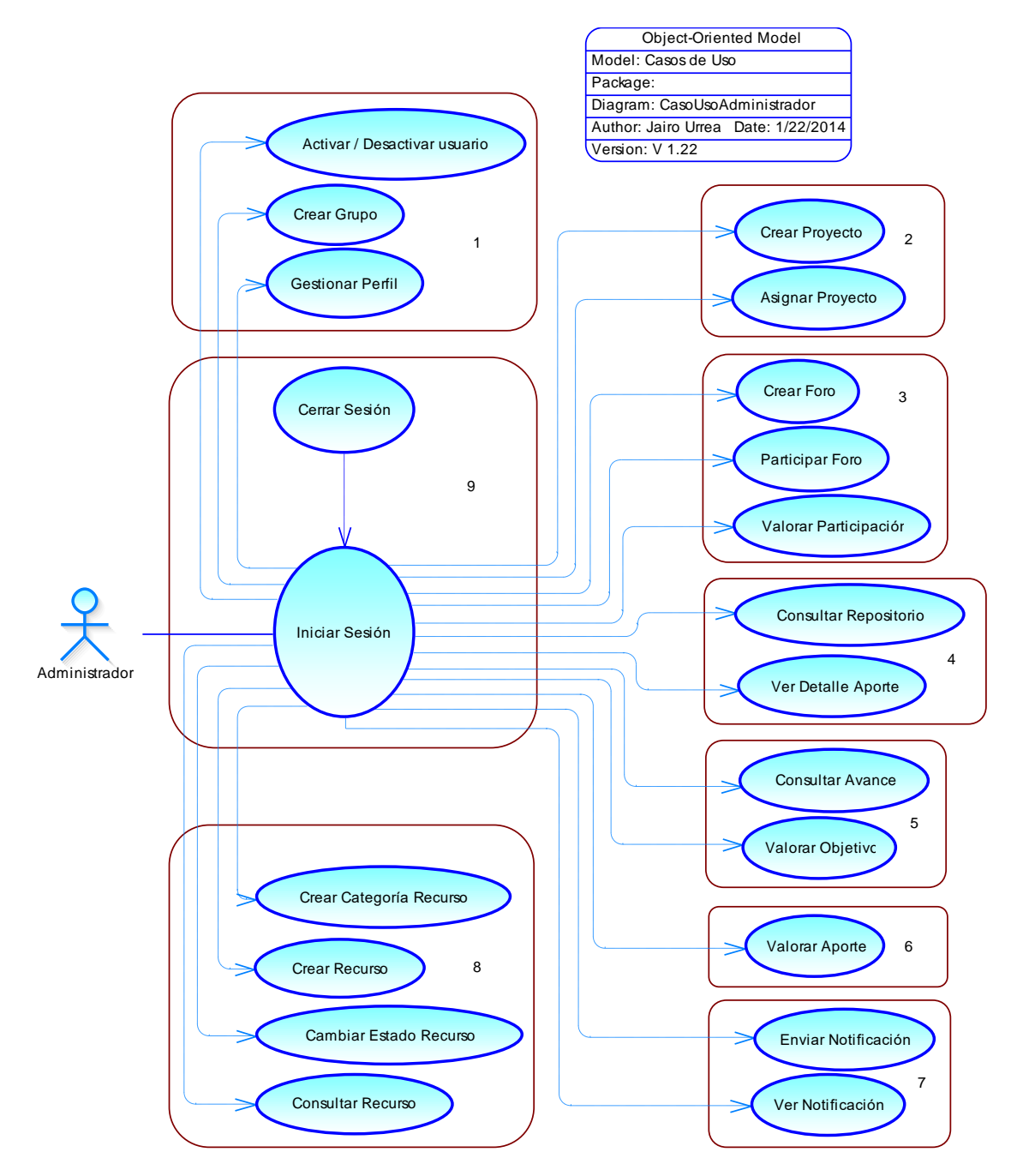

**Figura 4. Diagrama general de casos de uso actor administrador**

Se considera las entidades y las relaciones que existen entre las mismas en el siguiente modelo:

#### Facultad de Ingeniería Electrónica y Telecomunicaciones **Facultad de Ingeniería Pito** Jairo Alberto Urrea Pito Departamento de Sistemas – Universidad del Cauca **Julián Andrés Atencio Molina**

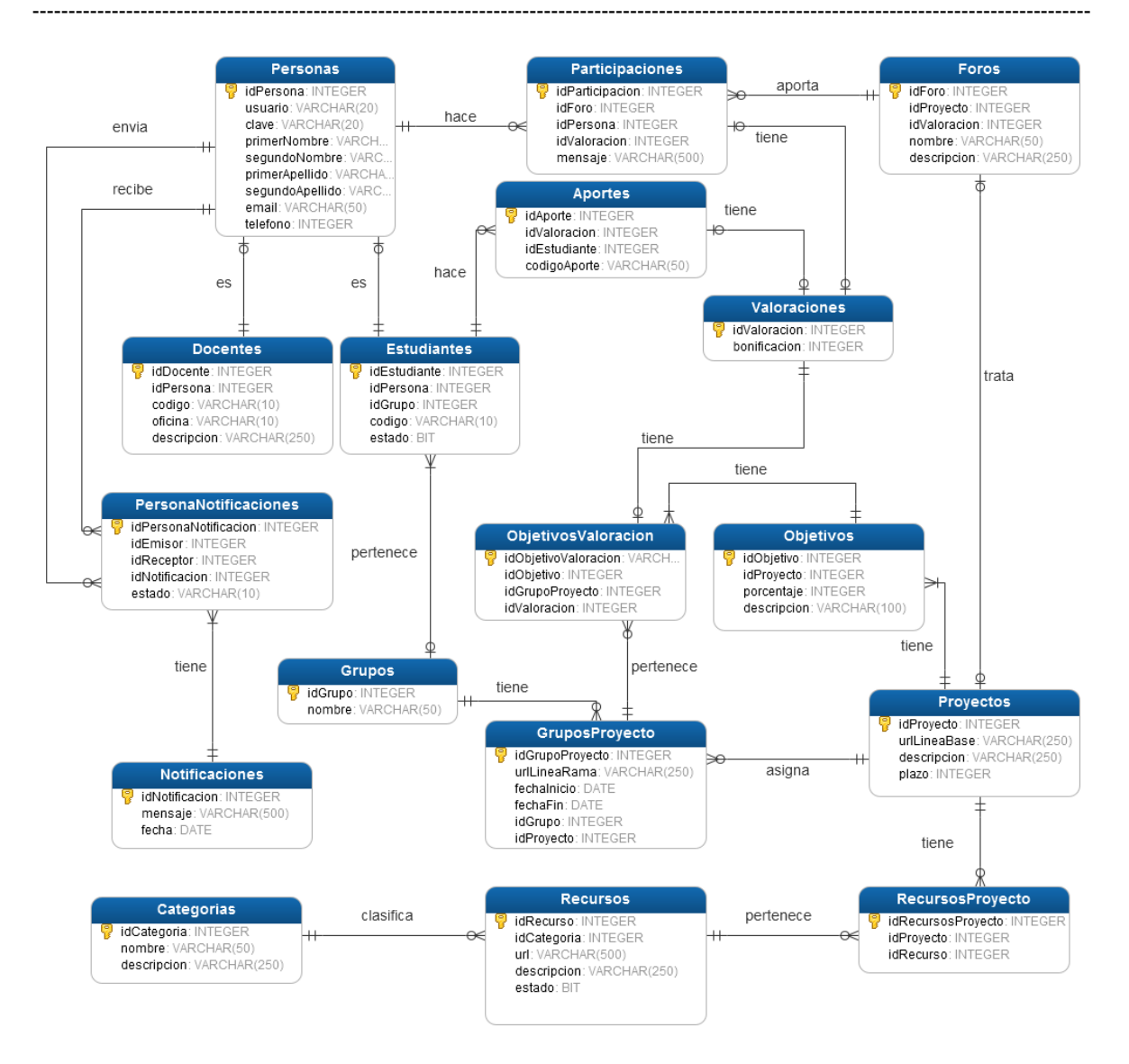

### **Figura 5. Modelo físico de la base de datos**

## **4.2.2 Fase de elaboración**

Esta fase comprendió las actividades de definición de la estrategia a utilizar y la forma para dirigirlas a los estudiantes, obteniendo así una arquitectura inicial del sistema que permitiría arrojar los resultados esperados. Se establecieron artefactos necesarios para cumplir con los requerimientos de la fase anterior, tanto para la arquitectura como para la forma de aplicarla a los estudiantes.

Entre los artefactos que se obtuvieron durante esta fase se encuentran los diagramas de casos de uso particulares, los casos de uso extendidos, la arquitectura preliminar, los diagramas de secuencia para los casos de uso y el plan de pruebas.

Los diagramas de casos de uso extendidos generados en esta fase se describen en detalle en el Anexo A8. De igual manera los diagramas de secuencia generados se detallan en el Anexo A9.

Las siguientes figuras muestran la arquitectura general para la herramienta informática que permite apoyar al aprendizaje práctico de los servicios de kernel de un sistema operativo. Esta arquitectura permite que la aplicación se encuentre dividida en módulos bien definidos con funcionalidad y tareas propias que integradas proporcionan la funcionalidad del sistema en su conjunto. Los módulos que conforman la arquitectura planteada se explican en los siguientes apartados, los cuales al interactuar entre si ofrecen un soporte a un conjunto de funcionalidades que ofrece ACE a los usuarios el sistema.

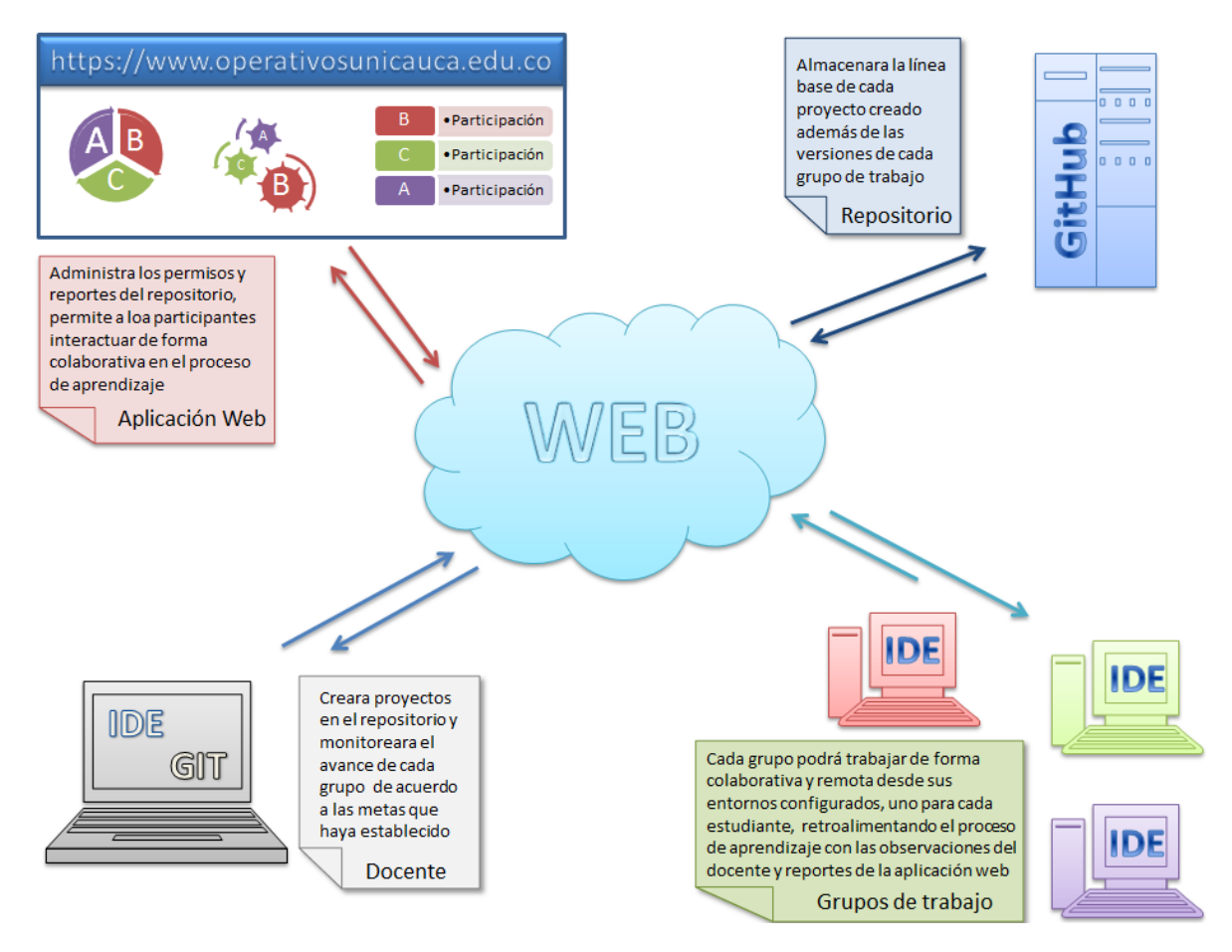

**Figura 6. Descripción general de la herramienta ACE**

**Consideraciones de las funcionalidades requeridas en ACE:** Se determinan todas las funcionalidades que se requieren en la herramienta para poder administrar los permisos y reportes del repositorio, permitiéndole a los participantes interactuar de forma colaborativa en el proceso de aprendizaje. Se brinda el apoyo de material de estudio para los participantes, mensajería interna, foros de participación, visualización del avance del proyecto asignado, valoraciones del trabajo realizado, entre otras funcionalidades, para ofrecer al participante un mejor control del tiempo, una mejor retroalimentación del trabajo realizado. En el próximo capítulo se explicará las capas que tiene dicha aplicación.

- Docente: Es quien crea los proyectos en ACE. Posee todos los permisos para acceder a cualquier módulo de la aplicación, el que da de alta a los usuarios previamente registrados en ACE. Puede otorgar valoraciones al trabajo realizado por los estudiantes, el que debe crear los proyectos y sus objetivos asignándoles un porcentaje a los mismos y unas fechas establecidas para dicho desarrollo, eliminar recursos, adicionarlos, modificarlos, monitorear el avance de cada grupo participante de acuerdo a los objetivos o metas que se hayan establecido.
- **Estudiante:** Tiene permisos restringidos a la aplicación. Entre algunos permisos se tienen: visualizar la información de los commits que ha realizado en algún proyecto determinado, participar activamente en los foros creados, y visualizar la información que previamente ha suministrado el docente respecto a la asignatura y al tema en cuestión. El estudiante será asignado a un grupo el cual será el encargado de completar el proyecto asignado trabajando de forma colaborativa y remota desde sus entornos previamente configurados. Cada estudiante tendrá su entorno configurado retroalimentando el proceso de aprendizaje con las observaciones tanto del docente como de los estudiantes, además de los reportes que genera el sistema.
- **Repositorio:** GitHub, en el cual se almacena la línea base de cada proyecto creado por el docente. Dicho repositorio permite almacenar además las versiones de cada grupo de trabajo y permite también la edición, modificación o eliminación de archivos. Se puede acceder a este repositorio y observar los proyectos que se estén trabajando o los que un estudiante tenga asignado, ver el aporte que ha realizado un estudiante en particular, entre otros. Este repositorio permite la creación de proyectos tanto públicos como privados. En el segundo caso se debe pagar algunos derechos. Al ser los repositorios públicos cualquier usuario puede acceder a dicho código.
- **Protocolo de comunicación:** El protocolo de comunicación que se utiliza para la herramienta ACE es el protocolo HTTP (HyperText Transfer Protocol), el cual que se utiliza en cada *commit*, consulta o actualización de los commits de los usuarios.
- **Usuarios finales:** Se refiere a la interacción entre el docente y el participante. En la parte izquierda se encuentran los grupos asignados los cuales tienen una versión de la línea base del proyecto para su posterior desarrollo. Ellos solo tendrán la posibilidad de actualizar o modificar algún archivo del proyecto, mas no de creación o eliminación del mismo. Una vez se unifican estas acciones se crea la persistencia de datos en la base de datos respectiva la cual consta de un motor de base de datos PostgreSQL.

ACE define sus propios usuarios finales al proponer que los usuarios participantes interactúen con el sistema a través de una interfaz basada en un navegador. Para este proyecto los usuarios deben crear previamente una cuenta en Gmail, la cual será utilizada para iniciar sesión en la aplicación. Además se debe crear un usuario en la plataforma GitHub, la cual también es requisito para la correcta creación del usuario final en la aplicación ACE.

La cuenta de Gmail creada por los usuarios se solicita también para el envío de correos internos que maneja la aplicación y también para la comunicación desde el entorno de programación Eclipse con los demás compañeros del grupo. El usuario administrador en este caso es el que activa a los usuarios participantes. Los usuarios mediante el entorno de programación Eclipse y una conexión vía HTTP a GitHub, podrán subir los cambios que estén realizando en el código fuente otorgado por el docente y que deben modificar para obtener el resultado esperado.

**Definición de las pruebas de verificación de impacto de la estrategia:** Se ha elaborado para el desarrollo de este proyecto un plan de pruebas el cual se basa en los estándares de calidad de la norma ISO 9001. La descripción del mismo se menciona a continuación:

La norma ISO 9001 fue preparada por el comité técnico ISO/TC 176 (Gestión y Aseguramiento de la calidad). Esta norma internacional viene promovida por un enfoque basado en procesos y su aplicación en procesos de desarrollo permite implementar y mejorar un Sistema de Gestión de Calidad. Además busca mejorar el cumplimiento y la satisfacción de los requerimientos del cliente. La norma tiene como objetivo primordial el evaluar la "Correctitud y Completitud" de los prototipos de aplicaciones desarrolladas y así garantizar el excelente funcionamiento de las mismas [117].

La correcta funcionalidad de la implementación informática de este proyecto de grado contiene las siguientes funcionalidades:

- La aplicación debe permitir la gestión de usuarios a través de un entorno web. En esta gestión se incluye la creación de cuentas, la activación o desactivación de participantes en el sistema y la edición del perfil de usuario.
- El sistema debe permitir la gestión proyectos a través de un entorno web. La gestión de proyectos en este caso corresponde a la creación de proyectos, la asignación de un proyecto a un grupo determinado y el monitoreo del avance de los proyectos de parte de un grupo participante.
- El sistema debe permitir la gestión de foros a través de un entorno web. La gestión de foros en este caso corresponde a la creación de foros, la participación en los foros y la valoración de los mismos de parte del administrador del sistema que en este caso sería el docente.
- El sistema debe permitir la gestión del acceso a los commits de los repositorios a través del entorno web. La gestión de repositorios en este caso corresponde a la consulta de datos del repositorio GitHub de algún participante que tenga commits realizados en un determinado proyecto.
- El sistema debe permitir la consulta y la valoración de los objetivos alcanzados por los grupos hasta la fecha actual a través del entorno web. La gestión de monitoreo en este caso corresponde a la consulta del avance de los grupos en el desarrollo del proyecto, además de las valoraciones que le debe dar a las participaciones realizadas.
- El sistema debe permitir la gestión de la valoración de los objetivos cumplidos y de las participaciones de los participantes a través de un entorno web. La gestión de valoraciones en este caso corresponde a la valoración que se otorga a un grupo en total, la valoración de un objetivo en particular según se pueda verificar en el entorno y en los resultados entregados, monitorear el estado del avance del proyecto y una creación de un ranking de los mejores participantes y los más activos en la aplicación.
- El sistema debe permitir enviar, recibir y consultar las notificaciones a una persona o grupo determinado a través de un entorno web. La gestión de notificaciones en

este caso corresponde a enviar notificación, ver y cambiar el estado de una notificación y recibir una notificación.

 El sistema debe permitir crear, cambiar estado, consultar y eliminar un recurso que les pueda servir a los participantes para el correcto desarrollo del proyecto y sus objetivos planteados a través de un entorno web. La gestión de recursos didácticos en este caso corresponde a la creación de un recurso en la aplicación, cambiarle el estado a un recurso dependiendo de si se utiliza para el desarrollo de un proyecto o no, que permita la consulta del recurso y que se pueda eliminar un recurso específico.

Se tiene a continuación cada uno de los ítems considerados en los documentos de planes de pruebas aplicados cuando se obtuvo cada uno de los prototipos generados en el desarrollo de este proyecto de grado:

## **Información General del Aplicativo**

Es una breve descripción que especifica las diferentes funcionalidades del aplicativo desarrollado. Para este caso se dividen las funcionalidades de los prototipos por módulos Usuarios, Proyectos, Foros, Repositorios, Monitoreo en Línea del Tiempo, Valoraciones, Notificaciones y Recursos Didácticos.

## **Alcance de las pruebas del aplicativo**

Son funcionalidades que serán evaluadas en cada plan de pruebas generado.

### **Alcance de la funcionalidad del aplicativo:**

Este ítem define una Matriz de Funcionalidad del Sistema (MFS), con las diferentes funcionalidades del módulo del plan de pruebas, la cual muestra que debe hacer cada función y cuáles son los pasos de la interfaz para llegar a tal funcionalidad.

### **Criterios para determinar que el aplicativo cumple con el objetivo**

Se definen ciertas condiciones que debe cumplir la funcionalidad del aplicativo o módulo para determinar que se cumple con el objetivo establecido.

### **Indicadores de aceptación del aplicativo**

Corresponde a criterios de evaluación que permiten darle aceptación a la funcionalidad del producto.

### **Reporte de no conformidades del aplicativo**

Corresponde a los hallazgos de resultados no satisfactorios después de aplicar el plan de pruebas a los módulos correspondientes.

### **Informe de resultado de las pruebas sobre el aplicativo**

Se genera un informe con el número de iteraciones de las pruebas; se establece el comportamiento del aplicativo de acuerdo a ciertos criterios de aceptabilidad.

## **Estrategia de prueba para el aplicativo**

Se diseña una matriz con los casos de uso establecidos, con el fin de definir la guía de ejecución de la pruebas.

- **Tipos de pruebas y técnicas:** Se establecen los tipos de pruebas que se ejecutaran y la forma en que serán aplicadas.
- **Pruebas de funcionalidad:** Son pruebas centradas en la funcionalidad del aplicativo, están basadas en los casos de uso o reglas de negocio, en este caso pruebas de tipo caja negra.
- **Pruebas de regresión:** Estas pruebas permiten verificar que las correcciones o modificaciones realizadas para mejorar el sistema no alteren las funcionalidades ya existentes.

### **Ambiente de pruebas del aplicativo**

- **Entorno de pruebas del aplicativo:** Se especifican los componentes hardware y software donde se instaló y se realizaron las pruebas del aplicativo.
- **Estimación de tiempos de pruebas sobre el aplicativo:** Permite determinar los cronogramas del tiempo para la aplicación de las pruebas.

Con lo anterior se tienen todos los insumos para poder tener un producto que satisface todos los requerimientos inicialmente propuestos. Los anexos que detallan los planes de prueba e ejecutar sobre la herramienta web desarrollada son los Anexos del A10 al A24.

## **4.2.3 Fase de construcción**

Esta fase es una de las más extensas en proceso de desarrollo, ya que se debe completar la implementación y funcionalidad del sistema tomando como base la arquitectura establecida en la fase anterior. Las funcionalidades del sistema son implementadas en distintas iteraciones, al final de cada una de las cuales se obtendrá una nueva versión ejecutable del producto. Se deben especificar los requerimientos pendientes, administrar los cambios en los artefactos construidos, ejecutar el plan de administración de recursos y mejoras en el proceso de desarrollo para el proyecto.

La construcción de la herramienta se llevó a cabo en dos iteraciones, de las cuales se generaron dos prototipos funcionales que soportan la implementación de las técnicas a utilizar para el apoyo del aprendizaje de los sistemas operativos y así cumplir con los requerimientos establecidos en fases anteriores. Las iteraciones desencadenaron una serie de actividades encaminadas hacia la implementación de la arquitectura diseñada en la fase de elaboración. También se ejecutaron las pruebas definidas en el plan de pruebas.

Mediante los casos de uso mencionados en la fase anterior se tiene el insumo necesario para empezar con la construcción de la aplicación web ACE, que permite apoyar el aprendizaje de los sistemas operativos.

## **Descripción de la arquitectura y tecnologías utilizadas en la herramienta ACE**

Se tiene a continuación el patrón que se utilizó para la realización de la aplicación ACE. Además se definen los paquetes de la arquitectura *Maven* que se han utilizado desde el entorno de programación Eclipse para el desarrollo de la aplicación. La configuración del entorno que se utilizó para el desarrollo de la herramienta ACE se detalla en el Anexo A25.

*Patrón Multicapa:* El patrón multicapa permite además de estructurar la información en capas ordenadas, separar los diferentes aspectos de la aplicación tales como datos, negocio y presentación, brindando consistencia a la información al acceder en forma ordenada a cada una de las funcionalidades que cada capa implementa. Al tener separadas dichas capas se puede reutilizar el código realizado, debido a que cada clase va a tener un fin determinado y al combinarlas se producirá el resultado esperado.

Una característica importante de esta arquitectura consiste en que es posible distribuir las capas en diferentes maquinas o procesos permitiendo así mejorar el rendimiento de la aplicación, la compartición de la información y la coordinación entre las mismas.

El intercambio de la información entre la herramienta ACE alojada en el servidor de despliegue Jboss se realiza a través de servicios web implementados en la aplicación con el uso del API de GITHUB. Los datos se trasmiten en formato JSON, los cuales son manejados por el API de Gson creado por Google para mapearlos a objetos y manejarlos en este estado.

EL

tales

cada

capa implementa

permite

patrón

como

Data Manager: Capa en la que se mapean las entidades desde base de datos, cada una de las clases contienen las anotaciones JPA que permiten manejar la persistencia. Todas las clases deben de ajustarse a los estándares de nombrado de Java Beans. Data Access Object : En esta capa se maneja el acceso a datos o capa de almacenamiento. Adicional a acceder a multicapa una base de datos en esta capa se puede realizar el además de acceso a un sistema externo a través de un servicio web estructurar la información (cliente de servicio web). en capas ordenadas, separar los diferentes aspectos de la aplicación Enterprise Java Beans : En esta capa encapsulan los datos. BO (Bussiness Object) conocida como la capa de negocio y presentación, negocios contiene toda la lógica de negocios del sistema. brindando consistencia a Esta capa no interactúa directamente con el cliente, solo la información al acceder es llamada desde la capa de presentación, así mismo en forma ordenada a tampoco interactúa directamente con el almacenamiento, una de las esto lo hace a través de la capa de acceso a datos funcionalidades que cada Capa presentación: En esta capa se encapsulan los MB (Managed Beans) y las paginas XHTML de la GUI (Grafic User Interface ), los primeros son los que controlan el flujo de información hacia la capa de negocio y los segundos son los archivos que interpreta el navegador web para mostrar las interfaces al usuario. \* Adicionalmente a las carpetas descritas existe la

carpeta llamada WS, que encapsula los servicios web que interactúan con otros sistemas, ubicada en la capa de negocio iunto a las implementaciones de los EJB.

**Figura 7. Patrón multicapa descrito**

La aplicación, al compilarse y empaquetarse de acuerdo a la plataforma de desarrollo java de JEE, genera un archivo EAR (Enterprise Archive) que permite desplegar de manera coherente una aplicación o varias de manera simultánea en un servidor de despliegue de aplicaciones.

Este paquete contiene entre otros elementos, archivos XML denominados descriptores de despliegue. A continuación se describe a continuación el servidor de despliegue utilizado en la herramienta ACE, el sistema gestor de base de datos y el servidor remoto de repositorios colaborativos:

- Servidor de despliegue (Jboss 7): Es un servidor configurado debidamente para permitir el acceso web a todos los usuarios que interactúan con la herramienta ACE. Posee un archivo de configuración llamado standalone.xhtml, en el que se configura el acceso a los metadatos de la base de datos utilizada.
- *Almacenamiento de datos (PostgreSQL):* Sistema gestor que sirve como medio de almacenamiento de los datos que se manejan desde la aplicación para el correcto funcionamiento de la misma. La base de datos interactúa directamente con la capa DM por medio de la conexión establecida.
- *Repositorio de desarrollo colaborativo (GitHub):* Es el repositorio en el cual se almacenan los proyectos previamente configurados y a ser descargados por los participantes de la aplicación. Es el que nos permite además saber qué cambios

ha realizado algún participante en el código. Como lo mencionábamos esto nos daría un indicador por participante según el commit realizado además de la calidad del mismo. Entiéndase por calidad el número de líneas modificadas, los cambios realizados, el número de archivos modificados, entre otros.

La siguiente figura muestra la arquitectura *Maven* generada para este proyecto en el ambiente de desarrollo Eclipse.

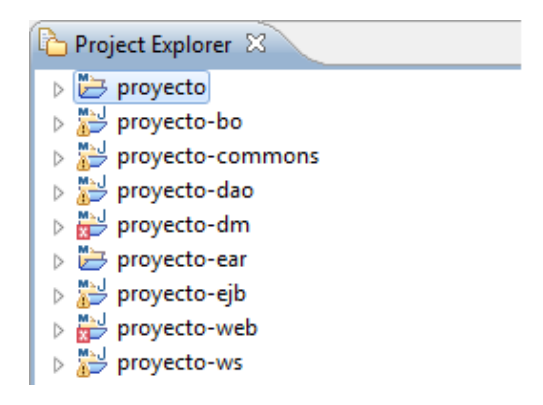

## **Figura 8. Arquitectura Maven para prototipo ACE**

Se tiene además de la anterior figura, una descripción de cada componente en la cual se especifica la arquitectura Maven con la que se desarrolló la aplicación ACE. Dicha descripción se detalla en el Anexo A26.

Se desarrollan todos los casos de uso mencionados en el Anexo A6 obteniendo así la aplicación web ACE como se muestra a continuación:

## **4.2.3.1 Descripción de la herramienta ACE:**

Tomando como referencia la metodología de aprendizaje basado en proyectos seleccionada como marco metodológico y las diferentes técnicas seleccionadas para hacer parte de la estrategia centrada en el estudiante para el aprendizaje práctico de los servicios de kernel de un sistema operativo, se propone, diseña y desarrolla una herramienta informática que proporciona los medios para que los estudiante implementen las actividades de las diferentes técnicas. Para la realización de estas actividades se apoyaron además en el entorno de desarrollo Eclipse y así llevar a cabo los proyectos que se propondrán en el proceso.

La herramienta **ACE**, se define en términos generales como una aplicación de acceso web, con control de permisos de acceso a la información diferenciando claramente a los estudiantes y al docente del curso.

Inicialmente la herramienta se alimenta con la información del docente. Luego los estudiantes podrán crear de forma autónoma sus cuentas de usuario en el aplicativo, registrando la siguiente información: nombres y apellidos completos, teléfono y correo de Gmail de contacto, usuario en la plataforma GitHub. La herramienta creará automáticamente el nombre de usuario y solicitara una contraseña de acceso, las cuentas permanecerán inactivas hasta que el docente las active después de verificar los datos ingresadas en cada una, de considerar datos incompletos o falsos las cuentas podrán ser eliminadas.

Después de que los estudiantes crean sus cuentas y el docente las activa, estos podrán ingresar y verificar la información proporcionada por el docente y por los demás compañeros del curso, además de interactuar con los diferentes módulos implementados para ellos.

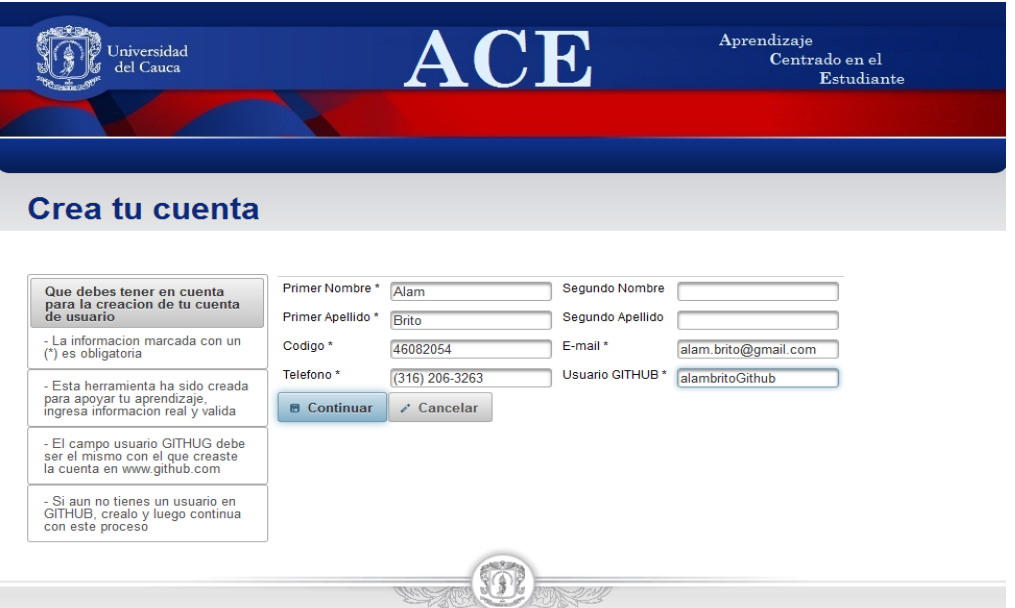

**Figura 9. Formulario de creación de cuentas de usuario herramienta ACE**

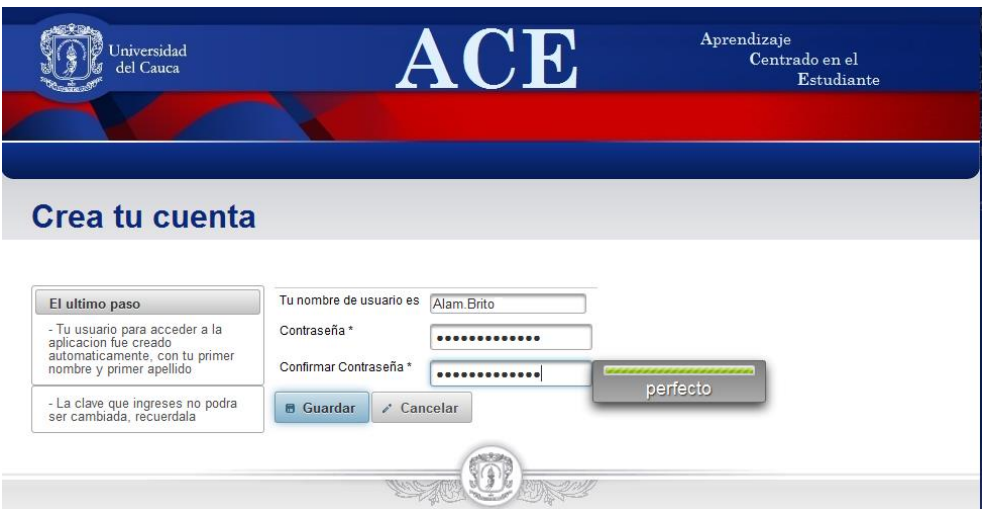

**Figura 10. Asignación de nombre de usuario y registro de contraseña en ACE**

La descripción de cada uno de los módulos de la herramienta se realiza a partir de las técnicas de aprendizaje centradas en el estudiante y los aspectos metodológicos incluidos en la estrategia.

**Trabajo en grupo:** Considerando al trabajo en grupo como una estrategia de aprendizaje, se describen las diferentes técnicas que se implementaron en la estrategia adaptada de este proyecto, en la herramienta ACE y en la configuración del entorno de trabajo colaborativo de los estudiantes.

En la herramienta ACE, después de que las cuentas de los estudiantes fueron creadas y habilitadas por el docente, se habilitará la opción para que este último cree los grupos con los estudiantes registrados que no han sido asignados a un grupo. La asignación de los estudiantes a los grupos se realiza de manera manual, pero se mantiene la consideración que esta asignación sea aleatoria de tal manera que se eliminen factores que pudieren alterar los resultados de cada grupo.

Los grupos se crean con un nombre automáticamente generado, iniciando en la letra A y continuando sucesivamente por todo el abecedario para el nombre de cada nuevo grupo. Luego de crear el grupo, se envía una notificación (funcionalidad que se describirá más adelante) a cada miembro del grupo, dándoles a conocer el nombre del grupo al que pertenecen y la información de sus compañeros.

En la socialización de la estrategia, se recuerda a los estudiantes la importancia del trabajo en grupo, el desarrollo de las habilidades que las técnicas involucradas requieren y la relación que existe entre esta forma de trabajo a nivel universitario y a nivel laboral.

A continuación se muestra una imagen de la herramienta donde se ejemplifica la creación de un grupo:

| Universidad<br>del Cauca                    |               | <b>ACE</b>                                                                            |                              |       | Aprendizaje<br>Centrado en el<br>Estudiante |                                                                                      |  |
|---------------------------------------------|---------------|---------------------------------------------------------------------------------------|------------------------------|-------|---------------------------------------------|--------------------------------------------------------------------------------------|--|
| Mi Cuenta<br>Inicio                         | Participantes | <b>Grupos</b>                                                                         | Proyectos                    | Foros | <b>Notificaciones</b>                       | <b>Recursos didacticos</b>                                                           |  |
| <b>Grupos</b>                               |               |                                                                                       |                              |       |                                             |                                                                                      |  |
| Grupo<br>Α<br>B<br>$\mathbf c$<br>$+$ Crear |               | Grupo: D<br>⊽<br>$\overline{\mathbf{v}}$<br>$\overline{\mathbf{v}}$<br><b>B</b> Crear | <b>x</b> Cancelar<br>3( S )C | ۰     |                                             | <b>Usuario</b><br>carloschaguendo<br>monica.silva<br>carlos.cepeda<br>julian.atencio |  |

**Figura 11. Creación de un grupo de trabajo en la herramienta ACE**

**Aprendizaje basado en proyectos:** La metodología de aprendizaje basado en proyectos unida al conjunto de actividades de la estrategia de trabajo en equipo, se presentan como uno de los principales aportes de la estrategia adaptada en el presente proyecto, es por esto que todos los objetivos de aprendizaje giran en torno a los proyectos del curso.

La herramienta ACE permite que el docente cree una seria de proyectos, con la ayuda del sistema de control de versiones GIT y el repositorio de trabajo colaborativo GitHub, cada uno de los proyectos contara con una línea base o *trunk*<sup>11</sup> en el repositorio, por su parte en la herramienta se registrara la dirección URL de la ubicación, el nombre del proyecto, una descripción del mismo, el tiempo estimado en días como plazo del proyecto y los objetivos que se esperan alcanzar, con el porcentaje de participación de cada uno en relación a la valoración general del proyecto.

Los objetivos de cada uno de los proyectos pueden crearse dinámicamente, así los proyectos podrán tener desde uno hasta tantos objetivos como el docente considere, pero la suma de la participación deberá ser siempre 100%. A continuación se muestra una imagen que corresponde módulo de creación de proyectos en la herramienta ACE.

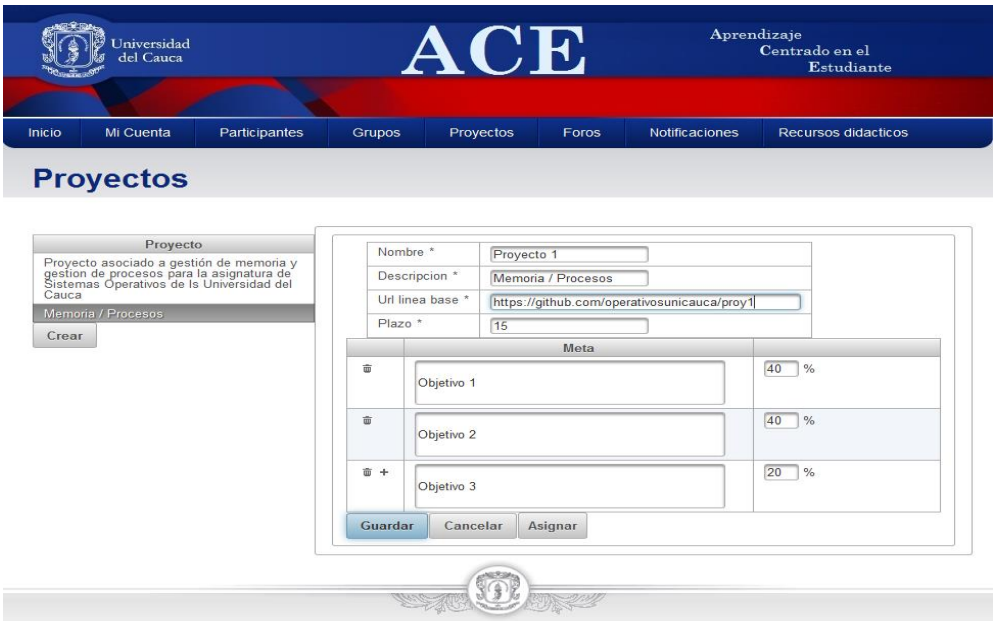

**Figura 12. Creación de un proyecto en la herramienta ACE**

Habiendo creado un proyecto el docente podrá asignarlo a los diferentes grupos, en el momento de la asignación se deberá registrar en la herramienta la fecha de inicio, automáticamente calculará la fecha de fin del proyecto, teniendo en cuenta el plazo configurado. Se incluirán además las URL de las líneas *rama* o *branch*<sup>12</sup> , y se notificará a cada uno de los estudiantes de la asignación del proyecto con la información detallada de fechas de inicio, fin, URL asignada así como de los objetivos del proyecto y la descripción de lo que se espera logren en el tiempo que tienen disponible, como se muestra en la figura 13:

 $\overline{a}$ 

<sup>11</sup> La línea base se defina como los recursos de código inicialmente incluidos en el proyecto, sobre los que los estudiantes desarrollaran los objetivos descritos en el proyecto

<sup>12</sup> Copia de la línea base o trunk del proyecto sobre la que cada uno de los grupos realizara las respectivas modificaciones
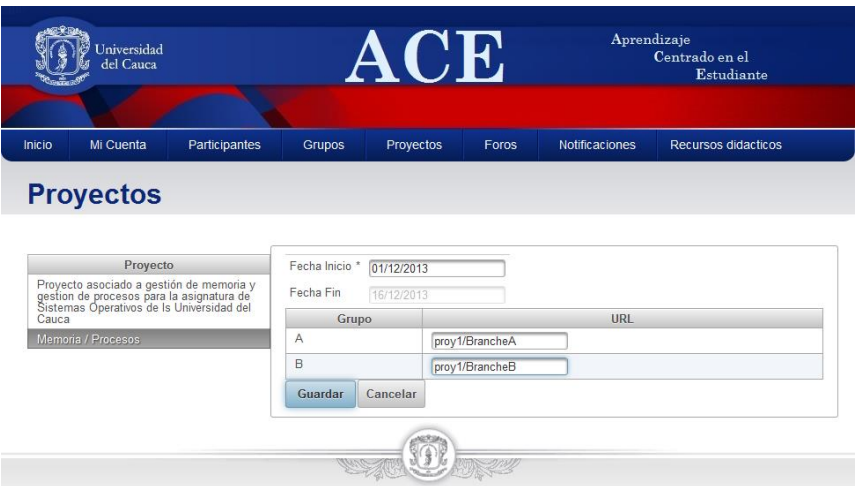

**Figura 13. Asignación de un proyecto en la herramienta ACE**

**El foro / Debate dirigido:** La implementación de esta técnica didáctica en la herramienta ACE, brinda un apoyo importante en la solución de las dudas y la socialización del conocimiento que los estudiantes adquieren a los largo del proceso y de la realización de un proyecto asignado. Los foros son creados por el docente, pero todos los estudiantes pueden participar cuantas veces quieran. Las participaciones en el foro les permite obtener por parte del docente, valoraciones que serán de gran importancia al final del proceso. Las valoraciones no solo se obtendrán por las participaciones en los foros, más adelante se describirá los otros medios de obtenerlas. A continuación se muestra en la figura 14, una participación en un foro y como se muestran las valoraciones otorgadas por el docente:

| Jniversidad<br>del Cauca |                                  |                      | ACE                                                                                                    |                                                                                                    |       | Aprendizaje<br>Centrado en el<br>Estudiante |        |                     |
|--------------------------|----------------------------------|----------------------|----------------------------------------------------------------------------------------------------|----------------------------------------------------------------------------------------------------|-------|---------------------------------------------|--------|---------------------|
|                          |                                  |                      |                                                                                                    |                                                                                                    |       |                                             |        |                     |
| Inicio                   | Mi Cuenta                        | <b>Participantes</b> | <b>Grupos</b>                                                                                                    | Proyectos                                                                                                    | Foros | <b>Notificaciones</b>                       |        | Recursos didacticos |
| <b>Foros</b>             |                                  |                      |                                                                                                    |                                                                                                    |       |                                             |        |                     |
|                          | <b>Foros</b>                     |                      |                                                                                                    |                                                                                                    |       | Gestión de procesos y gestión de memoria    |        |                     |
| memoria                  | Gestión de procesos y gestión de |                      | Foro de participacion para solucion y propuesta de soluciones a los<br>problemas encontrados en el proyecto<br>Alam Brito |                                                                                                    |       |                                             | ◎會會會合会 |                     |
| $+$ crear                |                                  |                      |                                                                                                    | $(1 \text{ of } 1)$                                                                                                    |       |                                             |        |                     |
|                          |                                  |                      |                                                                                                    | Buenos Días. El día de hoy se crea este foro para<br>que cada uno exponga sus dudas, inquietudes,<br>problemas u opiniones que den valor agregado a<br>la práctica de Gestión de Memoria y Gestión de<br>Procesos. Estaré atento a cualquier participación. |       |                                             |        | Participar          |
|                          |                                  |                      |                                                                                                    |                                                                                                    |       |                                             |        |                     |

**Figura 14. Participaciones en un foro en la herramienta ACE**

Los foros podrán crearse asociados a un proyecto o foros generales, por ejemplo un foro de presentación al inicio del proceso.

La técnica de debate dirigido se implementa con la creación de un foro destinado para tal fin, proponiendo un tema o subtema como descripción del foro e incentivar la participación de los estudiantes haciéndoles una pregunta inicial que desencadene sus participantes.

**Línea de tiempo:** La línea de tiempo es una técnica que permite al estudiante tener un mayor control sobre el tiempo que debe dedicar a las actividades del proyecto. En la herramienta ACE, se implementa la línea de tiempo de manera que los objetivos se muestran ubicados de acuerdo al porcentaje de participación que se les haya asignado. Además se muestra un indicador del día actual, haciéndole saber al estudiante que objetivos debe haber cumplido y cuales le podrían faltar por cumplir y el tiempo que tiene para ello. Nuevamente se podrán obtener valoraciones por el cumplimiento de los objetivos, pero esta vez serán para todo el grupo. En el momento en que la línea de tiempo indique que un objetivo debe haber sido alcanzado por el grupo, el docente podrá valorar el trabajo respecto a ese objetivo. Tanto los estudiantes como el docente tendrán acceso a esta información.

A continuación se muestra un ejemplo de lo mencionado con el proyecto asignado al grupo A y la valoración otorgada por el docente al primer objetivo del proyecto. Al seleccionar el objetivo ubicado sobre la línea de tiempo, se muestra al docente no solo la descripción de dicho objetivo sino además las opciones para valorarlo. Como puede verse en la figura 15 el tiempo hasta el día en que se consulta la información se marca en verde y el tiempo restante hasta la fecha de terminación del proyecto se muestra en gris claro.

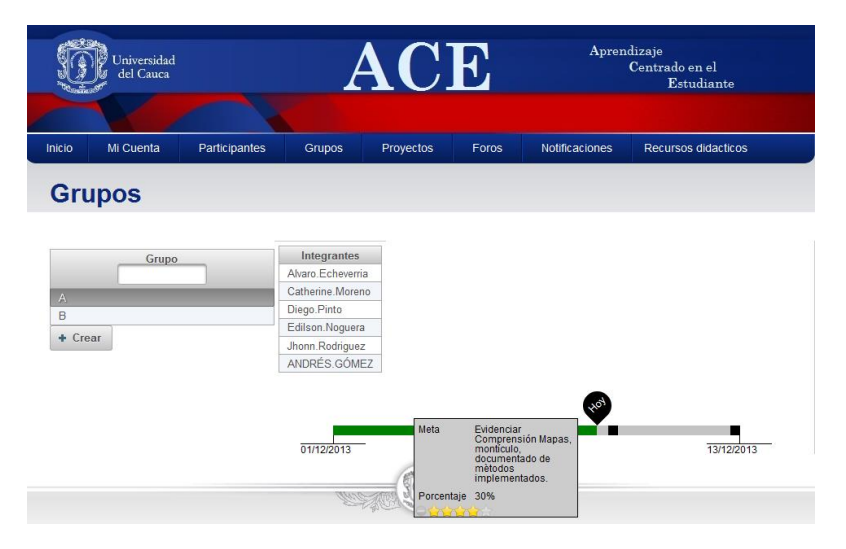

**Figura 15. Línea de tiempo y valoración de un objetivo herramienta ACE**

Como se mencionó en la descripción de la estrategia de trabajo en grupo, una las principales falencias en su implementación, es la difícil tarea de identificar los estudiantes que trabajan y adquieren los conocimientos necesarios y los estudiantes que no tienen mayor participación y por ende no logran adquirir los conocimientos que se esperan. La estrategia adaptada mitiga este problema con el monitoreo de cada uno de los estudiantes al interior del grupo, sin invadir su espacio de trabajo.

Con la ayuda del sistema de control de versiones GIT, mediante el cual cada uno de los estudiantes incluye sus aportes en el repositorio colaborativo, y la herramienta ACE que evidencia estos aportes, consultando por medio de un servicio web la información en el repositorio de GITHUB donde se ubica el proyecto asignado al grupo, el docente puede

realizar un monitoreo particularizado, permitiéndole identificar debilidades en el grupo, en un estudiante o en el curso en general, como lo muestra la figura 16.

| Participante         | <b>Grupo</b> | <b>Nombres</b><br>Codigo <sup>*</sup><br>Telefono <sup>*</sup> | Diego<br>46102004                                                                                                    | <b>Apellidos</b><br>Fumail*<br>(312) 824-7788 Tu nombre de usuario es Diego.Pinto | Pinto<br>dapinto13@gmail.com                                                                  |  |  |  |
|----------------------|--------------|----------------------------------------------------------------|----------------------------------------------------------------------------------------------------|-----------------------------------------------------------------------------------|-----------------------------------------------------------------------------------------------|--|--|--|
| Alam Brito           |              |                                                                |                                                                                                    |                                                                                   |                                                                                               |  |  |  |
| Alvaro.Echeverria    | $\mathbf{A}$ | <b>O</b> Desactivar                                            |                                                                                                    |                                                                                   |                                                                                               |  |  |  |
| ANDRÉS GÓMEZ         | А            |                                                                |                                                                                                    |                                                                                   |                                                                                               |  |  |  |
| Catherine Moreno     | $\mathbf{A}$ | <b>Provectos asignados</b>                                     |                                                                                                    |                                                                                   |                                                                                               |  |  |  |
| Diego.Pinto          | $\mathbf{A}$ |                                                                |                                                                                                    |                                                                                   |                                                                                               |  |  |  |
| Edilson.Noquera      | $\mathbf{A}$ |                                                                |                                                                                                    | aportes que ha realizado. Esta operacion puede tardar un par de segundos          | Los siguientes son los proyectos asignados al participante, seleccione uno para consultar los |  |  |  |
| <b>Edward Molina</b> | $\mathbf{B}$ | Nombre del provecto                                            |                                                                                                    | Eecha de inicio                                                                   | Eecha de terminacion                                                                          |  |  |  |
| Jhonn.Rodriguez      | $\mathsf{A}$ |                                                                | 2013-12-01                                                                                                    |                                                                                   | 2013-12-13                                                                                    |  |  |  |
| Johny.Ortega         | B            | Gestión de Memoria y Gestión<br>de Procesos                    |                                                                                                    |                                                                                   |                                                                                               |  |  |  |
| Jorge Muñoz          | B            |                                                                |                                                                                                    |                                                                                   |                                                                                               |  |  |  |
| Juan.Mosquera        | $\mathbf{R}$ |                                                                |                                                                                                    |                                                                                   |                                                                                               |  |  |  |
| Leidi.Enriquez       | B            |                                                                | Aportes del participante                                                                                                    |                                                                                   |                                                                                               |  |  |  |
| Steeven Ruiz         | B            |                                                                | Los siguientes son los aportes del participante al proyecto seleccionado, puede consultar los<br>detalles del cambio con la opcion Consultar en GitHub |                                                                                   |                                                                                               |  |  |  |
|                      |              | Fecha                                                          | <b>Consultar aporte</b>                                                                                                    |                                                                                   |                                                                                               |  |  |  |
|                      |              | 13/12/2013                                                     | Consultar en GitHub                                                                                                    | <b>Order de</b> tienie                                                            |                                                                                               |  |  |  |
|                      |              | 13/12/2013                                                     | Consultar en GifHub                                                                                                    | ○會會會會會                                                                            |                                                                                               |  |  |  |
|                      |              | 13/12/2013                                                     | Consultar en GitHub                                                                                                    | <b>Only direct and rate</b>                                                       |                                                                                               |  |  |  |
|                      |              | 12/12/2013                                                     | Consultar en GitHub                                                                                                    |                                                                                   |                                                                                               |  |  |  |
|                      |              | 12/12/2013                                                     | Consultar en GifHub                                                                                                    | ◎ 會會會會會                                                                           |                                                                                               |  |  |  |
|                      |              | 12/12/2013                                                     | Consultar en GitHub                                                                                                    | ○音音音音音                                                                            |                                                                                               |  |  |  |
|                      |              | 12/12/2013                                                     | Consultar en GitHub                                                                                                    | ◎ 金金金金金                                                                           |                                                                                               |  |  |  |
|                      |              | 12/12/2013                                                     | Consultar en GitHub                                                                                                    | ○會會會會會                                                                            |                                                                                               |  |  |  |
|                      |              | 12/12/2013                                                     | Consultar en GitHub                                                                                                    | ●會會會意念                                                                            |                                                                                               |  |  |  |
|                      |              |                                                                |                                                                                                    |                                                                                   |                                                                                               |  |  |  |

**Figura 16. Lista de aportes de un estudiante en relación a un proyecto asignado ACE**

Los aportes de cada estudiante se muestran cuando se selecciona el estudiante y el proyecto relacionado, al seleccionar el aporte se podrá ver el detalle del mismo, nuevamente las valoraciones juegan un papel importante en la motivación de los estudiantes, dado que podrán adquirir valoraciones por sus aportes, como se ve en la figura 17.

|                                                                 | <b>FE FACEBOOK THE HOTMAIL CO YOUTUBE REGOOGLE FE FUP RECOGOGLE Academico</b>                                                                                                |                              |  |  |   |
|-----------------------------------------------------------------|----------------------------------------------------------------------------------------------------|------------------------------|--|--|---|
| <b>GitHub</b>                                                   | This repository = Search or type a command<br>$\odot$<br><b>Explore Features Enterprise Blog</b><br>Sign up                                                                  | Sign in                      |  |  | п |
| PUBLIC L                                                        | operativosunicauca / gestionMemoriaProcesos<br>* Star 1                                                                                                    | $D$ Fork 1                   |  |  |   |
|                                                                 | se comento brevemente que hacen las funciones que se modificaron y que<br><b>Browse</b> code<br>eran necesarias para completar el desarrollo del proyecto                    | $\leftrightarrow$<br>$\odot$ |  |  |   |
| $\sim$                                                          | $I$ GRUPO $A$ $(M1)$<br>DIEGO authored 23 days ago<br>1 parent codcacl commit c72e706lfcbeaca6fb6247c9d755ea66af07f0le                                                       |                              |  |  |   |
| <b>66 MMMM</b>                                                  | Showing 3 changed files with 111 additions and 64 deletions<br><b>Show Diff Stats</b><br>include/physmem.h<br>View file @ c73e706                                            |                              |  |  |   |
| $\sum_{i=1}^{n}$<br>75.75<br>8.25<br>34<br>84<br>22.5%<br>25.9% | @@ -83,9 +83,9 @@ static _inline_ unsigned int round up to memory_unit(addr) {<br>$\rightarrow$<br>void free_region(unsigned int start_addr, unsigned int length);           | <b>Lite</b><br>$L^p$         |  |  |   |
| 86<br>87<br><b>DO</b><br><b>Flift</b><br><b>FIT</b>             | -/*------------Se crea todo lo referente a la memory lista ------------------*/<br>$\sim$<br>$\sim$<br>$+144$<br>+ * @brief Estructura que permite crear unidades o regiones |                              |  |  |   |
| <b>CLCS</b><br>50<br>59<br>DQ<br>OCD<br>91<br>91                | $+$ $+$<br>typedef struct node {<br>char state:<br>unsigned int start;                                                                                                    |                              |  |  |   |
| ÷<br>O7<br>O7<br>98<br>98<br>OQ<br>$\Omega$                     | @@ -97,30 +97,80 @@ static _inline__ unsigned int round_up_to_memory_unit(addr) {<br>typedef node * node iterator:                                                           |                              |  |  |   |
| 100                                                             | $+700$                                                                                                    |                              |  |  |   |

**Figura 17. Detalle de un aporte de un estudiante en GITHUB**

**Simulación:** Una de las principales técnicas de la estrategia adaptada es la simulación del comportamiento de los dos principales servicios de un sistema operativo real. Esta técnica presenta en la evaluación realizada, los puntajes más altos en criterios relacionados con la capacidad de mostrar el hecho o fenómeno estudiado y el poder aplicar en la práctica los conocimientos adquiridos. La implementación de esta técnica se lleva a cabo en la configuración del entorno de desarrollo Eclipse con las diferentes herramientas de desarrollo, compilación y ejecución de los servicios simulados de un kernel.

La estrategia estructura el conocimiento que los estudiantes deberán adquirir, en torno a los objetivos de un proyecto que presenta parte de los servicios implementados, buscando homogenizar el nivel de comprensión inicial de los temas que se abordarán en el proceso de aprendizaje. Este nivel de comprensión inicial se validará en los estudiantes con la documentación a su cargo de los métodos que implementan los servicios provistos de manera inicial, así el docente podrá tener una aproximación muy ajustada del conocimiento de los estudiantes al iniciar el proceso y tendrá resultados iniciales que le permitan generar aclaraciones o detallar definiciones propias de la temática tratada.

**Tormenta de ideas / Dialogo simultáneo:** En el entorno desarrollo Eclipse, se configura como se muestra en el Anexo A27 el plugin Gtalk como lo muestra la figura 18, que provee un medio de comunicación síncrona tipo chat, estableciendo un canal de comunicación entre los estudiantes de cada grupo, permitiéndoles así tener un sistema de contacto inmediato entre ellos, simulando una reunión en un mismo espacio físico. Se considera esta comunicación importante en la implementación de dos técnicas que enriquecen el trabajo en equipo: el dialogo simultaneo y la tormenta de ideas.

| 器(Markers                                                                                                    | Properties   % Servers   1 Data Source Ex   & Snippets   O Gtalk $\otimes$   1 Git Repositorie   El Console | $=$ $F$ |  |  |  |  |
|----------------------------------------------------------------------------------------------------|----------------------------------------------------------------------------------------------------|---------|--|--|--|--|
| Logged in as: jairo.urrea   Status Message: Camellando como nunca !!!   Hiding offline friends   Auto reply disabled |                                                                                                    |         |  |  |  |  |
| <b>X</b> 2 8 X                                                                                                    |                                                                                                    |         |  |  |  |  |
| Available                                                                                                    | dashboard O JULIAN ATENCIO 23                                                                               |         |  |  |  |  |
| <b>Find friend</b>                                                                                                   | me: Hola compañero buen dia. 79:55 AM]                                                                      |         |  |  |  |  |
|                                                                                                    | JULIAN ATENCIO: Hola como estas como te fue con la investigacion del primer objetivo resso                  |         |  |  |  |  |
| <b>JULIAN ATENCIO</b>                                                                                                | АM<br>me: bien, ya documente parte de los metodos, pero ahora que estamos todos reunidos,                   |         |  |  |  |  |
| <b>O</b> Frwin Meza                                                                                                  | quisiera que discutieramos algunas cosas re:56 AM]                                                          |         |  |  |  |  |
| O Carlos Felipe Castillo                                                                                             | JULIAN ATENCIO: perfecto. Yo tambien tengo informacion importante para el primer y                          |         |  |  |  |  |
| <b>O</b> alcatras                                                                                                    | Segundo objetivo /9:57 AM]                                                                                  |         |  |  |  |  |
| <b>O</b> Jhon Fredy Martinez                                                                                         | me: ok, empezemos entonces !!! [9:57 AM]                                                                    |         |  |  |  |  |
| O oscar fernando zapata bedi                                                                                         |                                                                                                    |         |  |  |  |  |
| O Manuel Enrique Maca Orozi                                                                                          |                                                                                                    |         |  |  |  |  |
| O Adriana Vásquez                                                                                                    |                                                                                                    |         |  |  |  |  |
| <b>O</b> Ing. Victor Zapata                                                                                          |                                                                                                    |         |  |  |  |  |
| m.<br>$\epsilon$                                                                                                    |                                                                                                    |         |  |  |  |  |

**Figura 18. Gtalk herramienta de chat en eclipse**

**Investigación / recursos didácticos:** Se incentiva la investigación en conceptos relacionados con los temas de estudio, en los diferentes módulos de la herramienta ACE y se brindan algunos recursos didácticos tales como: videos, blog, artículos, libros, ensayos, tesis y demás. En el módulo de recursos didácticos el docente puede crear diferentes categorías que agruparán los recursos que publique. Los recursos didácticos se presentan a los estudiantes como fuentes de lectura y consulta de primera mano, incentivando en ellos el deseo de continuar investigando. El docente podrá registrar en la herramienta los recursos ingresando la URL del recurso, una descripción del mismo y seleccionar si estará activo para que los estudiantes lo puedan o no visualizar. Se muestra en la figura 19 un ejemplo de un recurso didáctico publicado por el docente, en la categoría libros:

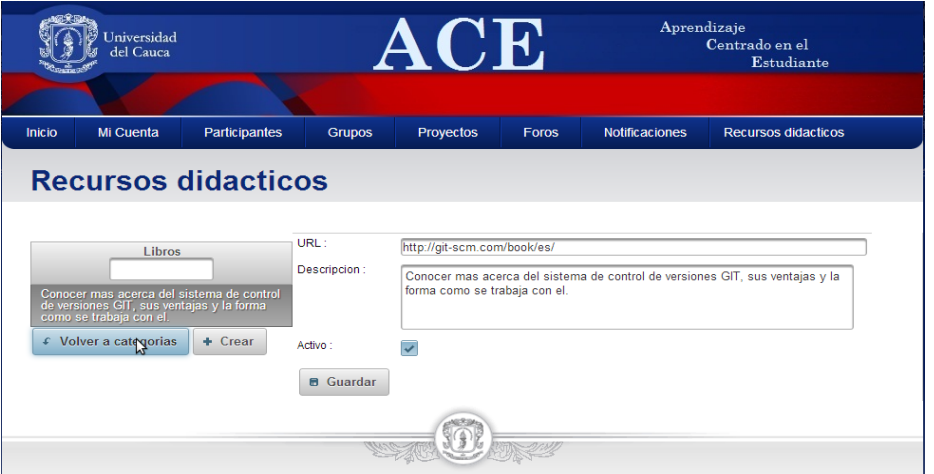

**Figura 19. Publicación en el módulo de recursos didácticos en la herramienta ACE**

**Sistema de notificaciones:** El sistema de notificaciones al interior de la herramienta ACE, se propone como medio de comunicación asíncrona entre los estudiantes y el docente brindando la posibilidad al docente de enviar notificaciones a todo el curso, a un grupo o a un estudiante en particular, permitiéndoles así dar a conocer sus felicitaciones u oportunidades de mejora detectadas en el proceso. Por su parte el estudiante podrá notificar a sus compañeros de grupo a otro estudiante o al docente, estableciendo un canal de comunicación, como se muestra en la figura 20.

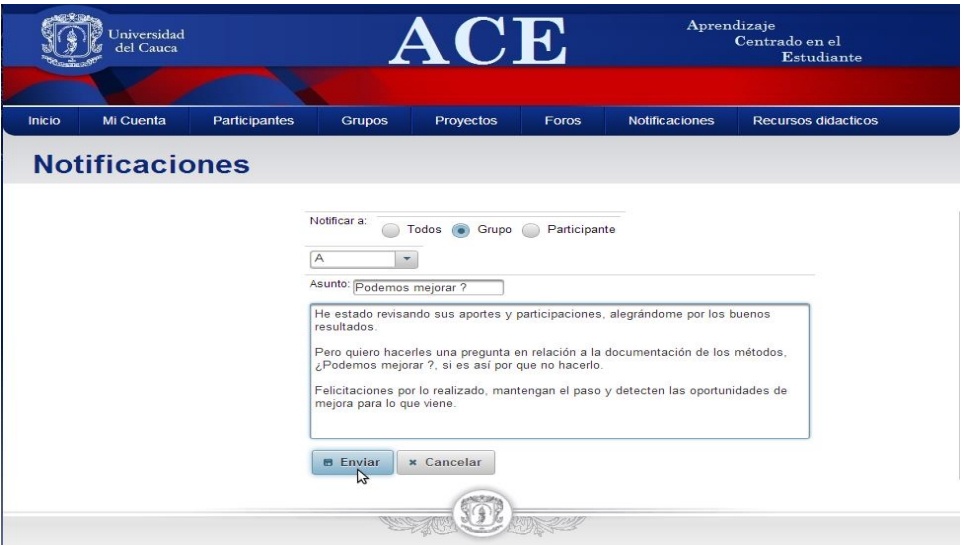

**Figura 20. Notificación de parte del docente a un grupo registrado en ACE**

## **4.2.4 Fase de transición**

Es la fase final del proyecto, se debe garantizar que el software esté disponible para llevar a cabo el despliegue del producto en el entorno del usuario. Se ajustan los errores y defectos encontrados, además se capacita a los usuarios y se provee el soporte técnico necesario. Se verifica que el producto cumpla con las especificaciones entregadas por los *stakeholders* al inicio del proyecto.

Se realizan las siguientes actividades:

- Modificar el producto para subsanar problemas que no se identificaron en fases anteriores.
- Correcciones de defectos.

Para este proyecto se realizó el despliegue del prototipo que permite acercar más al usuario final a la experiencia de apoyar el aprendizaje de los sistemas operativos. También se ejecutó un plan de pruebas el cual se diseñó en fases anteriores con el objetivo de evaluar la implementación desarrollada a la par del análisis de los resultados obtenidos de dichas experiencias. Entre los artefactos que se obtuvieron durante esta fase se encuentran manuales de instalación y configuración del ambiente desarrollado además de los resultados de las pruebas de aceptación, definidas en el plan de pruebas, documentadas en las plantillas propuestas en este.

Para esta fase se presentan las actividades que se realizaron durante la fase de transición, seguido del análisis de las pruebas realizadas en las primeras instancias del desarrollo del prototipo ACE. Se realizaron dos despliegues para este proyecto los cuales se mencionan a continuación.

#### *3.2.4.1 Despliegue*

Se realizó un despliegue para el primer prototipo, el cual fue el resultado de la primera iteración de desarrollo. Se realizó de forma local, en un computador con un procesador Intel Core i5 y 6 GB de Ram. En este computador se instaló el servidor JBoss, el motor de base de datos PostgreSQL, y la máquina Virtual de Java. Desde otros computadores con similares características se accedió a la aplicación web por medio del explorador Firefox 11.0.

La versión final de la herramienta ACE, se desplegó para producción en un servidor de despliegue Jboss 7.1 instalado en un servidor Cloud provisto por la Universidad del Cauca con un sistema operativo Windows Server 2008, con 16 GB de memoria RAM, disco duro sobre 1 TB de capacidad de almacenamiento. El archivo de configuración del servidor de despliegue, se presenta en el Anexo A28. La base de datos de la herramienta se instaló y configuró en el mismo servidor, el script de la estructura se describe en el Anexo A29.

Luego de realizar el despliegue local se procedió a implementar el plan de pruebas para ese prototipo, con el objetivo de identificar posibles errores que pudieren perjudicar el correcto funcionamiento de la aplicación, además de algunos aspectos a mejorar. Para esta primera iteración no se realizaron manuales de instalación y de usuario.

Se muestra a continuación el diagrama de componentes de despliegue general sistema, considerando la interacción entre el servidor de despliegue de la herramienta ACE, el repositorio de trabajo colaborativo y la base de datos:

La trasmisión de la información entre la herramienta ACE aloiada en el servidor de despliegue JBOSS, se hace a través de servicios WEB implementados en la aplicación con el uso del API que GITHUB provee. Los datos se trasmiten en formato JSON, los cuales son manejados por el API de GSON creado por<br>GOOGLE para mapearlos a objetos y manejarlos en este estado.

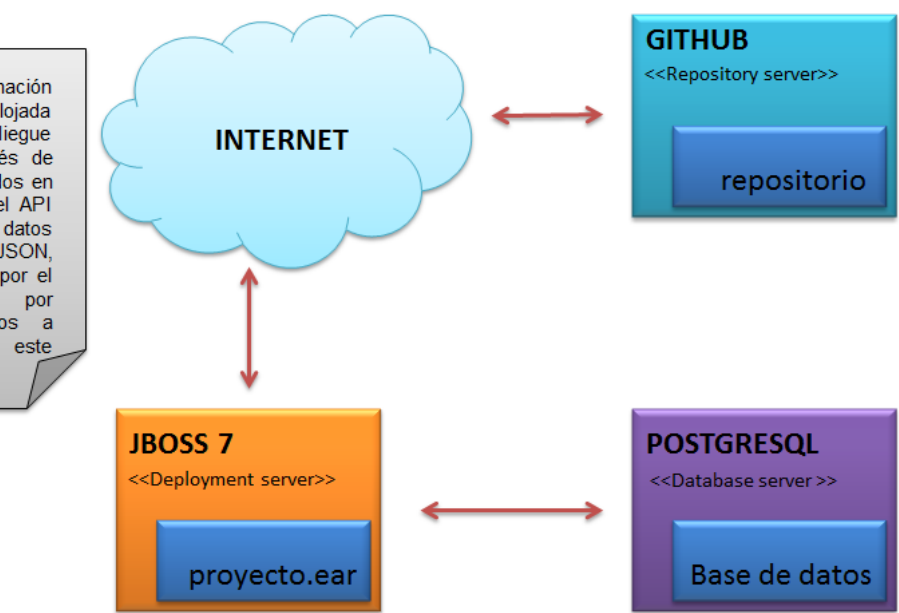

#### **Figura 21. Diagrama de componentes de despliegue de la aplicación ACE**

En el plan de pruebas aplicado para el módulo de Gestión de Usuarios generado en la primera versión, se evaluó la siguiente funcionalidad:

- Crear usuarios de ambos roles.
- Editar usuarios.
- Crear Grupo.
- Activar / Desactivar usuario.

A continuación se presenta un cuadro resumen del plan de pruebas del primer prototipo.

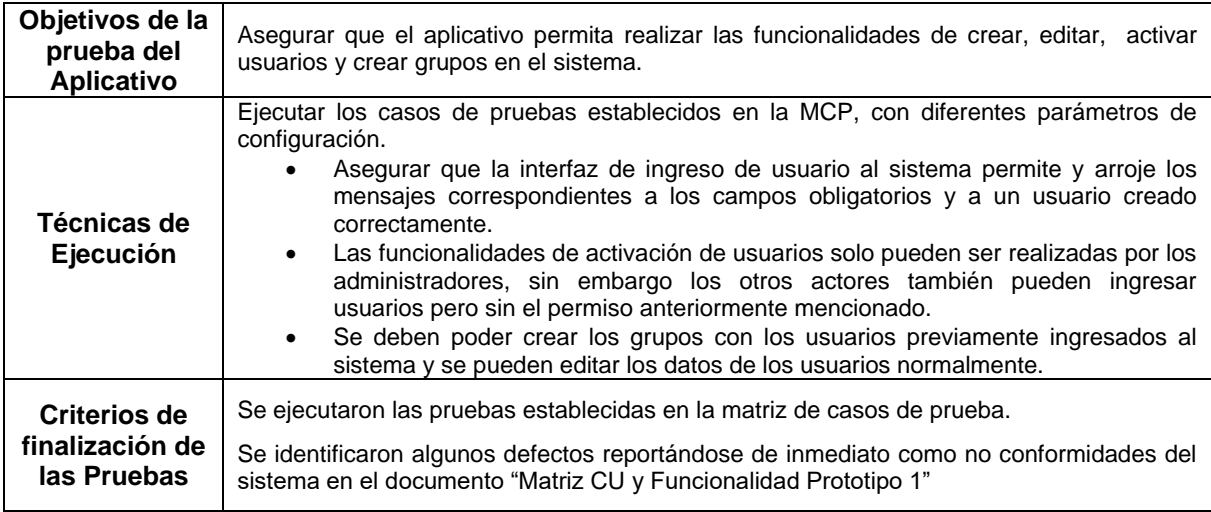

#### **Tabla 6. Plan de Pruebas Prototipo Numero 1.**

Para el despliegue del segundo prototipo se usaron tres computadores. En uno de ellos se instaló Jboss y la base de datos PostgreSQL. En los tres computadores se configuró el entorno de programación eclipse para poder descargar el proyecto de línea base creada en GitHub. Desde el computador que tiene el servidor Jboss, se procedió a crear el proyecto de línea base y se subió el proyecto desde este entorno de programación hasta GitHub. Desde los otros dos computadores se descargó el proyecto de línea base localmente. Se accede con rol de usuario Administrador para observar la información relacionada a cada participante y los commits que haya realizado.

**Resultado de las pruebas de aceptación:** El plan de pruebas aplicado para este trabajo se basó en el estándar ISO (Organización Internacional de Normalización) 9001, con el propósito de cumplir los objetivos planteados en el proyecto y garantizar la correcta funcionalidad del prototipo final generado. La ejecución de este plan se realizó después de realizar el despliegue de los prototipos y en cada ejecución de dicho plan se obtuvieron resultados de inconformidades para los prototipos diseñados a través de las iteraciones del proyecto. La ejecución completa del plan de pruebas para el primer prototipo se detalla en los Anexos A14, A18, A22 y para el segundo prototipo se detalla en los Anexos A15, A16, A17, A19, A20, A22, A23 y A24.

# **CAPITULO 5. APLICACIÓN DE LA ESTRATEGIA Y PRESENTACIÓN DE RESULTADOS**

En este capítulo se presenta la información relacionada con la experiencia de aplicación de la estrategia, los resultados obtenidos de la evaluación del proceso de aprendizaje y de la evaluación de la estrategia adaptada.

Se referirá al docente del curso como *docente* y al grupo que trabaja en el presente proyecto como *equipo de apoyo*.

## **5.1DESCRIPCIÓN DE LA EXPERIENCIA DE APLICACIÓN DE LA ESTRATEGIA**

Teniendo en cuenta el marco metodológico de la estrategia, que estructura el proceso de aprendizaje en torno a un proyecto del curso, que plantee objetivos relacionados con la temática de estudio, se crea por parte del equipo de apoyo en coordinación con el docente de la asignatura sistemas operativos, el proyecto como se describe a continuación:

*Nombre del Proyecto:* Gestión de Memoria y Gestión de Procesos

*Descripción del proyecto:* Proyecto asociado a Gestión de Memoria y Gestión de procesos para la asignatura de sistemas Operativos de la Universidad del Cauca.

El proyecto tenia implementado el heap en el Kernel, el trabajo debió realizarse en el archivo physmem.c, en el cual se definen las rutinas allocate\_unit, allocate\_unit\_region, free\_unit y free\_region, métodos encargados de asignar y liberar la memoria, tarea básica y fundamental del sistema operativo. Se pidió implementar la lista enlazada para la gestión de memoria, para lo cual se permitió usar kalloc y kfree, métodos ya implementados que permiten obtener memoria del heap del kernel.

El proyecto debía importarse en eclipse desde el repositorio de GITHUB con el uso de la URL asignada, la descripción de este proceso se detalla en el Anexo A30. Además de esto se adicionó otra guía que les permitiría configurar el entorno de desarrollo con Gtalk, esta se presenta en el Anexo A27, para la comunicación entre los participantes del grupo y para que se tenga una constante retroalimentación respecto al tema en cuestión.

#### *Objetivos del proyecto:*

Los objetivos del proyecto se describen a continuación acompañados del porcentaje de participación asignado a cada uno, en relación a la calificación total del proyecto.

**Objetivo 1:** Evidenciar la comprensión de los mapas de bits y el montículo, documentado los métodos ya implementados en el proyecto.

En este objetivo se pretende que el estudiante evidencie la comprensión de la implementación de los mapas de bits para la administración de memoria, documentando los métodos ya implementados entregados en el proyecto. También se debe evidenciar la comprensión de la implementación del montículo, documentando sus métodos. La documentación podrá realizarse con el uso de métodos anteriormente vistos en la materia, con el uso de la documentación propia del lenguaje o con documentos adjuntos.

Estas actividades tienen un valor del 30 % de la nota final, validando al final de la entrega de la actividad, solo una evidencia con los cambios que todos los integrantes del equipo hayan ido realizando en el desarrollo del proyecto.

*Objetivo 2:* Implementar una lista para la gestión de regiones de memoria a nivel de Kernel.

Este objetivo busca, que el grupo implemente una lista para la gestión de regiones de memoria a nivel de kernel según indicaciones recibidas en las clases teóricas, y con dicha lista implementada poder administrar la memoria del kernel.

Estas actividades tienen un valor del 40 % de la nota final, que se evaluaran con la aplicación de una batería de pruebas creada en paralelo al proyecto.

*Objetivo 3:* Crear la documentación necesaria para evidenciar lecciones aprendidas en el proyecto.

Este objetivo busca que los integrantes del grupo, realicen la documentación asociada a las soluciones planteadas y desarrolladas. Se pretende que el estudiante investigue una manera de realizar una buena documentación de lo desarrollado que sirva de retroalimentación y de base para la creación de nuevos proyectos y posibles soluciones.

Estas actividades tienen un valor de 30 % de la nota final.

Algunas recomendaciones adicionales se socializaron con el grupo, con la finalidad de evitarles inconvenientes que retrasaran el desarrollo del proyecto, algunas de estas se describen a continuación:

*Se debe tener mucho cuidado a la hora de trabajar todos en un mismo archivo. Puedes realizar un cambio en el archivo, pero cuando se vaya a subir (commit) se debe asegurar que otro compañero no haya subido un cambio. De ser así, se debe actualizar o sincronizar el cambio del compañero con nuestro proyecto y luego si realizar el commit normal.*

*Cuando se descargue el proyecto habrá un repositorio que este diseñado específicamente para este grupo. Favor a la hora de descargarlo seleccionar dicho repositorio y no otro.* 

*La responsabilidad de crear los repositorios de trabajo colaborativo Github estuvo a cargo del docente, la guía detallada para realizar esta actividad se describe en el Anexo 31.* 

Se estimó para el proyecto un plazo de 12 días hábiles.

### **5.2EJECUCIÓN DE LA EXPERIENCIA**

La ejecución de la estrategia de apoyo al aprendizaje se realizó en el curso de sistemas operativos de la Universidad del Cauca correspondiente al II semestre académico de 2013, para verificar si los resultados del proceso de aprendizaje arrojarían mejores resultados en estudiantes que tuvieran el apoyo de la estrategia y la herramienta que en estudiantes que no contaran con ellas.

Inicialmente se socializo la estrategia a todo el curso, presentándoles los objetivos y la estructura general de la misma, la presentación completa que se realizó se encuentra en el Anexo A32, las fotografías tomadas en esta socialización se muestran en el Anexo A33. Primer acercamiento de los estudiantes a la estrategia adaptada. Como primer insumo para la mejora continua de la estrategia, se realizó una encuesta descrita en el Anexo A34 que permitió al grupo que realizo este proyecto de grado realizar las correcciones o adiciones necesarias desde el punto de vista de los estudiantes, además de las conclusiones y propuestas de trabajo futuro de este proyecto. Los resultados obtenidos de la realización de esta encuesta se detallan en el Anexo A35

Se solicitó por medio de un correo electrónico detallado en el Anexo A5, a todos los estudiantes del curso que crearan cuenta en la herramienta de ACE y la plataforma GitHub con la ayuda de la guía descrita en el Anexo A36, con el fin de seleccionarlos aleatoriamente y crear así los grupos de trabajo. El grupo total de 20 estudiantes fue dividido en 2 subgrupos de 10 personas cada uno, en un subgrupo se aplicaría la estrategia y el otro subgrupo sería usado como grupo de control. En cada uno de estos subgrupos se conformaron dos equipos de trabajo con 5 integrantes cada uno, en el grupo en que se aplicó la estrategia se nombraron grupo A y grupo B y por otra parte, en el grupo de control: control 1 y control 2. La información referente a la creación de los grupos se socializa con los participantes inicialmente mediante un correo electrónico, detallado en el Anexo A37.

Los grupos se configuraron en la herramienta ACE, dando permisos de acceso al grupo A y B, y eliminando las cuentas de usuario de los estudiantes que conformaron los grupos de control.

Se presentó a todos los grupos el proyecto el día 02 de diciembre de 2013, dando a conocer la fecha y hora máxima de entrega, 13 de diciembre de 2013 a las 11:59 PM. Se compartió con los estudiantes que aplicaban la estrategia de apoyo al aprendizaje las guías de configuración del ambiente de desarrollo detallado en el Anexo A27 y las guías de uso del sistemas de control de versiones implementado, detallado en el Anexo A38.

Inicialmente se permitió a los estudiantes enfrentarse de manera aislada, sin ayuda del docente o del equipo de apoyo, a la configuración del entorno de trabajo requerido para el proyecto, para así verificar las dificultades que pudieren presentarse y dilataran el proceso de aprendizaje. Estas dificultades fueron capturadas por el equipo de apoyo en una encuesta descrita en el Anexo A39, con base en los resultados de la encuesta, presentados en el mismo anexo, se crea un foro de participación para solucionar las dudas de configuración y se facilita a los estudiantes algunos recursos didácticos relacionados en la herramienta ACE, se identifican estos factores como los que generan un aporte al proceso de aprendizaje y mejoran los niveles de desempeño de los estudiantes.

Si bien parte del grupo en el que se aplicó la estrategia se mostró siempre activo e interesado, otra parte se mostraba rezagada en el proceso por lo que se buscó invitar a participar a todo el equipo con el mensaje que se describe en el Anexo A40. Bajo la premisa de que un proceso de aprendizaje constante arroja mejores resultados que un proceso intermitente que permite a los involucrados olvidar conceptos y le hace más difícil relacionarlos en un futuro.

El equipo de apoyo obtuvo retroalimentaciones por parte de los grupos participantes que tuvieron apoyo de la estrategia, en torno a técnicas aplicadas de manera autónoma, como la reunión en mesa redonda para discutir los objetivos del proyecto antes de empezar a trabajarlos en el entorno de desarrollo, si bien no todas las técnicas evaluadas se implementaron en la estrategia, en este proyecto se notó la implementación de algunas de dichas técnicas por parte de los grupos, lo que plantea un buen resultado inicial en relación a la motivación que se presentó en los estudiantes para buscar medios alternativos que apoyaran su aprendizaje, reconociendo que el primer paso para aprender, es el aprender a aprender.

La descripción a detalle del plan de actividades se presenta en el Anexo A41. Plan de actividades.

## **5.3EVALUACIÓN DE LOS RESULTADOS DEL PROCESO DE APRENDIZAJE**

La evaluación del proceso de aprendizaje permite conocer el apoyo que se genera con la implementación de la estrategia, conocer además si se generó una mejora en el proceso o al contrario presento dificultades adicionales. Esta evaluación se realiza con la presentación de la información obtenida en los indicadores definidos en el capítulo II.

Para aplicar los indicadores debe obtenerse información importante, relacionada con la evaluación de los resultados de los objetivos del proyecto, la información obtenida en las encuestas de adopción y aprovechamiento y por último la evolución del trabajo en grupo implementado.

La evaluación de los resultados de los objetivos del se realizó con todos los participantes del curso, aquellos que contaron con el apoyo de la estrategia y aquellos que siguieron solo el modelo tradicional impartido en la asignatura. Se definen en coordinación con el docente de la asignatura, los criterios de calificación que se listan a continuación y se detallan en el Anexo A42:

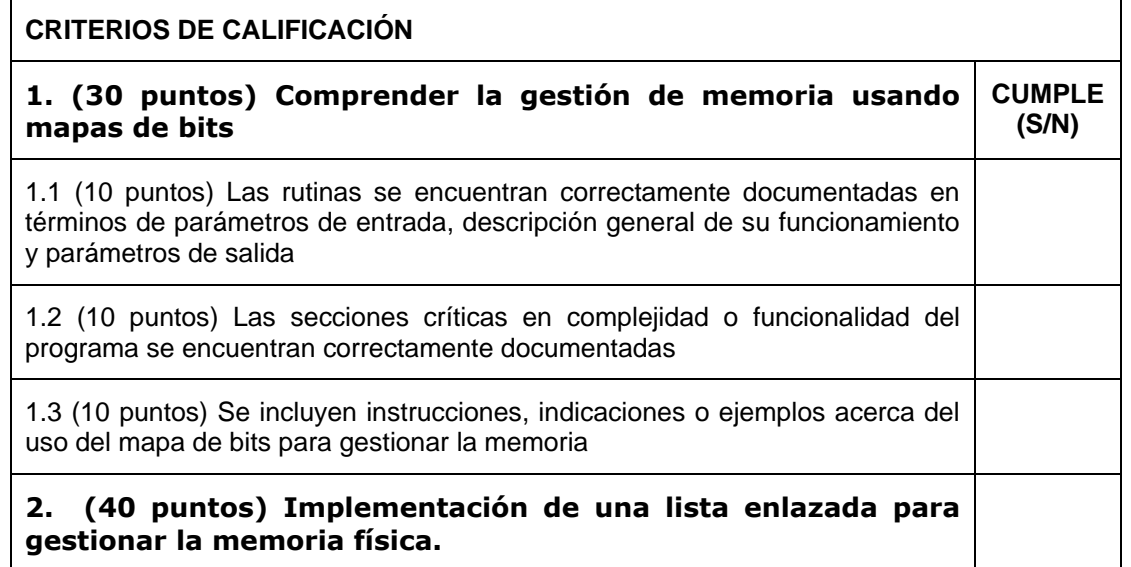

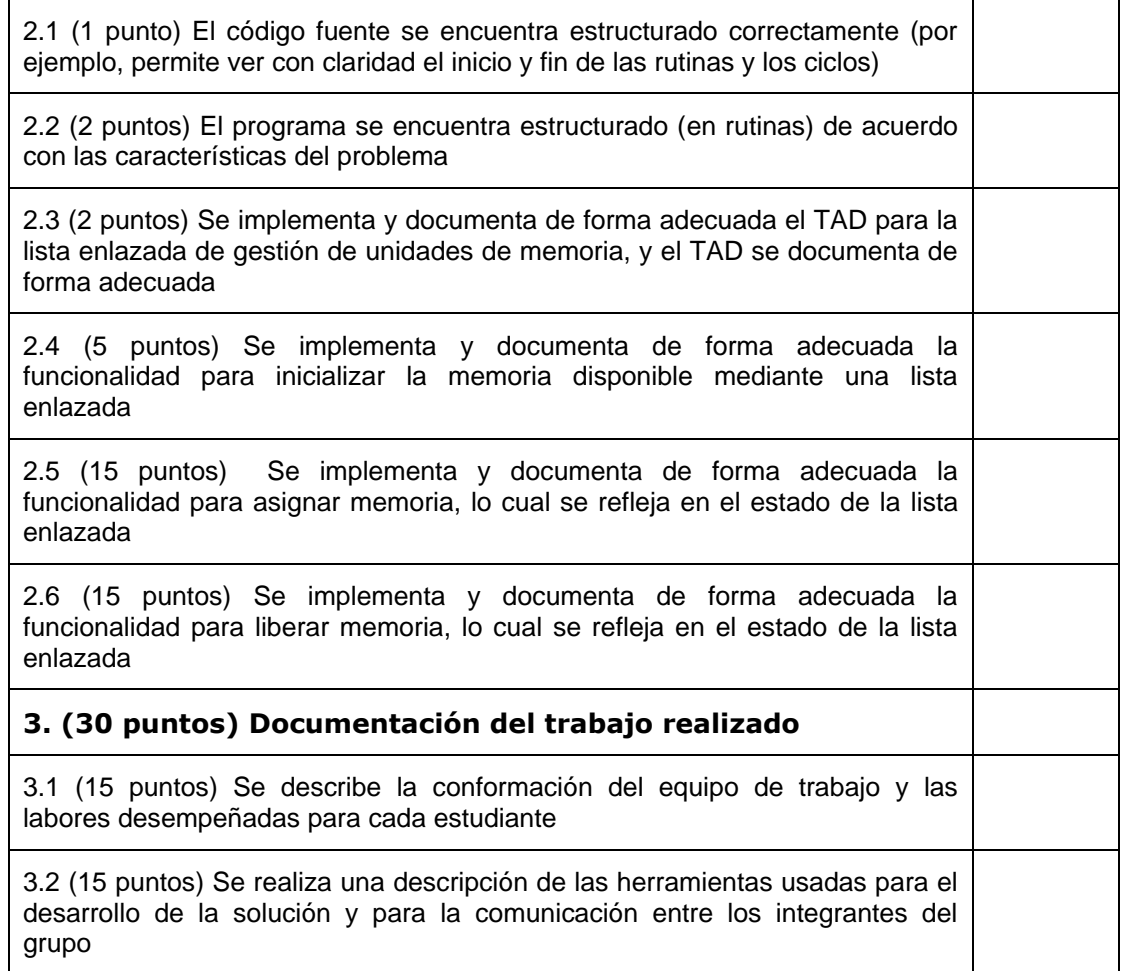

#### **Tabla 7. Criterios de evaluación de los objetivos del proyecto**

Se presenta a continuación además, los requisitos que debían cumplirse en la aplicación de la batería de pruebas por las implementaciones de cada grupo:

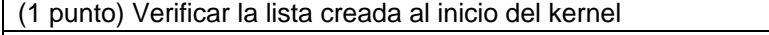

(2 puntos) Se asigna una unidad de memoria. Se verifica que el cambio se refleje en la lista.

(2 puntos) Se libera la unidad de memoria asignada. Se verifica que la lista se encuentre de nuevo en estado inicial.

(2 puntos) Se asigna una región de memoria. Se verifica que el cambio se refleje en la lista.

(2 puntos) Se libera la región de memoria asignada en el paso 4. Se verifica que la lista se encuentre de nuevo en estado inicial.

(1 punto) Se asignan dos unidades contiguas de memoria. Se verifica que el cambio se refleje en la lista.

(2 puntos) Se liberan las dos unidades contiguas de memoria. Se verifica que los nodos marcados como disponibles se fusionen.

(1 punto) Se asigna una unidad de memoria y una región de memoria. Se verifica el estado de la lista.

(2 puntos) Se liberan primero la unidad y luego la región de memoria. Se verifica la fusión de los nodos.

#### **Tabla 8. Requisitos de validación en la aplicación de la batería de pruebas**

Al aplicar los criterios de evaluación a los resultados de cada uno de los grupos de trabajo se obtuvieron los resultados que se organizan a continuación, presentando el nombre del grupo y el número de puntos obtenidos sobre 100 posibles:

| Nombre del grupo | Puntos obtenidos / 100<br>puntos posibles |  |  |
|------------------|-------------------------------------------|--|--|
| Control 1        | 92                                        |  |  |
| Control 2        | 92                                        |  |  |
| Grupo A          | 89                                        |  |  |
| Grupo B          | 100                                       |  |  |

**Tabla 9. Cuadro resumen de los resultados obtenidos en la evaluación**

Los resultados ubicaron a tres de los cuatro grupos en un rango promedio de acuerdo a los resultados de evaluaciones en cursos previos y a un grupo en un rango sobresaliente.

De acuerdo a la experiencia del curso y del docente, los resultados obtenidos por el grupo B son sobresalientes en el curso evaluado y en los cursos anteriores de sistemas operativos, logrando 100 puntos de 100 posibles, cumpliendo no solo con todas las tareas y objetivos propuestos en el proyecto, sino superando los objetivos planteados.

Los resultados de la evaluación realizada por el equipo de apoyo en coordinación con el docente se describen en el Anexo A43. Estos resultados permiten vislumbrar a primera vista un apoyo positivo, que se confirma con la aplicación de los indicadores del proceso de aprendizaje general, obtenidos con la evaluación de los diferentes aspectos considerados tales como: los criterios de calificación de resultados, los objetivos puntuales descritos en el proyecto de aprendizaje y los resultados de las encuestas realizadas a los estudiantes al final del proceso de aprendizaje. Esta encuesta y los resultados obtenidos se detallan en los Anexos A44 y A45 respectivamente y se evidencia en el Anexo A46.

La relación entre los criterios del proceso y los aspectos considerados se describe a continuación discriminando si aplica para el sub-grupo de control o para el sub-grupo que implementó la estrategia:

#### **Indicador 1. Porcentaje de aprovechamiento del tiempo**

- **Grupo de control:** Se consulta con los estudiantes cuantos días dedicaron a la ejecución de las tareas que les permitieron cumplir con los objetivos propuestos en el proyecto. Cabe notar la necesidad de un sistema de monitoreo que le permita al docente validar que la información proporcionada sea real.
- **Grupo que implemento la estrategia:** Se consulta en la herramienta ACE, la dispersión de los aportes realizados por los estudiantes, conociendo así los días

que dedicaron a trabajar en el proyecto, haciendo aportes y subiéndolos a su repositorio compartido.

#### **Indicador 2. Porcentaje de los resultados obtenidos:**

- **Grupo de control:** Se aplica el indicador con base en los resultados obtenidos en la evaluación de los objetivos del proyecto, resultados obtenidos con los criterios antes mencionados.
- **Grupo que implemento la estrategia:** Al igual que en el grupo de control con base en los resultados obtenidos en la evaluación de los objetivos del proyecto.

#### **Indicador 3. Uso de los medios de consulta proporcionados:**

- **Grupo de control:** Se consulta por medio de entrevistas a los estudiantes que medios de consulta utilizaron, y se consulta además al docente el número de veces que los estudiantes se acercaron a él para consultarle temas relacionados con el proyecto.
- **Grupo que implemento la estrategia:** La herramienta ACE, ofrece la manera de consultar por medio de la participación en los foros y las notificaciones al equipo de apoyo y el docente el uso de estos dos medios de consulta, una entrevista virtual a los estudiantes, permite conocer el uso de los recursos didácticos publicados en ACE y el uso de medio adicionales.

#### **Indicador 4. Efectividad de los medios de comunicación utilizados:**

- **Grupo de control:** Se consulta por medio de una encuesta que medios de comunicación se utilizaron y que tan efectivos resultaron estos.
- **Grupo que implemento la estrategia:** Se confirma con la ayuda de las notificaciones en ACE, la efectividad de las comunicaciones, consultando además con el grupo el uso y efectividad del sistema de comunicación síncrono configurado en el entorno de desarrollo.

#### **Indicador 5. Nivel de apropiación de los conceptos:**

 **Grupo de control:** Se evidencia en los objetivos 1 y 3 del proyecto propuesto, que nivel de conocimiento desarrollaron los estudiantes en el proceso, esta evaluación se realiza de manera grupal con la imposibilidad de evaluar conocimientos individuales, dada la naturaleza del proyecto.

 **Grupo que implemento la estrategia:** Al igual que en el grupo de control este indicador se evidencia en los objetivos 1 y 3 del proyecto propuesto, cabe mencionar que a diferencia del grupo de control, para los grupos que implementaron la estrategia se logró evaluar el nivel de apropiación de los conceptos de manera individual, dados los aportes en documentación que cada uno realizo.

Los resultados de los indicadores se presentan en la siguiente tabla:

| Indicador / Grupo | <b>Control 1</b> | <b>Control 2</b> | Grupo A       | Grupo B   |
|-------------------|------------------|------------------|---------------|-----------|
| Indicador 1       | 41.6%            | 50%              | 66.7          | 92%       |
| Indicador 2       | 92%              | 92%              | 89%           | 100%      |
| Indicador 3       | Nulo             | Parcial          | Parcial       | Total     |
| Indicador 4       | Regular          | Regular          | <b>Buena</b>  | Muy Buena |
| Indicador 5       | Sobresaliente    | Sobresaliente    | Sobresaliente | Excelente |

**Tabla 10. Resumen de resultados de los indicadores de evaluación del proceso**

Se evidencia en la tabla anterior los mejores resultados que presentan los indicadores para los grupos A y B, grupos que tuvieron el apoyo de la estrategia de aprendizaje centrada en el estudiante adaptada en el presente proyecto, si bien los indicadores 2 y 5, relacionados con los objetivos del proyecto, no presentan diferencias en el grupo A en relación al grupo de control, el grupo B si presenta una mejora en el proceso. Además de esto, en los otros 3 indicadores el resultado para los grupos A y B fueron en promedio mejores en relación a los grupos de control.

Se evidencia además una diferencia entre el grupo A y B, si bien ambos equipos implementaron la estrategia debe evaluarse la aplicación de la misma para validar cual fue el factor diferenciador durante el proceso.

## **5.4 EVALUACIÓN DE LA APLICACIÓN DE LA ESTRATEGIA**

Se analiza la información disponible, provista por las encuestas de retroalimentación y herramienta ACE, haciendo un paralelo entre los comportamientos de los grupos A y B en relación a los indicadores definidos en el capítulo II, que participaron activamente en la aplicación de la estrategia. Los resultados de este análisis se muestran en la siguiente tabla:

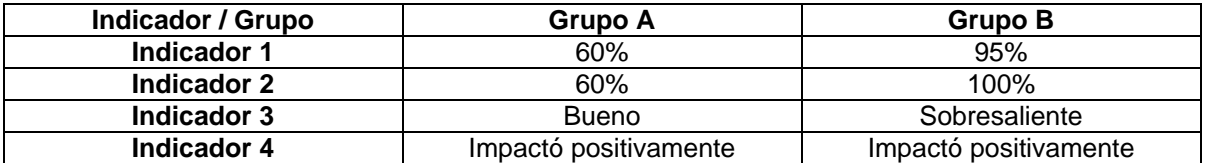

#### **Tabla 11. Resumen de resultados de los indicadores de evaluación de la aplicación de la estrategia**

Analizando la información resultante del análisis de los factores diferenciadores descritos en el cuadro anterior, se evidencia que en el grupo B se presentó un mayor grado de participación activa de los estudiantes. Por el contrario, el grupo A no presentó este comportamiento, lo cual llevó a que tuvieran resultados dentro del promedio aceptable.

# **CAPITULO 6. CONCLUSIONES, RECOMENDACIONES Y TRABAJO FUTURO**

## **6.1CONCLUSIONES**

El desarrollo del presente trabajo permitió configurar una estrategia de apoyo al aprendizaje centrado en el estudiante, la cual se soporta en una serie de técnicas y actividades enmarcadas en el trabajo por proyectos para apoyar el aprendizaje práctico de los conceptos básicos de sistemas operativos. Diseñando e implementando una herramienta que apoyara su aplicación. Si bien el desarrollo de la experiencia se vio afectado por situaciones externas al entorno académico, se logró determinar que la aplicación de una estrategia, apoyada por la herramienta software, genero una mejoría en el proceso de aprendizaje llevado a cabo por los estudiantes.

Se logró proponer un conjunto de criterios que permiten evaluar la pertinencia de la aplicación de las técnicas dentro de una estrategia didáctica. Se encontró en la literatura que cada uno de los autores no usa criterios claros para definir las técnicas a utilizar, sino que parte de su propia experiencia. Este es uno de los aportes más significativos del presente trabajo, que si bien es modesto, permite que los docentes tengan una base para seleccionar las técnicas que mejor se ajusten a sus estrategias.

El presente trabajo también permitió proponer una serie de indicadores, que permiten obtener una apreciación de algunas características importantes dentro de un proceso de aprendizaje que no se consideran en un sistema de evaluación tradicional, en el cual sólo se trata de valorar el nivel de adquisición de conocimientos. Indicadores como el porcentaje de aprovechamiento del tiempo, el nivel de uso de los medios de consulta y la efectividad en el uso de los medios de comunicación pueden ofrecer información valiosa acerca de cómo los estudiantes desarrollan sus procesos de aprendizaje.

El monitoreo continuo que el docente hace sobre el trabajo de los grupos, le da la capacidad de identificar qué aspectos presentan complicaciones en el proceso de aprendizaje, permitiéndole generar retroalimentaciones individuales a los estudiantes. La herramienta ACE ofrece un soporte importante a esta tarea, al ofrecer indicadores que le permiten al docente valorar el trabajo individual de cada uno de los participantes del curso.

El monitoreo de los avances debe considerar retroalimentaciones continuas que mantengan los estudiantes enfocados en los objetivos de aprendizaje propuestos. Para ello es necesario contar con un equipo de apoyo, que junto con el docente realice una labor de monitoreo constante de cada una de las actividades y las herramientas ofrecidas, y ofrezca respuesta a los estudiantes en un intervalo de tiempo razonable.

Las técnicas que conforman la estrategia adaptada proveen un canal de comunicación a los miembros del grupo de trabajo. En consecuencia, se mejora la comunicación y sincronía generando un apoyo significativo al proceso de aprendizaje, mientras que el no brindar canales de comunicación entre los miembros del equipo, puede generar rezagos en dicho proceso.

Al incluir técnicas didácticas alternativas a las tradicionales, se incrementa en los estudiantes su nivel de interés en el proceso de aprendizaje, incrementando la participación en las actividades y adquisición de los conocimientos objetivos del proceso.

Al enfrentar a los estudiantes al reto de conocer y utilizar un sistema de control de versiones para el trabajo colaborativo, se les otorga una ventaja laboral frente a otros profesionales, dada la necesidad que existe en las empresas de ingeniería y desarrollo de software de profesionales con estos conocimientos.

La inclusión de un sistema de valoraciones, genera en el estudiante una motivación adicional durante el proceso de aprendizaje, que lo mantiene motivado en las actividades que requieren de su participación. Adicional a esto, se disminuye la frustración que puede causar un sistema de calificación tradicional.

Las encuestas de retroalimentación ejecutadas en el grupo de estudiantes, permiten evidenciar oportunidades de mejora al proceso de aprendizaje, que hacen más eficaces las técnicas didácticas consideradas en la estrategia. Por el contrario, no ejecutar actividades de retroalimentación pueden estancar el proceso de aprendizaje, desmotivando a los estudiantes, generando resultados no deseados.

## **6.2RECOMENDACIONES**

La aplicación de la estrategia debe estar acompañada, por lo menos en la primera fase por la motivación del docente, debido a la importancia de generar en los estudiantes el deseo de continuar en el proceso dándoles a conocer los beneficios del mismo.

Si bien la herramienta ACE realiza un soporte apropiado a la estrategia planteada, los docentes pueden usar otras herramientas o entornos para apoyar sus experiencias de aprendizaje centrado en el estudiante. Para ello, se recomienda seleccionar las técnicas más adecuadas, tomando como base los criterios de selección propuestos en el presente trabajo. Luego se deberá estructurar una serie de actividades enmarcadas en el proyecto definido, y llevar a cabo el proyecto mediante un monitoreo y acompañamiento continuo a los estudiantes.

Para evaluar el apoyo al proceso de aprendizaje, puede tomarse como base los indicadores propuestos. Estos indicadores permiten, además de valorar la adquisición de conocimientos realizada por los estudiantes, analizar otros aspectos que pueden afectar su desempeño.

Se recomienda orientar a los estudiantes sobre técnicas de estudio, de gestión del tiempo, trabajo en equipo y colaboración. Los proyectos deben, además de buscar la construcción del conocimiento, ofrecer espacios para que los estudiantes adquieran y desarrollen habilidades que les permitan mejorar sus procesos de aprendizaje.

### **6.3TRABAJO FUTURO**

El rendimiento del proceso de sincronización que realiza la aplicación software generada con GITHUB, depende del ancho de banda de la conexión de red, además de las características de los equipos del cliente y el servidor con los cuales se interactúa. Se propone para trabajos futuros el tener un servidor con mejores características para permitir un mejor desempeño de la aplicación.

Se sugiere realizar nuevas experiencias en diferentes grupos de control y de aplicación de la estrategia durante varios semestres, con el fin de obtener datos estadísticos del apoyo generado al proceso de aprendizaje que se logran con la aplicación de la experiencia y el uso de la herramienta ACE.

## **REFERENCIAS**

- [1] A. Garmpis, "Design and Development of a Web-based Interactive Software Tool for Teaching Operating Systems", Journal of Information Technology Education: Research, vol. 10, 2011, (2013, Abril).
- [2] F. Buendía, J. C. Cano, y J. Sahuquillo, "Uso de simuladores y herramientas Web para la enseñanza de Sistemas Operativos", Presentado en Simposio Nacional de Docencia en la Informática, SINDI2005, 2005, pp. 121–128, (2013, Abril).
- [3] J. Nieh y C. Vaill, "Experiences teaching operating systems using virtual platforms and Linux", en Proceedings of the 36th ACM Technical Symposium on Computer Science Education, St. Louis, Missouri, USA., 2005, vol. 37, pp. 520–524, (2013, Abril).
- [4] D. Hovemeyer, "GeekOS: An Instructional Operating System for Real Hardware". 2001, (2013, Abril).
- [5] "Geekos Tiny OS kernel for x86 PCs", [Online], [http://code.google.com/p/geekos/,](http://code.google.com/p/geekos/) (2013, Abril).
- [6] "Minix3", [Online], [http://www.minix3.org/index.html,](http://www.minix3.org/index.html) (2013, Abril).
- [7] W. A. Christopher, S. J. Procter, y T. E. Anderson, "The Nachos instructional operating system", en Proceedings of the USENIX Winter 1993 Conference, 1993, pp. 4–4, (2013, Abril).
- [8] F. Bellard, "QEMU Open Source Processor Emulator", [Online], [http://wiki.qemu.org/Main\\_Page](http://wiki.qemu.org/Main_Page), (2013, Abril).
- [9] "Bochs: The Open Source IA-32 Emulation Project", [Online], http://bochs.sourceforge.net/, (2013, Abril).
- [10] "Oracle VM VirtualBox", [Online], [https://www.virtualbox.org/,](https://www.virtualbox.org/) (2013, Abril).
- [11] "VMware Virtualization Software", [Online], <http://www.vmware.com/> , (2013, Abril).
- [12] A. Aviv, V. Mannino, T. Owlarn, S. Shannin, K. Xu, y B. Thau Loo, "Experiences in Teaching an Educational User-Level Operating Systems", (2013, Abril).
- [13] J. E. Zull, "The Art of Changing the Brain: Enriching the Practice of Teaching by Exploring the Biology of Learning", 1.ª ed. Stylus Publishing, 2002, (2013, Abril).
- [14] Dirección de Investigación y Desarrollo Educativo. Monterey," El Aprendizaje Basado en Problemas como técnica didáctica ", [Online], [http://www.sistema.itesm.mx/va/dide/inf-doc/estrategias/pbl.html,](http://www.sistema.itesm.mx/va/dide/inf-doc/estrategias/pbl.html) (2013, Abril).
- [15] J. ROSALES. "Estrategias Didácticas", [Online], [http://www.dcb.unam.mx/Eventos/Foro4/Memorias/Ponencia\\_17.pdf](http://www.dcb.unam.mx/Eventos/Foro4/Memorias/Ponencia_17.pdf) (2013, Abril).
- [16] Mario de Miguel Díaz, "Modalidades de Enseñanza centradas en el desarrollo de competencias", [Libro], [http://www.enlinea.ugfca.net/enlinea/pluginfile.php/20285/mod\\_resource/content/1/](http://www.enlinea.ugfca.net/enlinea/pluginfile.php/20285/mod_resource/content/1/LIBRO%20MARIO%20DE%20MIGUEL.pdf) [LIBRO%20MARIO%20DE%20MIGUEL.pdf,](http://www.enlinea.ugfca.net/enlinea/pluginfile.php/20285/mod_resource/content/1/LIBRO%20MARIO%20DE%20MIGUEL.pdf) (2013, Abril).
- [17] M.J. Prince and R.M. Felder, "Inductive Teaching and Learning Methods: [Definitions, Comparisons, and Research Bases."](http://www4.ncsu.edu/unity/lockers/users/f/felder/public/Papers/InductiveTeaching.pdf) *J. Engr. Education, 95*(2), 123- 138 (2006).
- [18] Dr. Carlos Reyes Abarca, Dr. Rodrigo Moreno Rolton, "Enseñanza centrada en el estudiante", contra la contra de la contra de la contra de la contra de la contra de la contra de la contra de<br>En la contra de la contra de la contra de la contra de la contra de la contra de la contra de la contra de la <http://escuela.med.puc.cl/publ/arsmedica/ArsMedica15/EnsenanzaCentrada.html>, (2013, Septiembre).
- [19] María Luna Argudín. "Aprendizaje basado en problemas", [Online], [http://hadoc.azc.uam.mx/tecnicas/aprendizaje.htm,](http://hadoc.azc.uam.mx/tecnicas/aprendizaje.htm) (2013, Abril).
- [20] José M<sup>a</sup> Fernández Batanero, Irene García Lázaro, "Aprendizaje Basado en Problemas (ABP): una experiencia con alumnos de la asignatura de Educación y Diversidad" **[Online]**, **compared to the contract of the contract of the contract of the contract of the contract of the contract of the contract of the contract of the contract of the contract of the contract of the contr**

[http://fcce.us.es/sites/default/files/docencia/Mesa2\\_comunicacion1.pdf,](http://fcce.us.es/sites/default/files/docencia/Mesa2_comunicacion1.pdf) (2013, Noviembre)

- [21] BARROWS, H.S. (1986). A Taxonomy of problem-based learning methods, en Medical Education.
- [22] Bernardo Restrepo Gómez, "Aprendizaje basado en problemas (ABP): Una innovación didáctica para la enseñanza universitaria", [Online], [http://educacionyeducadores.unisabana.edu.co/index.php/eye/article/view/562/654,](http://educacionyeducadores.unisabana.edu.co/index.php/eye/article/view/562/654) (2013, Abril).
- [23] Carlos E. Vivaracho Pascual, "Aplicación del aprendizaje basado en problemas a la parte de laboratorio (MINIX) de una asignatura de Sistemas Operativos", [Online], <http://upcommons.upc.edu/revistes/bitstream/2099/7881/6/p191.pdf> (2013, Abril).
- [24] Marián Díaz Fondón, Miguel Riesco Albizu, Ana Belén Martínez Prieto. "Hacia el aprendizaje activo: un caso práctico en la docencia de Sistemas Operativos", [Online], [http://di002.edv.uniovi.es/~albizu/articulos/novatica.pdf,](http://di002.edv.uniovi.es/~albizu/articulos/novatica.pdf) CISCI,Orlando, USA, 2005, (2013, Abril).
- [25] Allen, Deborah E." A Newsletter of the Center for Teaching Effectiveness", [Online], [http://www.udel.edu/pbl/cte/spr96-bisc.html,](http://www.udel.edu/pbl/cte/spr96-bisc.html) (2013, Abril).
- [26] Dirección de Investigación y Desarrollo Educativo, Vicerrectoría Académica, Instituto Tecnológico y de Estudios Superiores de Monterrey, "El aprendizaje Basdo en Problemas como técnica didáctica", [Online], [http://www.ub.edu/mercanti/abp.pdf,](http://www.ub.edu/mercanti/abp.pdf) (2013, Abril).
- [27] Kurt Burch," PBL and the Lively Classroom Political Science & International Relations", [Online], [http://www.udel.edu/pbl/cte/jan95-posc.html,](http://www.udel.edu/pbl/cte/jan95-posc.html) (2013, Abril).
- [28] Dirección de Investigación y Desarrollo Educativo, Vicerrectoría Académica, Instituto Tecnológico y de Estudios Superiores de Monterrey, "Las Estrategias Técnicas Didácticas en el Rediseño",[Online], [http://www.sistema.itesm.mx/va/dide/inf-doc/estrategias,](http://www.sistema.itesm.mx/va/dide/inf-doc/estrategias) (2013, Abril).
- [29] William H. Kilpatrick, John Dewey (1918) "The Project Method".
- [30] Raquel Salim. "El cuestionario CEPEA: Herramienta de evaluación de enfoques de aprendizaje en estudiantes universitarios", [Online], [http://www.rieoei.org/investigacion/1060Salim.PDF,](http://www.rieoei.org/investigacion/1060Salim.PDF) (2013, Abril).
- [31] Juan M. Montero, Javier Macías-Guarasa, Rubén San-Segundo, Ricardo de Córdoba, Javier Ferreiros "Herramientas Automáticas De Apoyo Al Aprendizaje Y Evaluación En Asignaturas Basadas En Proyectos", [Online], [http://www.upc.edu/euetib/xiicuieet/comunicaciones/din/comunicacions/206.pdf,](http://www.upc.edu/euetib/xiicuieet/comunicaciones/din/comunicacions/206.pdf) (2013, Abril).
- [32] Linda Torp, Sara Sage, "El aprendizaje basado en problemas y el método de casos", [Online], [http://centros.educacion.navarra.es/caps/infantil/attachments/article/15/El\\_aprendiz](http://centros.educacion.navarra.es/caps/infantil/attachments/article/15/El_aprendizaje_basado_en_problemas_y_el_metodo_de_casos%5B1%5D.pdf) [aje\\_basado\\_en\\_problemas\\_y\\_el\\_metodo\\_de\\_casos%5B1%5D.pdf,](http://centros.educacion.navarra.es/caps/infantil/attachments/article/15/El_aprendizaje_basado_en_problemas_y_el_metodo_de_casos%5B1%5D.pdf) (2013, Abril).
- [33] MSc. Natalia Martínez Sánchez, Dra. Gheisa Ferreira Lorenzo, Dra. María M. García Lorenzo, Dra. Zenaida García Valdivia, "El razonamiento basado en casos en el ámbito de la enseñanza /aprendizaje", [Online], [http://laboratorios.fi.uba.ar/lie/Revista/Articulos/050510/A4mar2008.pdf,](http://laboratorios.fi.uba.ar/lie/Revista/Articulos/050510/A4mar2008.pdf) (2013, Abril).
- [34] Selma Wassermann, "Estudio de Casos como Método de enseñanza", ojo referenciar este como libro
- [35] Edwin Núñez Ortiz, Liliana Fernández Samacá, José Miguel Ramírez Scarpetta "The Many Faces of Inductive Teaching and Learning", [Online], [http://www4.ncsu.edu/unity/lockers/users/f/felder/public/Papers/Inductive\(JCST\).pdf](http://www4.ncsu.edu/unity/lockers/users/f/felder/public/Papers/Inductive(JCST).pdf) , (2013, Diciembre).
- [36] David W. Johnson, Roger Johnson, Edythe J. Holubec, (1999) El Aprendizaje Cooperativo en el Aula,. Editorial Paidós.Buenos Aires.
- [37] Johnson, D. W., Johnson, R., &Holubec, E, "Circles of learning (4th ed.)". Edina, MN: Interaction Book Company, 1993, (2013, Abril).
- [38] Vigotsky Luria Leontiev, "The proposal of Vygotsky: the social-historical psychology" [Libro].
- [39] Gunter L. Huber, "Aprendizaje activo y metodologías educativas", [Online], [http://www.neuland-](http://www.neuland-alca.com/pdf/aprendizaje_activo_metodologias_educativas_2008.pdf)

[alca.com/pdf/aprendizaje\\_activo\\_metodologias\\_educativas\\_2008.pdf,](http://www.neuland-alca.com/pdf/aprendizaje_activo_metodologias_educativas_2008.pdf) (2013, Abril).

- [40] Luz María Zañartu Correa, "Aprendizaje colaborativo: una nueva forma de Diálogo interpersonal y en Red" [Online], [http://www.colombiaaprende.edu.co/html/productos/1685/articles-](http://www.colombiaaprende.edu.co/html/productos/1685/articles-301446_destacado.pdf)[301446\\_destacado.pdf](http://www.colombiaaprende.edu.co/html/productos/1685/articles-301446_destacado.pdf) , (2013, Diciembre)
- [41] Jesús Salinas, "Cambios metodológicos con las TIC. Estrategias didácticas y entornos virtuales de enseñanza-aprendizaje", [Online], [http://nteef.blogspot.com/2012/02/cambios-metodologicos-con-las-tic\\_21.html](http://nteef.blogspot.com/2012/02/cambios-metodologicos-con-las-tic_21.html) (2013, Abril).
- [42] Marián Díaz Fondón, Miguel Riesco Albizu, Ana Belén Martínez Prieto. "Hacia el aprendizaje activo: un caso práctico en la docencia de Sistemas Operativos", [Online], [http://di002.edv.uniovi.es/~albizu/articulos/novatica.pdf,](http://di002.edv.uniovi.es/~albizu/articulos/novatica.pdf) (2013, Abril).
- [43] Ezequiel Ander-Egg, MariaJose Aguilar,"Trabajo en Equipo", [Libro], (2013, Abril).
- [44] Maria del Valle Coronel, Maria Margarita Curotto, "La resolución de problemas como estrategia de enseñanza y aprenizaje" [Online],
- [45] Maria del Valle Coronel, Maria Margarita Curotto, "La resolución de problemas como estrategia de enseñanza y aprenizaje" [Online],
- [46] Estrategias de enseñanza y aprendizaje, Carles Monereo Font, M. Lluïsa Pérez Cabaní, Montserrat Palma Muñoz, Mercè Clariana i Muntada,Montserrat Castelló Badi, "Estrategias de enseñanza y aprendizaje"
- [47] José Luis Córica, "comunicación y nuevas tecnologías: su incidencia en las organizaciones educativas"
- [48] Rodríguez Lara, "De la Lectura Comentada al Comentario de Texto En La E.G.B."
- [49] Rafael Gonzales Gómez, "Técnicas de Dinámicas de Grupos"
- [50] Mendoza, A. (2004). "La técnica de la tormenta de ideas y la creatividad en la educación", [Libro], Madrid: Editorial Mad, (2013, Abril).
- [51] Luis Núñez Cubero, "Dramatización y Educación: Aspectos Teóricos"
- [52] José Manuel Osoro Sierra, Laurentino Salvador Blanco, "Materiales de Trabajo sobre Técnicas Expositivas".
- [53] Reynolds, J.I. (1990), "El método del caso y la formación en gestión", [Online], [http://innovacioneducativa.upm.es/guias/MdC-guia.pdf,](http://innovacioneducativa.upm.es/guias/MdC-guia.pdf) Guía práctica. IMPIVA, (2013, Abril).
- [54] Boehrer, J.YM.LINSKY (1990). "Teaching with Cases: Learning to Question", the Changing Face of College Teaching. New Directions for Teaching and Learning, no. 42. San Francisco: Jossey-Bass, (2013, Julio).
- [55] Servicio de Innovación Educativa Universidad Politécnica de Madrid, "El Método de caso", [Online], [http://innovacioneducativa.upm.es/guias/MdC-guia.pdf,](http://innovacioneducativa.upm.es/guias/MdC-guia.pdf) (2013, Abril).
- [56] Barriga Arceo Frida Díaz, Gerardo Hernández Rojas, "Estrategias Docentes Para Un Aprendizaje Significativo".
- [57] Rodríguez Julio Márquez, "Uso de la Tecnología como Recurso para la Enseñanza".
- [58] Kaltenbrunner Graf Annette Eva, "Metodológicas de Organizadores Gráficos para la Construcción de la Cultura Cívica".
- [59] Fernández Marianela Delgado, Solano González Arlyne, "Estrategias Didácticas Creativas en Entornos Virtuales para el Aprendizaje".
- [60] Brito R. Vivina, El Foro Rlectrónico: Una Hherramienta Tecnológica para Facilitar el aprendizaje Colaborativo.
- [61] Dirección de Investigación y Desarrollo Educativo, Vicerrectoría Académica, Instituto Tecnológico y de Estudios Superiores de Monterrey, "Ejemplos de estrategias y técnicas didácticas", [Online], [http://www.uctemuco.cl/cedid/archivos/apoyo/Ejemplos%20de%20estrategias%20y](http://www.uctemuco.cl/cedid/archivos/apoyo/Ejemplos%20de%20estrategias%20y%20tecnicas%20didacticas.pdf) [%20tecnicas%20didacticas.pdf](http://www.uctemuco.cl/cedid/archivos/apoyo/Ejemplos%20de%20estrategias%20y%20tecnicas%20didacticas.pdf), (2013, Agosto).
- [62] Sánchez, M. M., Solano, I. M., & Terry, J. M. (2006). "Posibilidades del software libre en la enseñanza: Proyecto Linux en clase", [Online],<http://www.edutec.es/> , EDUTEC. Tarragona, (2013, Julio)
- [63] Oren Laadan, Jason Nieh, Nicolas Viennot, "Structured Linux Kernel Projects for Teaching Operating Systems Concepts" [Online], [http://www1.cs.columbia.edu/~orenl/papers/sigcse2011\\_os.pdf](http://www1.cs.columbia.edu/~orenl/papers/sigcse2011_os.pdf) , (2013, Diciembre).
- [64] "Geekos -Tiny OS kernel for x86 PCs" [Online], [https://code.google.com/p/geekos/,](https://code.google.com/p/geekos/) (2013, Julio).
- [65] Embdebian, "Cross Development toolchains", [Online], [http://www.emdebian.org/crosstools.html,](http://www.emdebian.org/crosstools.html) (2013, Julio).
- [66] "Geekos" [Online], [http://geekos.sourceforge.net/,](http://geekos.sourceforge.net/) (2013, Julio).
- [67] W.A. Christopher, S.J. Procter, y T.E. Anderson, "The Nachos instructional operating system", en Proceedings of the USENIX Winter 1993 Conference,1993,pp.4–4, (2013, Julio).
- [68] Holland, David A.; LIM, Ada T.; SELTZER, Margo I. "A new instructional operating system", ACMSIGCSE Bulletin, 2002, vol. 34, no 1, p. 111-115, (2013, Julio).
- [69] Tom Anderson, "General Nachos Documentation", [Online], [http://homes.cs.washington.edu/~tom/nachos/,](http://homes.cs.washington.edu/~tom/nachos/) (2013, Julio)
- [70] Saman Hadiani, Niklas Dahlbäck, and Uwe Assmann, "Nachos Begginer's Guide", [Online] [http://www.ida.liu.se/~TDDB63/material/begguide/,](http://www.ida.liu.se/~TDDB63/material/begguide/) (2013, Julio).
- [71] "Minix3", [Online], [http://www.minix3.org/index.html,](http://www.minix3.org/index.html) (2013, Julio).
- [72] Andrew S. Tanembaum. Department of Computer Science, [http://www.cs.vu.nl/~ast/,](http://www.cs.vu.nl/~ast/) (2013, Julio)
- [73] Erwin Meza Vega, "Aprendiendo Sistemas Operativos", [Online], [http://artemisa.unicauca.edu.co/~emezav/operativos/materiales/chapter1\\_program](http://artemisa.unicauca.edu.co/~emezav/operativos/materiales/chapter1_programacion_IA32.pdf) [acion\\_IA32.pdf,](http://artemisa.unicauca.edu.co/~emezav/operativos/materiales/chapter1_programacion_IA32.pdf) (2013, Julio).
- [74] Paul Barham, Boris Dragovic, Keir Fraser, Steven Hand, Tim Harris, Alex Ho, Rolf Neugebauery, Ian Pratt, Andrew War\_eld, "Xen and the Art of Virtualization" [Online], <http://www.cl.cam.ac.uk/research/srg/netos/papers/2003-xensosp.pdf> , (2013, Diciembre)
- [75] Jerry Honeycutt, "Microsoft Virtual PC" [Online], [http://dl.networksoft.ir/VIRTUALIZATION/Microsoft%20Virtual%20PC%202007%20](http://dl.networksoft.ir/VIRTUALIZATION/Microsoft%20Virtual%20PC%202007%20SP1/pdf/Microsoft%20Virtual%20PC%202007%20Technical%20Overview.pdf) [SP1/pdf/Microsoft%20Virtual%20PC%202007%20Technical%20Overview.pdf,](http://dl.networksoft.ir/VIRTUALIZATION/Microsoft%20Virtual%20PC%202007%20SP1/pdf/Microsoft%20Virtual%20PC%202007%20Technical%20Overview.pdf) (2013, Diciembre)
- [76] Netbeans, [Online], [https://netbeans.org/,](https://netbeans.org/) (2013, Agosto).
- [77] Eclipse, [Online], [http://www.eclipse.org/,](http://www.eclipse.org/) (2013, Agosto).
- [78] MinGw, [Online], [http://www.mingw.org/,](http://www.mingw.org/) (2013, Julio).
- [79] "Compilers", [Online], [ftp://ftp.kernel.org/pub/tools/crosstool/index.html,](ftp://ftp.kernel.org/pub/tools/crosstool/index.html) (2013, Julio).
- [80] TIXE, Carrillo; ANÍBAL, Vicente; ERAZO VIVERO, Alex Ignacio, "Desarrollo de una metodología para la construcción de una aplicación web mediante la integración de JSF y EJB. Caso práctico: Hospital General Docente Riobamba", [Online], [http://dspace.espoch.edu.ec/handle/123456789/2538,](http://dspace.espoch.edu.ec/handle/123456789/2538) (2013, Julio).
- [81] Oracle, "Enterprise JavaBeans Tecnology", [Online], [http://www.oracle.com/technetwork/java/javaee/ejb/index.html,](http://www.oracle.com/technetwork/java/javaee/ejb/index.html) (2013, Julio).
- [82] [Richard Monson Haefel, Bill Burke, Sasha Labourey,](http://shop.oreilly.com/product/9780596005306.do#tab_04_0) "Enterprise Java Beans", Safari Books Online, (2013, Julio).
- [83] Hybernate, [Online], [http://www.hibernate.org,](http://www.hibernate.org/) (2013, Julio).
- [84] Toplink, [Online], [http://www.oracle.com/technology/produ cts/ias/toplink/,](http://www.oracle.com/technology/produ%20cts/ias/toplink/) (2013, Agosto).
- [85] "Desarrollo de Aplicaciones web con JPA, EJB, JSF y PrimeFaces", [Online], [http://www.tamps.cinvestav.mx/~fpech/sd/files/paper001.pdf,](http://www.tamps.cinvestav.mx/~fpech/sd/files/paper001.pdf) (2013, Agosto)
- [86] "Primefaces", [Online], [http://www.primefaces.org,](http://www.primefaces.org/) (2013, Julio).
- [87] Ernesto Bascón Pantoja, "El patrón de diseño Modelo-Vista-Controlador (MVC) y su implementación en Java Swing", [Online], <http://www.fdi.ucm.es/profesor/jpavon/poo/2.14.mvc.pdf>, (2013, Agosto).
- [88] "Subversion", [Online], [http://subversion.apache.org/,](http://subversion.apache.org/) (2013, Agosto).
- [89] "Git", [Online], [http://git-scm.com/,](http://git-scm.com/) (2013, Agosto).
- [90] Assembla, [Online], [https://www.assembla.com,](https://www.assembla.com/) (2013, Agosto).
- [91] Reuben Cohen, "GitHub, Openness in the Cloud Era", [Online], [http://www.forbes.com/sites/reuvencohen/2013/10/03/github-openness-in-the](http://www.forbes.com/sites/reuvencohen/2013/10/03/github-openness-in-the-cloud-era/)[cloud-era/](http://www.forbes.com/sites/reuvencohen/2013/10/03/github-openness-in-the-cloud-era/) , (2013, Agosto).
- [92] LaunerOrsini, "GitHub for Begginers", [Onine], [http://readwrite.com/2013/09/30/understanding-github-a-journey-for-beginners-part-](http://readwrite.com/2013/09/30/understanding-github-a-journey-for-beginners-part-1#awesm=~otqkjHGhxqNhOF)[1#awesm=~otqkjHGhxqNhOF,](http://readwrite.com/2013/09/30/understanding-github-a-journey-for-beginners-part-1#awesm=~otqkjHGhxqNhOF) (2013, Agosto).
- [93] Prince Michael J, Felder Richard M, "Inductive Teaching and Learning Methods: Definitions, Comparisons, and Research Bases"
- [94] Moust Jos H. C, Bouhuijs Peter A. J, Schmidt Henk G, "El aprendizaje basado en problemas: guía del estudiante"
- [95] Garmpis Aristogiannis, "Design and Development of a Web-based Interactive Software Tool for Teaching Operating Systems"
- [96] Jurado Francisco, Molina Ana I, Redondo Miguel A, Ortega Manuel, "Cole-Programming: Incorporando Soporte al Aprendizaje Colaborativo en Eclipse".
- [97] Ortiz Edwin Núñez, Samacá Liliana Fernández, Ramírez Scarpetta José Miguel "Aproximación al aprendizaje por Proyectos en Sistemas Lineales de Control", [Online],

[http://objetos.univalle.edu.co/files/Aproximacion\\_al\\_aprendizaje\\_proyectos\\_sistem](http://objetos.univalle.edu.co/files/Aproximacion_al_aprendizaje_proyectos_sistemas_lineales_control.pdf) [as\\_lineales\\_control.pdf,](http://objetos.univalle.edu.co/files/Aproximacion_al_aprendizaje_proyectos_sistemas_lineales_control.pdf) (2013, Abril).

- [98] Günter L. Huber, "Aprendizaje activo y metodologías educativas" [Libro]
- [99] Elizabeth F. Barkley, K. Patricia Cross, Claire Howell Major, "Técnicas de aprendizaje colaborativo" [Libro].
- [100] Labra Gayo Jose Emilio, Fernández Lanvin Daniel, Calvo Salvador Jesús, Cernuda del Río Agustín, "Una Experiencia de aprendizaje basado en proyectos utilizando herramientas colaborativas de desarrollo de software libre"
- [101] Poggioli Lisette, "Efectos del Control del Estudiante sobre su Aprendizaje en Contextos de Instrucción Asistida por Computador" [Libro]
- [102] Gonzales Cabanach Ramón, Gonzales-Pienda Julia Antonio, "Estrategias y técnicas de estudio: cómo aprender a estudiar estratégicamente" [Libro]
- [103] Dirección de Investigación y Desarrollo Educativo Vicerrectoría Académica, Instituto Tecnológico y de Estudios Superiores de Monterrey, "Las estrategias y técnicas didácticas en el rediseño" [Online] [http://www.mineducacion.gov.co/1621/articles-238238\\_archivo\\_pdf\\_estrategias.pdf](http://www.mineducacion.gov.co/1621/articles-238238_archivo_pdf_estrategias.pdf)
- [104] Nieh Jason, Vaill Chris, "Experiences teaching operating systems using virtual plataforms and Linux"
- [105] Jones David, Newman Andrew, "A constructivist-based tool for operating systems education" [Online]

[http://www1.cs.columbia.edu/~nieh/pubs/sigcse2005\\_fordist.pdf](http://www1.cs.columbia.edu/~nieh/pubs/sigcse2005_fordist.pdf)

- [106] Maia Luiz Paulo, Pacheco Jr Ageu C, "A simulator supporting lectures on operating systems"
- [107] Nancy Montes de Oca Recio, Evelio F. Machado Ramírez, "Estrategias docentes y métodos de enseñanza-aprendizaje en la Educación Superior", [Online], [http://www.humanidadesmedicas.sld.cu/index.php/hm/article/view/127/81,](http://www.humanidadesmedicas.sld.cu/index.php/hm/article/view/127/81) (2013, Abril).
- [108] Atilio Bustos Gonzales, "Estrategias Didácticas para el uso de las TIC`s en la Docencia Universitaria Presencial", [Online],<http://agora.ucv.cl/manual/manual.pdf> (2013, Abril).
- [109] Eduardo Rodríguez-Sandoval, Édgar Mauricio Vargas-Solano y Janeth Luna-Cortés, "Evaluación de la Estrategia Aprendizaje Basado en Proyectos", [Online] [http://educacionyeducadores.unisabana.edu.co/index.php/eye/article/view/1618/21](http://educacionyeducadores.unisabana.edu.co/index.php/eye/article/view/1618/2128) [28,](http://educacionyeducadores.unisabana.edu.co/index.php/eye/article/view/1618/2128) (2013, Noviembre).
- [110] Martínez, Herrero, González y Domínguez, "Que dicen los estudios sobre aprendizaje basado en proyectos", [Online] [http://actualidadpedagogica.com/estudios\\_abp/,](http://actualidadpedagogica.com/estudios_abp/) (2013, Noviembre).
- [111] Mioduser, D., & Betzer, N. (2008). "The contribution of Project-based-learning to high-achievers' acquisition of technological knowledge and skills". International Journal of Technology and Design Education, 18(1), 59-77. (2014 Enero)
- [112] Marx, R. W., Blumenfeld, P. C., Krajcik, J. S., & Soloway, E., New technologies for teacher professional development. Teaching and Teacher Education, (2013, Noviembre)
- [113] Gil Francisco, Rico Ramón y Sánchez-Manzanares Miriam, "Eficacia de Equipos de Trabajo" [Online] www.researchgate.net/publication/28249616 Eficacia de equipos de trabajo/file/ [72e7e518767e9cc17d.pdf](http://www.researchgate.net/publication/28249616_Eficacia_de_equipos_de_trabajo/file/72e7e518767e9cc17d.pdf)
- [114] Mirian Gonzáles Pérez, "Evaluación del aprendizaje en la enseñanza Universitaria" and the contract of the contract of the contract of the contract of the contract of the contract of the contract of the contract of the contract of the contract of the contract of the contract of the contrac [http://ftp.ceces.upr.edu.cu/centro/repositorio/Textuales/Revistas/Revista%20Pedag](http://ftp.ceces.upr.edu.cu/centro/repositorio/Textuales/Revistas/Revista%20Pedagogia%20Universitaria/A_o%202000/2000-2/189400204.pdf) [ogia%20Universitaria/A\\_o%202000/2000-2/189400204.pdf](http://ftp.ceces.upr.edu.cu/centro/repositorio/Textuales/Revistas/Revista%20Pedagogia%20Universitaria/A_o%202000/2000-2/189400204.pdf) (2013, Diciembre)
- [115] "Metodologías Agiles, Proceso Unificado Agil(AUP)". [Online], [http://ingenieriadesoftware.mex.tl/63758\\_AUP.html,](http://ingenieriadesoftware.mex.tl/63758_AUP.html) (2013, Julio).
- [116] Vilma Quispe Carita, Dante Harry Lozano Humantuco, José Luis Vargas Yupanqui "Monografía Metodología RUP", [Online], [http://www.monografias.com/trabajos](http://www.monografias.com/trabajos-pdf4/metodologia-rup-una-puno/metodologia-rup-una-puno.shtml)[pdf4/metodologia-rup-una-puno/metodologia-rup-una-puno.shtml,](http://www.monografias.com/trabajos-pdf4/metodologia-rup-una-puno/metodologia-rup-una-puno.shtml) (2013, Abril).

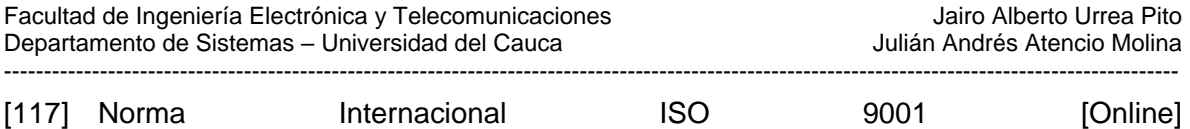

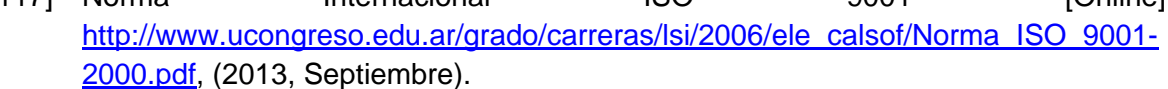